## Trabajo Fin de Máster

Reflexiones sobre la "enseñanza remota de emergencia" y propuesta de unidad didáctica online para TIC

> **Xabier Fuentes Pérez** Director: Miguel Ángel Gómez Laso Máster Universitario en Profesorado de Educación Secundaria 2019-20 Universidad Pública de Navarra

# Índice

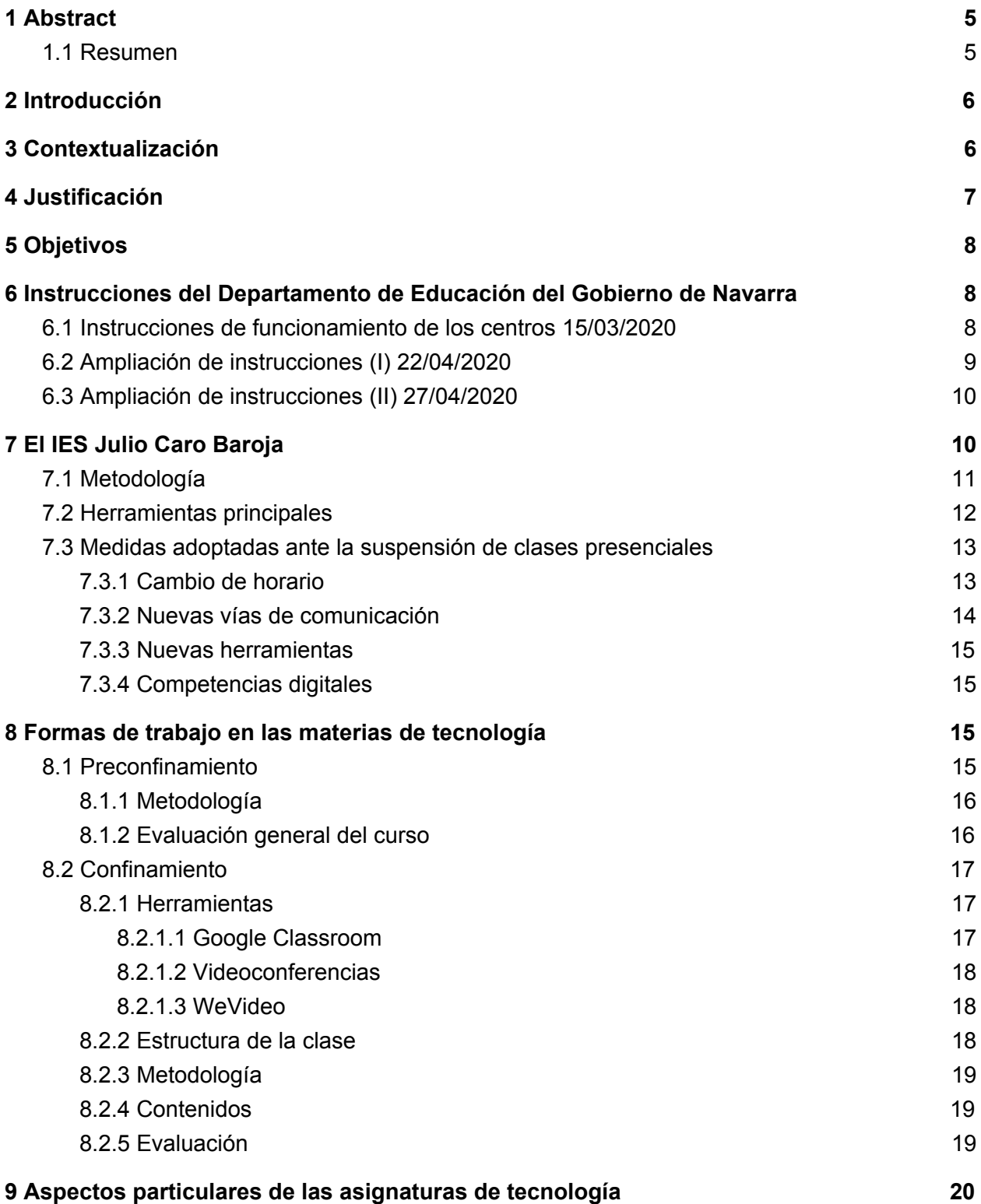

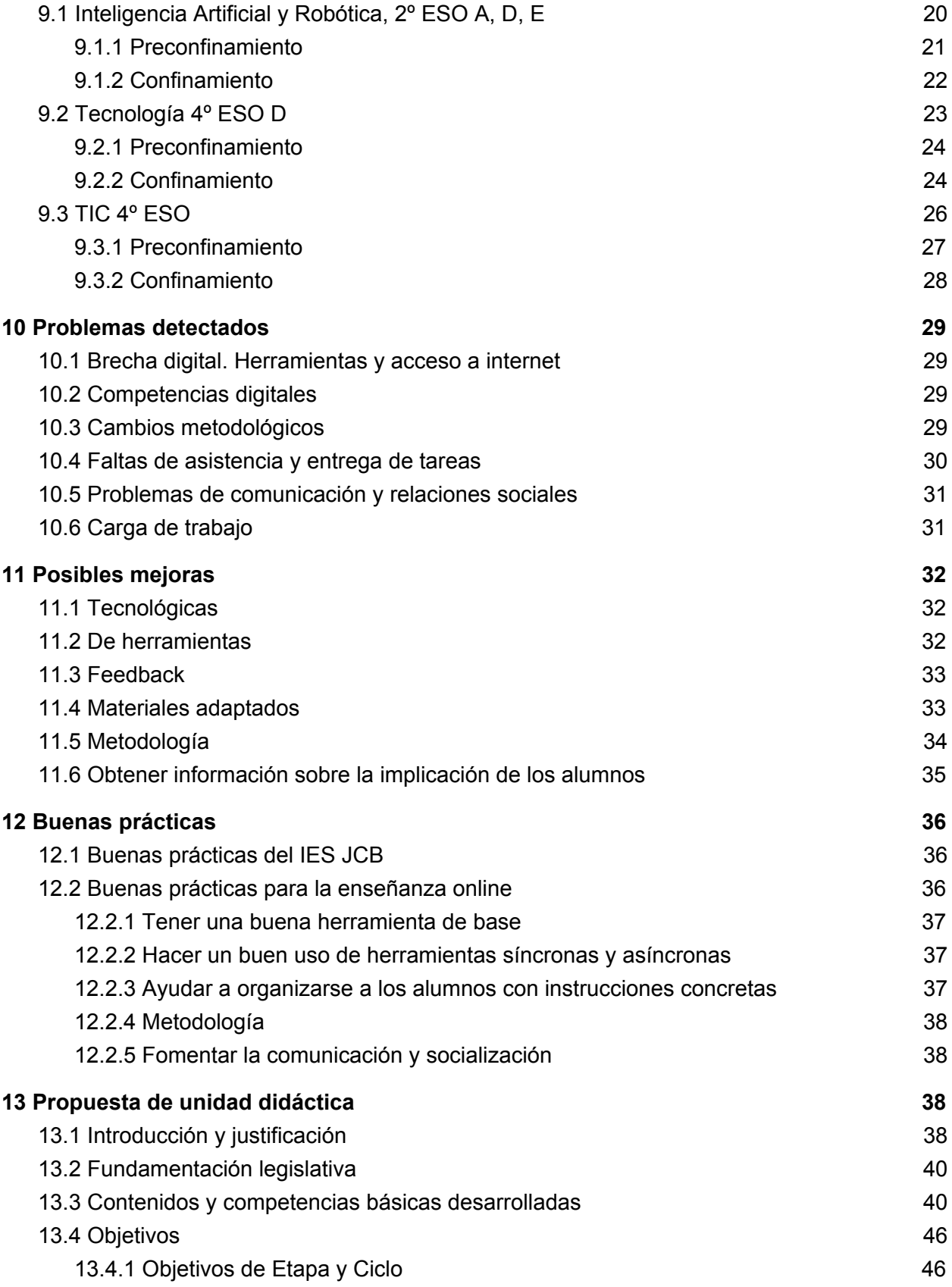

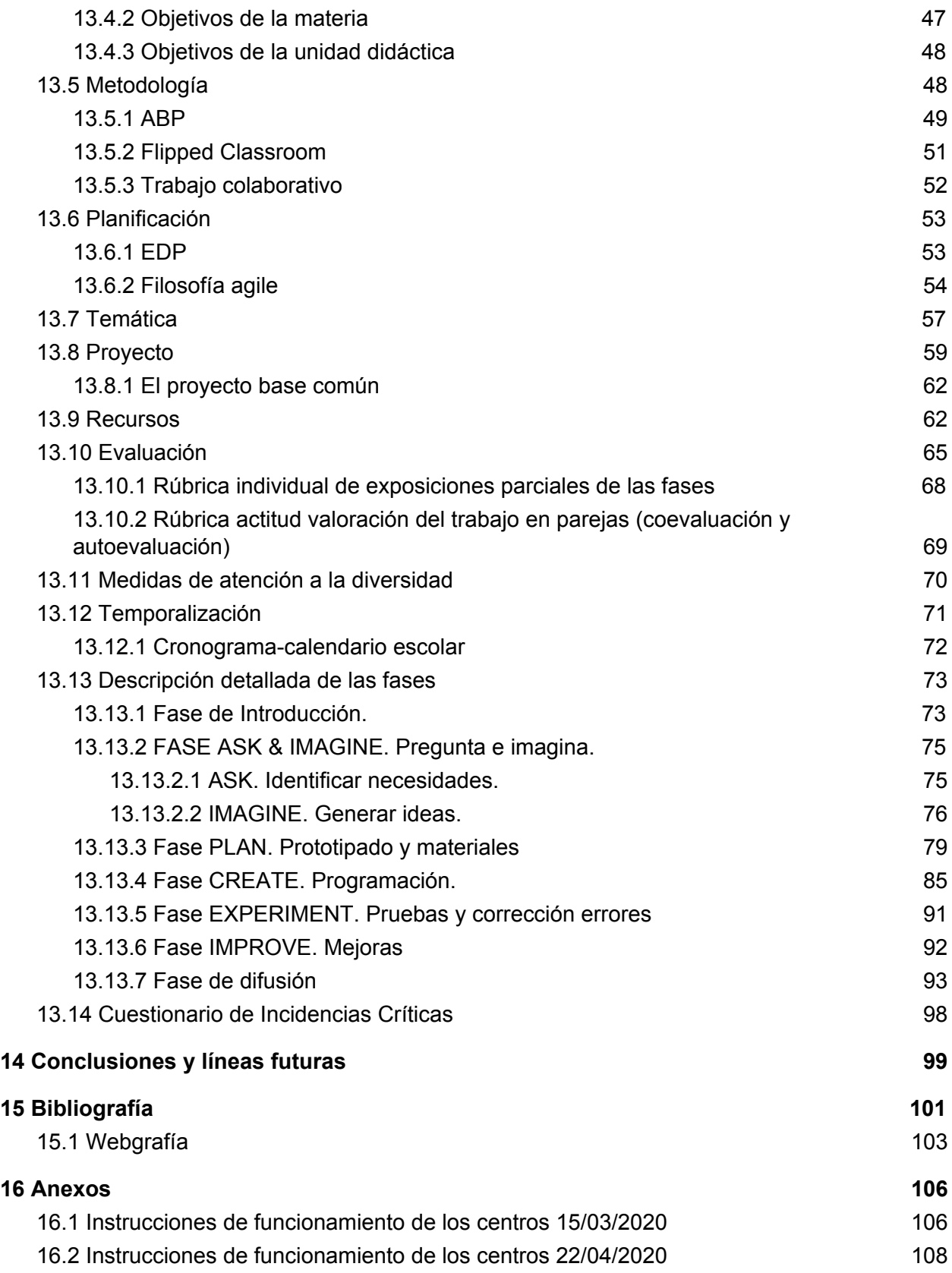

*"The best learning takes place when the learner takes charge" (Seymour Papert, 1993)*

## <span id="page-5-0"></span>1 Abstract

The COVID-19 pandemic forced the suspension of face-to-face classes in schools which had to hurriedly adapt to online teaching in an emergency situation, each one according to his own means and possibilities. After analyzing how this adaptation was carried out in the technology subjects of the IES Julio Caro Baroja in Pamplona, good practices were detected as well as certain weak points and improvements.

Based on the previous documentation work, the measures taken by the school, the identification and analysis of problems and improvements, and with the uncertainty about how the return to classrooms will be in the next school year, an online teaching unit for ICT (Information and Communications Technologies) in 4th year of Compulsory Secondary Education (ESO) is presented. It incorporates, in addition to good practices, relevant aspects that the school was doing and were lost in the transition to online, especially the active methodologies that put the student at the center of learning: collaborative work, PBL, flipped classroom, etc. The didactic unit includes the entire process of building a real project, a mobile app, from the idea's approach to the product's dissemination, with a special focus on the world of work.

### <span id="page-5-1"></span>1.1 Resumen

La pandemia de COVID-19 obligó a la suspensión de las clases presenciales en los centros escolares que tuvieron que adaptarse de forma precipitada a la enseñanza online en una situación de emergencia, cada uno según sus propios medios y posibilidades. Tras analizar cómo se realizó esta adaptación en las asignaturas de tecnología del IES Julio Caro Baroja de Pamplona, se detectaron buenas prácticas, pero también ciertas carencias y puntos de mejora.

Basado en la labor de documentación previa, las medidas que tomó el centro, la identificación y análisis de los problemas y de las mejoras, y ante la incertidumbre sobre la vuelta a las aulas en el próximo curso escolar, se propone la realización de una unidad didáctica online para TIC (Tecnologías de la Información y Comunicación) en 4º de la ESO. En ella se incorporan, además de unas buenas prácticas, aspectos relevantes que se hacían en el centro y se perdieron en la transición al online, especialmente las metodologías activas que ponen al alumno en el centro del aprendizaje: trabajo colaborativo, ABP, flipped classroom, etc. La unidad didáctica comprende todo el proceso de construcción de un proyecto real, una app móvil, desde el planteamiento de la idea hasta la difusión del producto, con el enfoque puesto en el mundo laboral.

## <span id="page-6-0"></span>2 Introducción

El TFM tiene su origen en el practicum II en el que participé en el IES Julio Caro Baroja (IES JCB) de Pamplona durante 6 semanas entre el 9 de marzo y 30 de abril de 2020. En ese periodo pude asistir presencialmente al instituto durante una semana, después, se decretó el estado de alarma debido a la COVID-19 y en consecuencia se procedió a la suspensión de las clases presenciales en todos los centros educativos.

Al ser un hecho histórico y nunca antes vivido, me ha parecido interesante documentar cómo ha sido la adaptación del instituto a las nuevas circunstancias, sin tiempo para prepararse con antelación, sin un protocolo que seguir y con solo unas instrucciones marcadas por el Departamento de Educación. El propio centro ha tenido que improvisar con los medios a su alcance e ir revisando y adaptando las medidas iniciales con el paso de los días.

Pretendo explicar y describir la forma de trabajo previa al confinamiento y cómo ha sido la adaptación tras la suspensión de las clases presenciales. Esto ha supuesto no solo un cambio metodológico, también una capacidad de adaptación y reacción sin precedentes gracias, en gran medida, al esfuerzo de todo el personal del instituto.

Además, de describir cómo ha sido el proceso de adaptación y cambio, basándome en bibliografía científica, quiero hacer una valoración crítica constructiva sobre cómo ha sido la adaptación, qué aspectos podrían mejorarse y cuáles forman parte de unas buenas prácticas sobre las que sentar una base para el futuro.

Teniendo en cuenta la labor de documentación que se ha realizado, las medidas que ha tomado el centro, el trabajo que se ha realizado en el aula, la identificación y análisis de los problemas, de las posibles mejoras y de las buenas prácticas, podría resultar de gran utilidad la propuesta de unidad didáctica online donde se incorporen, además de unas buenas prácticas de la modalidad online, aspectos relevantes que se hacían en la modalidad presencial y se han perdido en esta transición al online, como pueden ser el trabajo colaborativo, ABP, flipped classroom…

## <span id="page-6-1"></span>3 Contextualización

El contexto principal lo podemos acotar a la situación de pandemia causada por la COVID-19, lo que provocó la declaración del estado de alarma en toda España desde el 15 de marzo. Esta situación derivó en la suspensión de las clases presenciales en todos los centros educativos de manera indefinida hasta nuevo aviso. Por tanto, el centro pasó de ser un instituto con clases presenciales a trasladar su enseñanza al online de un día para otro, de forma abrupta y casi sin tiempo para su organización.

La suspensión de clases se contempló desde el inicio como algo temporal, pero sin una fecha de fin, lo que añadía más incertidumbre a la situación. Las instrucciones dadas por el Departamento de Educación ([punto](#page-8-1) 6 del trabajo) dan autonomía a los centros para adaptar sus clases de forma telemática, por lo cada centro se adaptó de forma individual a la situación en la medida de sus posibilidades y recursos. Mi trabajo se basa exclusivamente en las medidas adoptadas en el IES JCB.

Debido al rápido desarrollo de los acontecimientos, fue imposible tener un plan de acción con antelación, ni por parte del departamento de Educación ni tampoco del propio centro. Las decisiones se han ido tomando sobre la marcha y con precipitación según iban desenvolviéndose los acontecimientos de un día para otro.

Por suerte, el IES JCB es un centro pionero en el uso de los Chromebooks y lleva años utilizándolos. Todo su alumnado y profesorado dispone de un equipo individual, por tanto, las herramientas previas ya estaban disponibles para todos, así como el uso de Google Classroom como plataforma educativa principal. Estos dos elementos han sido dos de los puntos clave de la adaptación a la suspensión de las clases presenciales, una ventaja con la que contaba el JCB pero que no sé cómo habrán solventado en otros centros.

## <span id="page-7-0"></span>4 Justificación

El problema identificado ha sido la necesidad de adaptación del centro a la situación provocada por el estado de alarma en todo el país a causa de la COVID-19. Es decir, a la cancelación de las clases presenciales.

Dado lo inédito de la situación, es importante ver cómo a partir de unas instrucciones básicas dadas por el Departamento de Educación, el propio centro ha tomado sus propias medidas sin apenas tiempo para prepararlas.

El centro se ha tenido que adaptar, sin un plan previo, a dejar la enseñanza presencial para impartir sus clases mediante enseñanza online. Es un hecho que nunca antes había sucedido. Por la situación tan precipitada y porque en principio iba a ser temporal, se han ido dando soluciones parciales día a día.

Después del periodo de practicum II y el análisis hecho sobre la adaptación de las asignaturas de tecnología del centro a la nueva situación de clases online, se han detectado una serie de carencias por un lado y buenas prácticas y mejoras por otro.

Ante la incertidumbre de si se podrá volver a las aulas y en qué condiciones para el curso 20-21 y basándome en este análisis, propongo un proyecto de innovación para una de las

asignaturas de tecnología en el que trato de suplir las carencias identificadas y recuperar algunas de las metodologías más características del centro que se han perdido en el cambio, para que se pueda impartir online.

## <span id="page-8-0"></span>5 Objetivos

En cuanto a los objetivos que se quieren abordar en el TFM, podemos resumirlos en estos puntos:

- Describir cómo ha sido el proceso de adaptación a la suspensión de actividad en el IES JCB de Pamplona.
- Identificar qué medidas han sido un acierto y han funcionado.
- Igualmente, identificar qué medidas no han funcionado o tienen margen de mejora.
- Hacer una propuesta de mejora basándonos en la experiencia del IES JCB.
- Identificar y establecer unas buenas prácticas para la enseñanza online a partir de la observación, lecturas sobre el tema y reflexiones personales.
- Aplicar la experiencia adquirida en los objetivos anteriores para realizar una propuesta de unidad didáctica online.

## <span id="page-8-1"></span>6 Instrucciones del Departamento de Educación del Gobierno de Navarra

El día 13/03/2020 antes de declarar el estado de alarma en todo el país, se suspende la actividad educativa presencial en todos los centros docentes de la Comunidad Foral de Navarra (Orden Foral 3/2020, de 13 de marzo, de la Consejera de Salud) y desde el Departamento de Educación del Gobierno de Navarra se dictan las primeras instrucciones ese mismo día con el fin de dar continuidad en el servicio a la comunidad educativa, así como para facilitar la organización y funcionamiento de los centros durante ese tiempo. Las instrucciones están en el anexo.

Estas primeras instrucciones fueron modificadas por unas nuevas el día 15/03/2020, una vez declarado el estado de alarma para la gestión de crisis sanitaria ocasionada por la COVID-19 (Real Decreto 463/2020, de 14 de marzo).

### <span id="page-8-2"></span>6.1 Instrucciones de funcionamiento de los centros 15/03/2020

Se resumen a continuación los puntos que considero más importantes.

Se recoge que el personal docente realizará sus labores a distancia, sin asistir al centro y, bajo la coordinación de la dirección del centro, realizará un seguimiento y registro de todas las actividades docentes realizadas con el alumnado.

Cada centro, en el ámbito de su autonomía pedagógica y de gestión, organizará y coordinará las diferentes sesiones docentes no presenciales y adoptará las medidas organizativas que se precisen para garantizar la atención docente no presencial. Además, procurará la continuidad del aprendizaje en el ámbito familiar de acuerdo con cada etapa educativa y características del alumnado para mantener los hábitos de trabajo y las rutinas. Para ello cada centro establecerá un sistema de información, contacto e interacción con alumnado y familias.

El Departamento de Educación activó un canal de servicios de recursos TIC para el uso de los centros y de los docentes: <https://ikasnova.digital/> con materiales, herramientas, propuestas y protocolos de actuación que favorezcan la posibilidad de atención no presencial en abierto y en desarrollo continuo.

Por último, es interesante destacar que con el fin de salvar la brecha digital, cada centro establecerá las medidas y procedimientos adecuados, poniendo recursos propios del centro a disposición de aquellas familias que carezcan de los medios adecuados.

Las instrucciones completas se pueden ver en detalle en el [anexo.](#page-106-1)

## <span id="page-9-0"></span>6.2 Ampliación de instrucciones (I) 22/04/2020

Tras la celebración de la mesa sectorial de Educación del 15 de abril, el Departamento de Educación elabora nuevas instrucciones para los centros. Los puntos más importantes son:

- Calendario escolar: se fija el calendario de final de curso, evaluaciones ordinarias y extraordinarias. No se habilitarán días lectivos extra en junio y julio.
- La evaluación se adaptará atendiendo solo a los aprendizajes más relevantes e imprescindibles
- La calificación final se decidirá principalmente en base a los resultados obtenidos los dos primeros trimestres, ponderando al alza con el tercer trimestre
- La no promoción y la no titulación será una medida excepcional que deberá justificarse sólidamente. Las medidas de promoción se harán en el marco de lo establecido en el artículo 28 de la Ley Orgánica 2/2006, de 3 de mayo, de Educación.
- Preparar el próximo curso: se organizarán planes de recuperación y adaptación del currículo para el curso 2020-21.

Las instrucciones completas están recogidas en el [anexo](#page-108-0).

## <span id="page-10-0"></span>6.3 Ampliación de instrucciones (II) 27/04/2020

Las instrucciones del 27 de abril para Educación Secundaria son las mismas. Se añaden instrucciones para enseñanzas profesionales artísticas, deportivas, de música, de diseño e idiomas y euskera para personas adultas.

## <span id="page-10-1"></span>7 El IES Julio Caro Baroja

El IES Julio Caro Baroja es un centro público de educación secundaria y bachillerato, cuya formación se imparte en castellano, con modelos lingüísticos G (enseñanza en castellano) y A (enseñanza en castellano con lengua vasca y literatura).

El centro está ubicado en la periferia de la ciudad de Pamplona, entre los barrios de San Juan y San Jorge. Esta ubicación se ha convertido actualmente en una característica del centro, pues está en una zona especialmente indicada para la recepción de inmigrantes y minorías de los barrios cercanos (Rotxapea, Buztintxuri) y alumnado de pueblos.

Según los datos proporcionados por el centro, la familias que lo nutren son de clase media-baja, dependiendo de la población de origen. Entre los datos proporcionados podemos hablar de familias con bajos recursos económicos, desestructuradas, incluso en riesgo de exclusión social.

El espíritu presente en el IES Julio Caro Baroja basado en la atención a la diversidad y la heterogeneidad cultural es ideal para la integración de esta población en el sistema educativo, pero también supone un gran desafío para la población docente, que tiene que lidiar cada día con la gran cantidad de problemas que supone el atender a una diversidad de alumnado tan grande.

En el centro existen 30 nacionalidades diferentes y etnias que se corresponde con la diversidad que se observa en los barrios y pueblos que lo nutren. *"El instituto de educación secundaria Julio Caro Baroja de Pamplona está comprometido con la enseñanza pública de calidad, enfocado hacia la mejora continua y ha asumido el reto de introducir la calidad dentro de las aulas. Por ello ha optado por el paradigma coeducativo de gestión del aula por competencias y valores (Pentacidad), un modelo que optimiza el proceso de enseñanza aprendizaje, dotando al profesorado y alumnado de un método que trabaja por competencias y valores, incorpora de manera activa a las familias en esta experiencia, facilita la convivencia de todas las personas de la comunidad educativa y homogeneiza un "hacer" en las aulas mediante la autorregulación."* [38]

Otro dato que podemos destacar es que fue el primer centro en Navarra en implantar el uso de Chromebooks y todo su alumnado y profesorado dispone de un equipo individual.

## <span id="page-11-0"></span>7.1 Metodología

Los principales aspectos de la metodología del centro están descritos en el Proyecto Curricular del Centro [44] (PCC de ahora en adelante) cito a continuación los más relevantes:

*"La metodología debe contemplar el desarrollo de las competencias clave potenciando la colaboración en el aprendizaje y el trabajo en equipo. Esto se favorece con metodologías en las que sea el alumnado el protagonista del aprendizaje. El proceso de aprendizaje es, en sí mismo, individual e interno, el estudiante es el sujeto activo del proceso, pero la labor del profesorado es una ayuda necesaria. La enseñanza no es más que un conjunto de oportunidades que se dan a los estudiantes para que aprendan y el profesor debe liderar este aprendizaje del alumnado."*

*"Nuestro modelo de programación de unidad didáctica por competencias requiere, en un porcentaje elevado, de metodologías activas: trabajo en grupo cooperativo, roles, ayuda entre iguales, aprendizaje basado en tareas, porfolios, aprendizaje servicio, investigaciones y proyectos, etc. Se pretende fomentar el "aprender haciendo". El profesor debe organizar, animar e implicar al alumnado en este tipo de actividades y situaciones de aprendizaje, construyendo y planificando dispositivos y secuencias didácticas siendo capaz de intuir el funcionamiento del aula y sus posibles desajustes en el aprendizaje adoptando respuestas adecuadas. Las tareas se ajustarán al nivel y posibilidades del alumnado."*

*"La reflexión metodológica puede referirse a los principios generales, a las decisiones* concretas de área, a la forma de agrupar a los alumnos, a la disposición en el aula y al empleo *de materiales."*

En cuanto a principios metodológicos generales: "*La idea nuclear metodológica consiste en que la educación es un proceso de construcción en el que tanto el profesor como el alumno deben tener una actitud activa que permita aprendizajes significativos."*

Decisiones metodológicas de las áreas: *"Los principios generales deben concretarse en una serie de decisiones sobre cómo desarrollar las enseñanzas en cada área. Las programaciones deben concretar lo más posible el conjunto de prácticas a poner en marcha para asegurar el éxito del aprendizaje significativo. De manera muy especial se ha de concretar la manera de agrupamiento del alumnado, el formato de aula, las pruebas de evaluación y las actividades extraescolares."*

Sobre criterios para el agrupamiento de los alumnos: *"El IES JCB apuesta por la heterogeneidad de los grupos. Para ello el profesor debe elaborar y hacer evolucionar* *dispositivos de diferenciación para hacer frente a dicha heterogeneidad del grupo-clase y ser capaz de desarrollar una educación multicultural. Se deberán desarrollar la cooperación entre el alumnado y ciertas formas simples de enseñanza mutua."*

## <span id="page-12-0"></span>7.2 Herramientas principales

El cierre de los centros educativos llega en diferentes grados de digitalización de la actividad docente. En nuestro caso, el IES JCB fue el primer centro de Navarra en utilizar Chromebooks de forma generalizada y además lo hizo por iniciativa propia en 2017. Actualmente todos los alumnos y todo el profesorado de todos los niveles educativos utilizan los Chromebooks y trabajan asiduamente con la plataforma Google Classroom. La generalización del uso de estas herramientas ha posibilitado la rápida adaptación en la mayoría de los casos a las clases online.

Un Chromebook es un ordenador portátil que funciona con el sistema operativo Chrome OS desarrollado por Google. Son equipos enfocados principalmente al sector educativo y que funcionan a través de aplicaciones online, por lo que no es necesario instalar nada en el propio ordenador. Toda la información se almacena en Drive, por lo que tampoco se ocupa espacio en el equipo. El Chromebook funciona con la cuenta de correo que tienen todos los profesores y alumnos de la enseñanza pública.

En cuanto a Google Classroom, es una plataforma gratuita de enseñanza mixta para educación, que forma parte de la Suite de Google Apps for Education, un paquete de herramientas para el aprendizaje a distancia, donde se pueden proporcionar comentarios instantáneos y llevar un registro de la evolución del aprendizaje, además de permitir la colaboración y el trabajo conjunto de los alumnos. Además de por Classroom, la Suite está compuesta por Gmail, Drive, Calendario, Documentos, Hojas de cálculo, presentaciones, formularios, Sites y Meet.

Classroom es una herramienta específica para educación, no así las demás herramientas del Suite. Los profesores pueden crear una clase, invitar a otros profesores y alumnos y compartir desde allí información con las tareas, instrucciones, materiales y preguntas para las clases. Una vez creadas las tareas, se pueden enviar notificaciones. Los profesores además pueden ver quién ha completado el trabajo y quién no y hacer comentarios y puntuar los trabajos directamente sobre la plataforma. Pueden calificar y evaluar las tareas directamente en Classroom a través de formularios. Permite agilizar las tareas, impulsar la colaboración y fomentar la comunicación. Además, Classroom se integra a la perfección con las otras herramientas de Google.

## <span id="page-13-0"></span>7.3 Medidas adoptadas ante la suspensión de clases presenciales

Desde el propio centro y previendo que la situación se podía complicar, tal y como pasó ya en otros países, fueron tomando alguna serie de medidas. El jueves 13/03/2020 (antes de la declaración del estado de alarma) el centro envía un comunicado a los profesores en relación al periodo de suspensión de las clases presenciales.

En ese comunicado se informa de que el equipo directivo ha diseñado un plan de trabajo que cumple con la propuesta del Departamento de Educación. Se informa de que el horario de clases será diferente: el horario de atención al alumnado comenzará a las 10:00 h y finalizará a las 12:45 h, manteniendo la misma distribución horaria.

Se establece que todos los días a las 9:45 h se celebrarán las reuniones del claustro mediante una videoconferencia.

Se recoge también que el profesorado debe hacerse responsable mediante Classroom, correo electrónico, Meet, o cualquier herramienta de comunicación con el alumnado, y proporcionar la tarea adecuada para que durante ese periodo de tiempo el alumnado tenga trabajo. Se pondrá especial interés en los grupos de nivel alto.

Se recalca que las tareas o actividades que se planteen deberán ser evaluables.

Además, ese mismo día se publica en la web del IES JCB un [comunicado](https://docs.google.com/document/d/17qz8GPsv3oZS1agPIl8FFhYGGt7RY7n02qASn-5p4v4/edit) para las familias. Es un texto similar al de los profesores y, además, añade instrucciones de conexión para el alumnado y especifica que la comunicación entre profesorado y alumnado se realizará mediante el dispositivo Chromebook.

#### <span id="page-13-1"></span>7.3.1 Cambio de horario

Como hemos visto se tomó la decisión de concentrar el horario de clases, lo que significa reducir el tiempo de clases a 25 minutos cada una y las clases serán por videoconferencia. Esto se hizo por varias razones.

Por un lado, por una cuestión de conciliación familiar en el hogar y por otro, por eficiencia. Era muy pretencioso pensar que con los padres teletrabajando y más hermanos en casa, cada uno con sus circunstancias, fuera viable tener a los alumnos conectados durante 6 horas manteniendo el nivel de atención para las clases y, además, que después dedicaran tiempo a hacer tareas.

Pensaron que sería mejor acortar la duración de las clases para garantizar una asistencia mayor y así conseguir un resultado eficiente de los alumnos que se conectan.

#### <span id="page-14-0"></span>7.3.2 Nuevas vías de comunicación

La primera medida que se toma es la creación de un Classroom del claustro, un espacio que se crea ante la previsión de la suspensión de clases presenciales. El fin es mantener el contacto y que todo el equipo docente y directivo pueda ponerse al día. En este espacio se comparte información relevante (los horarios de clase, comunicados, recomendaciones …), materiales, guías para la resolución de problemas, enlaces a diferentes recursos y herramientas (webinars, enlaces a herramientas TIC…), etc.

También se utiliza como repositorio de los vídeos de formaciones internas que se realizan en el periodo de suspensión de las clases.

Sin embargo, este espacios se utiliza principalmente para el acceso a la videoconferencia diaria del claustro y el acceso a la hoja de control, dos medidas que explicamos a continuación.

Las reuniones diarias antes de comenzar las clases son la principal vía de comunicación del equipo docente. En estas reuniones el equipo directivo informa de instrucciones oficiales, nuevos comunicados, situación del centro, pautas globales… También se informa sobre el feedback recibido por parte de las familias que llega a través de los distintos canales de comunicación habilitados.

Los profesores comparten sus experiencias, problemas y trasladan sus dudas tanto al equipo directivo como a otros profesores (la ausencia continuada de determinados alumnos, incidencias durante el transcurso de las clases…).

La otra medida es el documento de registro de control de docencia y seguimiento. Es una hoja de cálculo en la que todos los profesores anotan lo que se ha trabajado y el porcentaje de asistencia de los alumnos tras cada clase. Además, cuenta con una columna de observaciones en la que se apuntan las incidencias que ha habido, las personas que no han asistido a clase, etc.

El reflejo de cómo está funcionando el centro es la lectura que se hace de esas observaciones todos los días. Desde jefatura de estudios se revisa esa hoja para hacer un seguimiento de los problemas e incidencias y contactar con los alumnos y las familias cuando sea necesario, cosa que también queda anotada en la hoja.

Respecto a la comunicación entre profesores y alumnos ahora se realiza ahora a través de Meet. Para acceder, el profesor crea un enlace previamente y lo comparte con los alumnos a través del Classroom. De esta manera y siguiendo el horario, cada alumno va entrando en los distintos enlaces de las clases cuando corresponde.

#### <span id="page-15-0"></span>7.3.3 Nuevas herramientas

Como ya hemos enunciado, el centro contaba con herramientas muy valiosas para las clases online: Chromebooks y G Suite, especialmente Classroom. A estas herramientas, se han sumado otras, como Meet y WeVideo.

Meet es la herramienta de videoconferencias de Google que permite a los docentes crear espacios virtuales de comunicación con el alumnado. Es la herramienta que se está utilizando para las reuniones del claustro y del departamento, pero sobre todo, es la herramienta que está permitiendo interactuar con los alumnos y dar las clases de forma síncrona. Además de la videoconferencia, Meet permite compartir pantalla (tanto del profesor como de los alumnos) e incorpora un chat accesible a todos los participantes en la llamada. También se puede grabar la sesión en vídeo que de forma automática se guardará en Google Drive. Estas grabaciones pueden ser compartidas con el alumnado, para así, reforzar los contenidos.

En cuanto a WeVideo, es una de las herramientas que gana más protagonismo durante el periodo de enseñanza a distancia. Lo explicaremos más adelante en relación a su uso en las materias de tecnología.

#### <span id="page-15-1"></span>7.3.4 Competencias digitales

Desde el centro se vio la necesidad de dar formación y asesoramiento a sus docentes, ya que no todos tenían el mismo conocimiento y hábito de uso de las herramientas. Con el fin de paliar esta situación se crean documentos y guías explicativas de problemas comunes como por ej. Cómo conectar el Chromebook en caso de no tener wifi. Además, se realizan varias formaciones internas después del horario de las clases por medio de videoconferencia sobre herramientas como Meet, Google Forms y cómo hacer pruebas a distancia a partir de estos formularios, por ejemplo.

## <span id="page-15-2"></span>8 Formas de trabajo en las materias de tecnología

A continuación se describe la forma de trabajo habitual durante las clases presenciales del centro y después su adaptación a las clases online durante el periodo de confinamiento.

### <span id="page-15-3"></span>8.1 Preconfinamiento

Como se ha dicho anteriormente el IES JCB fue el primer centro de Navarra en utilizar Chromebooks de forma generalizada. Dos de los aspectos más importantes son que actualmente todos los alumnos y todo el profesorado de todos los niveles educativos utiliza los

Chromebooks. Los profesores de tecnología, de hecho, lo utilizan como su herramienta principal y tanto profesores como alumnos trabajan de forma regular con la plataforma Google Classroom.

Gracias a esto, se ha posibilitado la rápida adaptación a las clases online, ya que todos (alumnos y profesores) disponían del material necesario y no solo conocían el funcionamiento de las herramientas previamente sino que constituían ya su herramienta principal.

Partiendo de las programaciones y de las guías de las diferentes asignaturas del departamento de tecnología podemos extraer los siguiente aspectos comunes.

#### <span id="page-16-0"></span>8.1.1 Metodología

Al hablar de la metodología del centro se hacía referencia a metodologías activas, que se concretan en las asignaturas de tecnología como explicamos aquí.

Las asignaturas estarán organizadas en base a la metodología de aprendizaje basado en proyectos (ABP). Todos los contenidos trabajados serán organizados de tal manera que sea necesario aplicarlos en la elaboración de productos. Los contenidos podrán estar directa, o indirectamente implicados en el desarrollo de los proyectos.

La utilización de ordenadores Chromebook será uno de los pilares en los que se apoye el desarrollo de estas asignaturas.

Los materiales y recursos didácticos serán principalmente de elaboración propia. Los libros de texto no se entregarán al alumnado y se utilizarán parcialmente como apoyo en el desarrollo de algunos proyectos.

La herramienta Google Classroom será el sistema de gestión, planificación y seguimiento y evaluación de la programación didáctica de aula.

En cuanto a la organización del espacio, las sesiones estarán distribuidas entre el espacio de aula-taller y el aula de referencia.

#### <span id="page-16-1"></span>8.1.2 Evaluación general del curso

En proceso de evaluación se considera **evaluación continua**. Por lo tanto para promocionar, será necesario tener aprobada la evaluación final. A continuación se especifican los criterios de calificación.

- Pruebas individuales: 30 %.
- Proyectos, memorias y trabajos: 40 %.

● Trabajo diario y actitud en clase: 30 % (Cumplimiento de las pautas de convivencia y normas de taller).

En cuanto a los procedimientos de recuperación, una evaluación suspendida se recupera:

- Entregando los trabajos pendientes.
- En caso de suspender por actitud, será necesario un reciclaje de las actitudes negativas.

En la evaluación extraordinaria habrá una prueba de recuperación y/o un trabajo para los alumnos que no hayan aprobado.

Los procedimientos e instrumentos de evaluación extraídos de las guías de las asignaturas son:

- Ejercicios, trabajos y actividades realizadas en clase, presentadas en Classroom.
- Proyectos.
- Presentaciones y vídeos.
- Pruebas.
- Observación directa del trabajo de clase y cumplimiento de las normas

### <span id="page-17-0"></span>8.2 Confinamiento

#### <span id="page-17-1"></span>8.2.1 Herramientas

Respecto a las herramientas utilizadas durante el confinamiento, se enumeran a continuación las más importantes y se realizará una breve descripción sobre el uso que se hace de ellas dentro de las asignaturas a las que asisto.

En el departamento de tecnología no ha habido prácticamente ningún cambio (a excepción de Google Meet), porque ya las estaban utilizando, no así en otros departamentos y asignaturas del centro que utilizaban el ordenador como un recurso más y no como la herramienta principal.

Es importante remarcar que la combinación de Google Classroom como herramienta de comunicación asíncrona (entre otros menesteres) y Google Meet como herramienta de comunicación síncrona constituyen la base y posibilitan la enseñanza online tal y como se trabaja en el centro actualmente.

#### <span id="page-17-2"></span>8.2.1.1 Google Classroom

Tal y como se hacía cuando las clases eran presenciales, los contenidos, los materiales de apoyo y las actividades de cada unidad didáctica se publican en Classroom. Se da especial importancia a que el alumno tenga disponible todo el material necesario y las instrucciones

sean claras y concisas para que en caso de no poder conectarse mediante videoconferencia sea capaz de completar la tarea.

#### <span id="page-18-0"></span>8.2.1.2 Videoconferencias

Para que los alumnos puedan acceder a las videoconferencias, en cada uno de los Classroom se publican un enlace diferente desde el que conectarse a cada clase.

#### <span id="page-18-1"></span>8.2.1.3 WeVideo

Esta herramienta se está utilizando porque muchas de las tareas que antes se exponían en clase ahora se pide a los alumnos que hagan una presentación en vídeo. De esta manera se evitan problemas de conexión si tuvieran que presentarlo durante la videollamada y ahorran tiempo en las presentaciones, ya que las clases tienen horario reducido durante el confinamiento.

El funcionamiento de WeVideo se organiza de la siguiente manera: los profesores crean dentro de la aplicación clases virtuales (es un espacio compartido de clase). Los alumnos deben unirse a ese espacio compartido (clase virtual), en el que el profesor creará diferentes proyectos para que los alumnos creen sus vídeos dentro de cada proyecto. El profesor de este modo puede ver los proyectos de los alumnos, ver el progreso de cada uno, o entrar dentro del vídeo de un proyecto de cualquier alumno y poder ver los problemas que pueda tener.

#### <span id="page-18-2"></span>8.2.2 Estructura de la clase

Por lo general, la estructura que mantienen al inicio, durante y al final de las sesiones de videoconferencia es las que se describe a continuación, pudiéndose saltar alguno de los pasos.

Al principio de la clase se saluda a los alumnos y se abre con un tema banal para que los socialicen en estos primeros instantes. Se aprovecha también estos minutos iniciales para comunicarles si hay algún comunicado oficial.

Se aprovecha para hacer un repaso del estado de las actividades y preguntar en el caso de que no las hayan hecho el porqué de no entregarlas e insistirles en que deben realizarlas.

A continuación, si se empieza una actividad nueva, se dan las instrucciones pertinentes para que el alumno comprenda qué es lo que tiene que hacer y pueda empezar con el desarrollo de la tarea, o si por el contrario ya están realizando una tarea, se utiliza para resolver dudas que hayan podido surgir respeto a la tarea, sobre algún aspecto técnico o explicar los conceptos nuevos necesarios para que continúen con la actividad.

Por último, se cierra la clase con ronda de preguntas y despedida.

#### <span id="page-19-0"></span>8.2.3 Metodología

Durante este periodo de clases no presenciales se ha dado un cambio en la metodología de impartición de las asignaturas de tecnología.

Ahora se trata de que las sesiones (clases a través de videollamadas) funcionen para explicar cómo se tiene que trabajar, a veces expositivas (si es que hay que introducir nuevos contenidos), para aclarar dudas o para hacer una puesta en común, el resto del tiempo es trabajo autónomo por parte del alumno. Son los alumnos los que trabajan los contenidos y el profesor hace más de guía, de orientador para que el alumno descubra por sí solo y pueda acudir a él con sus dudas.

Las exposiciones en la clase presencial se han sustituido por vídeos, como decíamos antes, esto se debe a aprovechar al máximo el tiempo de clases ahora más breve para resolver dudas y plantear tareas.

Algunas de las actividades que se realizaban en el taller ahora se resuelven mediante simuladores u otras actividades alternativas en la medida de lo posible.

En cuanto a los agrupamientos, en contraposición a lo que se hacía en el centro, ahora todas las actividades se hacen de forma individual.

#### <span id="page-19-1"></span>8.2.4 Contenidos

Se sigue la hoja de ruta fijada en la mayoría de los casos y se avanza en el currículo tal y como aparece en la programación, salvo en casos concretos, como en robótica donde no es viable debido a la necesidad del uso de robots.

Los contenidos que imparten a distancia son los mismos que estaba previsto dar en el centro, pero adaptados en la forma de trabajarlos. Se hace especial hincapié en los contenidos que pueden bloquear el curso siguiente.

#### <span id="page-19-2"></span>8.2.5 Evaluación

Los alumnos son evaluados a través de las actividades y trabajos de forma continua. Se han adaptado las clases para que haya actividades evaluables prácticamente cada día y se va revisando el material que producen y entregan los alumnos.

Respecto a los criterios de calificación, debido al cambio metodológico, no se contempla ahora la calificación de pruebas individuales. La excepción son las pruebas tipo test que se realizan

mediante formularios. Las defensas de las exposiciones presenciales en clase han sido sustituidas por la realización de montajes de vídeo, y estos son calificados como "proyectos, memorias y trabajos".

El trabajo diario y actitud en clase es otro de los factores a tener en cuenta y, debido a la modalidad online, es difícil de evaluar. Muchos de los alumnos no encienden las cámaras y el feedback de preguntas y respuestas profesor-alumno es limitado. Por no hablar del cumplimiento de las normas de convivencia en el aula. Se tiene en cuenta solo la asistencia a las videoconferencias.

## <span id="page-20-0"></span>9 Aspectos particulares de las asignaturas de tecnología

A continuación se describe la forma de trabajo de algunas de las asignaturas a las que asisto durante el transcurso del practicum II.

## <span id="page-20-1"></span>9.1 Inteligencia Artificial y Robótica, 2º ESO A, D, E

Robótica es una asignatura optativa diseñada por el centro. Se imparte en el agrupamiento de las clases A, D, E, con 18 alumnos (al que asisto) y en el agrupamiento B, C, E con 22 alumnos. Cada uno de los grupos realiza actividades diferentes.

Las clases en la tercera evaluación se imparten en 2 aulas-taller diferentes para cada uno de las grupos y se imparten 3 sesiones semanales, con duración 55 minutos cada una en el mismo horario.

La materia se estructura de la siguiente manera:

1ª evaluación.

- UD 1. Electrónica digital.
- UD 2. Programación por bloques: Proyecto videojuego.

2ª evaluación.

- UD 3. Programación de robots.
- 3º evaluación.
	- UD 4. Proyectos con robots.

#### <span id="page-21-0"></span>9.1.1 Preconfinamiento

En esta tercera evaluación se estaba trabajando en la unidad didáctica 4, proyectos con robots y con el entorno de programación online mBlock, y se paralizó por completo el miércoles 11 de marzo.

Los contenidos que se trabajaron fueron:

- Introducción a Mblock
- Introduccción a Mbot
- Programación de robots

En esta evaluación los alumnos trabajan con el modelo de robot mBot fabricado por la empresa MakeBlock que además se puede programar con el entorno gráfico Scratch. Esta característica es una de las razones por las que se ha elegido entre otras opciones, ya que permite unir los conocimientos de Scratch, que ya han estado trabajando, con la versatilidad de las placas Arduino y sus sensores y actuadores.

Robótica es una optativa con mucha demanda y el centro dispone únicamente de 8 robots. Hay dos clases, cada una cuenta con 4 robots, por lo que los alumnos trabajan en 4 grupos de entre 4 y 5 alumnos cada uno.

Durante las últimas sesiones presenciales se trabajó en la programación y el manejo de los diferentes sensores y actuadores (sensor de luz, de ultrasonidos, zumbador y leds) de los robots.

La información con las tareas, instrucciones y materiales para las actividades se comparten mediante Google Classroom, como en otras asignaturas de tecnología.

Al comienzo de la clase, el profesor da instrucciones sobre qué tienen que realizar durante la sesión y durante la misma va contestando las dudas que les vayan surgiendo a los alumnos.

La metodología de impartición de estos contenidos de programación de robots se basa en la realización de actividades guiadas paso a paso y de dificultad creciente.

Todas las prácticas constan de dos partes: una inicial, en la que tienen que realizar actividades guiadas paso a paso, en donde se les da la programación que deben realizar mediante un pseudocódigo y el código en mblock. Y una segunda actividad de ampliación o reto que deben programar sin "ayuda".

Con esta dinámica se asegura que todos los alumnos, independientemente de su interés y capacidad, puedan completar el trabajo inicial mínimo, y por otra parte, aquellos más capaces pueden avanzar desarrollando su potencial de programación y razonamiento lógico a la vez que se potencia la creatividad en la búsqueda de soluciones.

La idea principal es que el alumno experimente, que sea lo más autónomo posible y a la vez que cada equipo trabaje a su ritmo, con la menor intervención del profesorado, siguiendo las instrucciones de las actividades.

Es en este último apartado donde el alumno realiza un aprendizaje por descubrimiento guiado, a partir de los ejercicios antes realizados.

Para cada actividad, los alumnos deben añadir las capturas de pantalla de la programación de cada uno de los ejercicios que van realizando.

En cuanto a lo referente al material necesario, el centro proporciona a los alumnos robots mBot y ordenadores con sistema operativo Windows para comunicarlos inalámbricamente durante las clases en el aula-taller.

Los instrumentos de evaluación que se utilizan son los programas elaborados en la plataforma mBlock, los documentos presentados en la plataforma Classroom (vídeos del robot, documentos con las capturas de pantalla, etc.) y la observación directa del trabajo realizado día a día.

Respecto a los criterios de calificación, el trabajo diario y actitud se califica en base a que se llegue puntual, hacer la sintonía, cumplir las normas…

#### <span id="page-22-0"></span>9.1.2 Confinamiento

Durante el periodo de suspensión de las clases presenciales y ante la imposibilidad de realizar prácticas con los robots, se realizan actividades para profundizar en la unidad didáctica anterior, es decir, no se avanza en el currículo.

Esta unidad es la correspondiente a programación por bloques con Scratch 3.0, donde se trata de adquirir los conocimientos básicos de programación en el entorno de Scratch y aplicarlos para resolver problemas sencillos de forma guiada.

La metodología de impartición es similar a la que se realizaba en aula para estas tareas.

En cada una de las sesiones el profesor se conecta al Meet para explicar por videoconferencia a los alumnos las tareas que tienen que realizar o explicar nuevos conceptos. El resto del tiempo se deja para que los alumnos vayan desarrollando las tareas. El profesor se mantiene en línea durante los 25 minutos para contestar preguntas que les surjan a los alumnos.

Las actividades que los alumnos realizan se extraen de la web [Canaltic](http://canaltic.com/). Y al igual que la metodología aplicada en las clases presenciales, se basa en la realización de actividades guiadas paso a paso y de dificultad creciente. Además el alumno realiza un reto final de la evaluación de módulo sin ningún tipo de guía, donde debe ser capaz de evaluar y transferir estrategias adquiridas en las actividades anteriores a esta nueva actividad.

Una de las propuestas que se ha llevado a cabo para la entrega de las tareas es crear estudios en Scratch. Los estudios son espacios que crea el profesor y que los alumnos utilizan para subir sus proyectos. De este modo el profesor puede ver el progreso de los alumnos.

En este tipo de actividad el alumno deberá realizar también una exposición explicando los procesos por los que llegó a la solución del problema, grabándose con WeVideo.

La idea principal, al igual que en las clases presenciales, es que el alumno experimente, que sea lo más autónomo posible y a la vez que cada alumno trabaje a su ritmo, con la menor intervención del profesorado, siguiendo las instrucciones de estas actividades.

El cambio más notorio en los procedimientos de evaluación es que la elaboración de las actividades se realizan actualmente solo de forma individual.

Los instrumentos que se utilizan son la realización de vídeos explicativos del funcionamiento del código que han desarrollado sobre la actividad de evaluación y también la realización de dos formularios de 15 preguntas cada uno de ellos, sobre conceptos vistos en Scratch, a modo de examen.

## <span id="page-23-0"></span>9.2 Tecnología 4º ESO D

Tecnología de 4º de la ESO es una asignatura obligatoria de enseñanzas aplicadas. Se imparte 3 veces a la semana en sesiones de 55 minutos. Es una asignatura con 18 alumnos y se imparte presencialmente en el aula taller.

Las unidades didácticas que podemos extraer en la planificación de las programaciones es la siguiente:

1ª evaluación.

- UD 1. La tecnología y su desarrollo histórico.
- UD 2. Electricidad y electrónica.

2ª evaluación.

- UD 3. Tecnologías de la comunicación.
- UD 4. Control y Robótica.

3ª evaluación.

● UD 5. Neumática.

● UD 6. Instalaciones en viviendas.

#### <span id="page-24-0"></span>9.2.1 Preconfinamiento

Durante el practicum II pude asistir a 3 sesiones presenciales en las que se trabajó en actividades correspondientes a la unidad didáctica 4, control y robótica.

Las actividades que se realizaron fueron de programación por bloques con Scratch. Se pretende con las actividades propuestas, además de ver diferentes funcionalidades y bloques de programación, tratar transversalmente otros contenidos de la especialidad de tecnología (vistos o que se tratarán).

Como ejemplo, se trata de que comprueben el funcionamiento de un código que se les da hecho y que obtiene los valores de la relación de transmisión en un engranaje o en un sistema de ruedas de fricción, ambos de dos ruedas. O se les envía como tarea realizar diferentes codificaciones a partir de un enunciado (y sin darles código) para calcular el voltaje, la intensidad y la resistencia de un circuito de electricidad básico o, introduciendo la unidad didáctica siguiente, que realicen un programa que calcule la velocidad de salida de un cilindro neumático.

Se trata de que analicen el código y su funcionamiento por un lado y que experimenten y que sean capaces de crear un desarrollo completo sin ayuda de código y basándose en los conocimiento previos que se han tratado, añadiendo a su vez alguna funcionalidad o dificultad en el proceso.

El profesor tiene las actividades y las instrucciones subidas al Classroom de la asignatura y da instrucciones y explicaciones si aplica en cada una de las clases. El alumno trabaja en espacio personal aunque por el formato de aula-taller están agrupados en 4 grupos.

Durante la clase va pasando por las mesas resolviendo dudas y viendo el grado de progreso de cada uno de los alumnos.

Según van terminando las actividades, el profesor se sienta con ellos para ver el funcionamiento del programa y que el alumno explique la codificación del mismo. Además entregan la tarea en Classroom completando un documento y realizando capturas de pantalla del código.

#### <span id="page-24-1"></span>9.2.2 Confinamiento

Durante las primeras semanas del confinamiento, se sigue trabajando en actividades de Scratch hasta el 23 de marzo aproximadamente, que se inicia la siguiente unidad didáctica.

La metodología de trabajo es similar en cuanto a las actividades, aunque previendo el nuevo modelo de enseñanza y para facilitar el desarrollo de las tareas, se crean vídeos explicativos que se adjuntan en la actividad y además parte del código.

Mediante la videoconferencia, se dan las instruccione necesarias, se resuelven dudas. El alumno trabaja individualmente tal y como lo hacía presencialmente.

El método de entrega de las tareas en este caso se resume en la entrega de un documento con las capturas de pantalla del código.

En cuanto a las siguientes unidades didácticas, UD 5. Neumática y UD 6. Instalación de viviendas, se procede de la siguiente manera: 4ºD empieza con la unidad didáctica de neumática y 4ºC (impartido por otro profesor) con instalación de viviendas, de tal forma que los contenidos y actividades que cree cada profesor pueda reutilizarlas el otro al término de cada unidad didáctica.

En lo que respecta a 4ºD, se decide empezar a impartir hidráulica, principalmente motivado por una razón: la unidad didáctica de neumática se trabaja por proyectos en taller. Allí realizan las actividades en grupos donde mediante simuladores primero y mediante un compresor, y dos paneles con válvulas y actuadores después, los alumnos montan y prueban los diferentes circuitos. Querían postergar la actividad con la esperanza de poder volver al centro y poder realizarla in situ.

La metodología que se utiliza en esta actividad es que a partir de una documentación seleccionada y concepcionada por el profesor, y una breve explicación magistral de los conceptos básicos de la hidráulica en la videoconferencia, cada alumno debe crear un vídeo explicativo siguiendo unos contenidos y una estructura dada.

Durante las clases se resuelven dudas y se dan explicaciones a principio de la sesión y el tiempo sobrante se deja para trabajo personal.

Se evalúa con ayuda de una rúbrica y califica la actividad solo el profesor. La actividad termina el 27 de abril.

La primera de las semanas que se va a dedicar a la neumática se va a destinar a trabajar la producción y el acondicionamiento del aire. Para ello se han realizado unas diapositivas de elaboración propia y recursos audiovisuales de apoyo como vídeos.

Se imparte mediante clase magistral durante las 3 primeras sesiones, y se evalúa mediante un examen tipo test realizado con Google Forms. El alumno tendrá disponibles los recursos audiovisuales accesibles en classroom para poder profundizar en el contenido en horario no lectivo. Como medida preventiva (de que se pueda copiar…) para la realización de las 20 preguntas, se dejará un tiempo limitado, cada examen ordenará las preguntas aleatoriamente, y se pondrá el Chromebook en modo bloqueo para que solo se pueda realizar el examen.

Para sesiones posteriores y ante la imposibilidad de realizar el proyecto de neumática en el centro, se están buscando alternativas, p.e. realizar actividades mediante la búsqueda de [simuladores](http://www.portaleso.com/neumatica/simulador.html) y [diferentes](https://sites.google.com/site/itziarvandersus/1-tecnologia/6-neumatica-e-hidraulica/simulador-de-circuitos-neumaticos-en-flash) recursos para la realización de prácticas.

La búsqueda de simuladores online ya se había realizado de hecho, antes de comenzar el periodo de confinamiento. La utilización de los mismos como se ha comentado anteriormente era parte del proyecto que se pensaba realizar presencialmente y el uso de los Chromebooks limita mucho las opciones, ya que las herramientas más comunes como [Automation](https://hre.es/didactica/equipamiento-didactico/automation-studio/) se ejecutan en entornos Windows. Es por ello que se había barajado utilizar tantos portátiles Windows como grupos hubiera para que los alumnos pudieran trabajar con esta herramienta.

Respecto a años anteriores, esta unidad didáctica se realizaba mediante el uso de la web [tecno12-18](https://www.tecno12-18.com/) donde trabajan individualmente con "mini" unidades didácticas como la generación de aire comprimido o válvulas neumáticas y se evaluaba lanzando preguntas en Classroom y mediante formularios de Google.

## <span id="page-26-0"></span>9.3 TIC 4º ESO

TIC (Tecnologías de la información y comunicación) de 4º de la ESO es una asignatura optativa. Las clases se imparten en aula convencional, con 3 sesiones semanales.

Hay dos modalidades de TIC en 4º de la ESO: TIC audiovisual y TIC informática, a la que me referiré a partir de ahora únicamente. Esta optativa la cursan 13 alumnos.

Respecto a la unidades didácticas se componen de la siguiente manera:

1ª evaluación.

- UD 1. Herramientas y aplicaciones: correo electrónico, webs, blogs y redes sociales, etc.
- UD 2. Hardware: mecánica de un ordenador.

2ª evaluación.

● UD 3. Ofimática: procesador de textos, hojas de cálculo y presentaciones.

3ª evaluación.

- UD 4. Edición de imagen y vídeo
- UD 5. Iniciación a la programación.

#### <span id="page-27-0"></span>9.3.1 Preconfinamiento

En esta tercera evaluación se viene trabajando el bloque de las "redes sociales" de la unidad didáctica 1 Herramientas y aplicaciones y el bloque de presentaciones de la unidad didáctica 3 Ofimática. Quedan para la tercera evaluación también las unidades 4 y 5 que corresponden a la "Edición de imagen y vídeo" e "Iniciación a la programación".

Para contextualizar, en las últimas sesiones presenciales que asistí se trabajó la actividad RRSS 4 (última actividad dentro del bloque "la sociedad de la información" enmarcada dentro de la unidad didáctica de herramientas y aplicaciones) el miércoles 11 de marzo y la de presentaciones de Google (primera de las actividades propuesta dentro del bloque "presentaciones" de la unidad didáctica 2 "Ofimática" el jueves 12 de marzo.

- UD 1: Herramientas y aplicaciones.
	- Bloque: La sociedad de la información.
		- RRSS 2: Identidad digital
		- RRSS 3: Privacidad
		- RRSS 4: Otras redes sociales
- UD 2: Ofimática. Bloque "presentaciones".
	- Presentaciones de Google.

El principal objetivo de las actividades de privacidad e identidad personal fue concienciar a los alumnos y reflexionar sobre el uso responsable de las RRSS. En la primera de la sesiones presenciales realizan una última tarea relacionada con redes sociales verticales y horizontales.

Respecto a la unidad didáctica de ofimática, el único bloque que no se ha impartido es el de las presentaciones. La herramienta con la que trabajan en la primera de las actividades es la de Google Slides.

Aunque se les propone que realicen una presentación sobre su grupo de música favorito, se les da autonomía para que elijan la temática que deseen. La idea es captar su atención con cosas que se adecúen sus gustos e intereses y no darles unas pautas cerradas que limiten su creatividad, sino que tengan poder de decisión sobre lo que entregan. Esto ayuda también al profesor para conocer sus gustos a la hora de proponer nuevas tareas.

Ante el anuncio el jueves 12 de la suspensión de la actividad docente de todos los centros educativos de la Comunidad Foral a la tercera de las sesiones presenciales (el 13 de marzo) asisten únicamente dos alumnos que trabajan en las actividades de los días anteriores.

#### <span id="page-28-0"></span>9.3.2 Confinamiento

Durante el confinamiento retoman la actividad de presentaciones de Google, pero en contraposición de lo que se hacía en clase presencial que eran presentaciones orales en clase, los alumnos realizan individualmente vídeos explicativos presentando sus diapositivas mediante WeVideo. Como en otras asignaturas se les da unas instrucciones que tienen que seguir con los contenidos que tienen que hacer, la duración y otra serie de pautas.

Los contenidos los trabajan los propios alumnos y las sesiones de videoconferencia, como hemos visto en otras asignaturas, se utilizan para presentar la actividad que tienen que realizar y resolver dudas. Se evalúa mediante rúbrica.

Esta actividad termina el 20 de marzo y se empieza la última de las actividades "02 Otras aplicaciones de presentaciones" que realizarán en esta unidad didáctica. Deberán realizar una nueva presentación individualmente con alguna herramienta diferente a Google Slides (prezi, knovio, emaze, Powtoon, genail.ly, canva, etc.).

Cada alumno escogerá aquel itinerario académico que le resulte de mayor interés para continuar cuando termine 4º de la ESO. Se explicará: requisitos de entrada, notas necesarias, centros donde se imparte, planes de estudio, prácticas, salidas académicas o profesionales que hay después y cualquier otro aspecto que consideréis interesante.

Se pide una estructura mínima conformada por una portada, índice, desarrollo, conclusión y bibliografía.

De nuevo cuentan con autonomía de elección de la herramienta y serán ellos mismos los encargados de aprender el uso de la herramienta que elijan.

Esta actividad les resultará especialmente útil en esta etapa educativa, para que investiguen por su cuenta, los posibles caminos que pueden seguir al terminar la ESO. Por tanto, el desarrollo de esta actividad, puede ayudarles a tomar una decisión.

Además de lo que descubran por sí mismos, obtendrán más información que les puede resultar útil de las presentaciones que hagan sus compañeros una vez que las presenten en los vídeos y las pongan en común.

Por último grabarán un vídeo con la presentación que han creado usando WeVideo.

Realizar esta actividad les lleva toda la duración del practicum II. El 30 de abril se empieza la nueva unidad didáctica de Edición de imagen y vídeo donde los alumnos tendrán que realizar un videoclip mediante WeVideo.

## <span id="page-29-0"></span>10 Problemas detectados

En el cambio a las clases online se han detectado algunos problemas que explico a continuación. Algunos de ellos se solventaron rápidamente mientras que para otros la solución es algo más complicada.

### <span id="page-29-1"></span>10.1 Brecha digital. Herramientas y acceso a internet

Es uno de los problemas más grandes identificado en todo el país, ya que hay muchas familias que no disponen de los medios tecnológicos necesarios para poder acceder a las clases online. Afortunadamente, los alumnos del centro disponen todos de su propio Chromebook, y a los que por algún motivo no lo tenían, el propio centro ha podido prestarles otro equipo.

En el caso de aquellas personas que no tenían acceso a internet, en primera instancia la solución fue utilizar los datos del móvil para proporcionar wifi. Además, el Departamento de Educación del Gobierno de Navarra puso a disposición de los que lo necesitaran tarjetas sim, routers 4G, etc. tras recoger las necesidades de los alumnos a través de un formulario rellenado desde los centros educativos.

### <span id="page-29-2"></span>10.2 Competencias digitales

La falta de competencias digitales tanto en el caso de profesores como en el de alumnos es otro de los problemas detectados. Es una de las desventajas más comunes al referirse a la educación online, aunque en este caso, se ha solventado gracias a la formación entre los propios profesores, tutoriales y documentación compartida en Classroom.

## <span id="page-29-3"></span>10.3 Cambios metodológicos

Debido a las circunstancias, ciertas metodologías que eran habituales e incluso formaban parte de la base metodológica del centro no se han podido aplicar en las clases a distancia.

Por ejemplo se daba mucha importancia en el centro a hacer presentaciones orales ante la clase. Estas han sido sustituidas por videograbaciones explicativas, por diversos factores que ya hemos ido nombrando anteriormente.

En el PCC se describe cómo la metodología debe contemplar el desarrollo de las competencias clave potenciando la colaboración en el aprendizaje y el trabajo en equipo. Esto se favorece con metodologías en las que sea el alumnado el protagonista del aprendizaje. Es decir,

metodologías activas, como el trabajo en grupo cooperativo, roles, ayuda entre iguales, aprendizaje basado en tareas, porfolios, aprendizaje servicio, investigaciones y proyectos, etc. que con motivo del fin de las clases presenciales se han ido diluyendo.

En las asignaturas de tecnología, los cambios más acusados se dan en relación a la falta de actividades que potencien el trabajo en equipo que son las que fundamentan el principio metodológico principal del Aprendizaje Basado en Proyectos.

Por ejemplo, vemos como algo recurrente en muchas asignaturas es que aprendizajes que se realizaban en taller de manera colaborativa y grupal, ahora se hacen individualmente y las partes más prácticas o de realización de producto no se llevan a cabo.

También se observa una unidireccionalidad en la comunicación profesor-alumno, porque en este caso la comunicación siempre parte del profesor, que da unas instrucciones para realizar una tarea. El alumno se limita a recoger la tarea, preguntar si tiene dudas y entregar la tarea. El profesor sigue siendo el guía y el acompañante del alumno, pero en ocasiones ese papel queda reducido y se limita a ser un facilitador de instrucciones.

En el PCC se recoge que el profesor debe organizar, animar e implicar al alumnado en este tipo de actividades y situaciones de aprendizaje, construyendo y planificando dispositivos y secuencias didácticas, siendo capaz de intuir el funcionamiento del aula y sus posibles desajustes en el aprendizaje adoptando respuestas adecuadas. Añade que las tareas se ajustarán al nivel y posibilidades del alumnado.

Los alumnos en general no están muy participativos en las clases, ni son muy activos, están poco implicados o, al menos, menos implicados que en el centro (se ve en la poca participación de los asistentes en las videoconferencias y poca entrega de tareas).

Por diversos motivos, ya sea la falta de motivación, el exceso de tareas en general, la situación de confinamiento… los alumnos no están entregando tareas en fecha, lo que hace que se tengan que reorganizar tanto las tareas como sus plazos de entrega. Además de ajustarse al nivel y posibilidades del alumnado, deben ajustarse a las posibilidades de la enseñanza no presencial.

### <span id="page-30-0"></span>10.4 Faltas de asistencia y entrega de tareas

La asistencia es otro de los problemas difícil de controlar en esta situación. Por un lado por los problemas técnicos que pueden darse o de brecha digital. Por otro, simplemente, porque los alumnos no se conectan a las clases.

No hay una instrucción común para comprobar la asistencia de los alumnos a las sesiones de Meet ni para comprobar que están siguiendo la clase (y no solo conectados).

Los estudios online requieren de una mayor voluntad y compromiso por parte de los alumnos. La falta de disciplina y organización personal es otro de los problemas que se han detectado en algunos de los alumnos. Al no tener que acudir físicamente a las clases en el instituto, la voluntad que se necesita para seguir estudiando desde casa es mucho mayor, por lo que es más fácil que los estudiantes con poco interés y motivación o que no sepan trabajar de manera autónoma se descuelguen de las clases y no presenten las tareas. De hecho, la falta de entrega de trabajos o la entrega fuera de plazo es una constante en muchos de los alumnos.

### <span id="page-31-0"></span>10.5 Problemas de comunicación y relaciones sociales

Acostumbrados a las relaciones personales y sociales cara a cara en el centro, es cierto que es posible notar ciertos problemas de comunicación y aislamiento en la enseñanza no presencial, ya que se pierde gran parte del contacto e interacciones sociales diarias, por un lado entre compañeros y por otro, entre profesores y alumnos.

Algunos alumnos que por la mala cobertura en sus hogares o directamente porque no tienen wifi no pueden conectarse a las videollamadas pierden gran parte del contacto social con la clase.

Es verdad que hay multitud de herramientas que facilitan la comunicación instantánea, pero nunca sustituyen el contacto directo: chats, videoconferencias… Por eso, la interacción en clase, las preguntas espontáneas o incluso hacer debates sobre un tema concreto resulta mucho más complicado y hay mucha menos participación.

Además, como en ocasiones se pide a los alumnos que silencien sus micrófonos para que no haya mucho ruido y apaguen las cámaras para no sobrecargar la red, muchas veces el profesor está "ciego" y no sabe si realmente le están prestando atención en su clase.

## <span id="page-31-1"></span>10.6 Carga de trabajo

Desde el comienzo de la suspensión de las clases presenciales han sido muchas las quejas de los alumnos respecto a la carga de tareas que se les envía. Para resolver este problema dirección presenta un documento a todos los profesores con recomendaciones para unificar criterios, evitar desequilibrios y ajustar el volumen de tareas de trabajo.

## <span id="page-32-0"></span>11 Posibles mejoras

## <span id="page-32-1"></span>11.1 Tecnológicas

Empecemos por detectar las mejoras referidas a cuestiones tecnológicas. A nivel global, podríamos hablar de la eliminación de la brecha tecnológica. Si bien en el IES JCB todos disponen de un Chromebook, no todos los alumnos disponen de una conexión a Internet en sus hogares, por lo que no se puede garantizar el buen seguimiento de las clases y las tareas propuestas.

Por otro lado, se ha visto una competencia dispar en los profesores en cuanto al uso de la tecnología. Las competencias tecnológicas de los profesores no deberían ser un impedimento para los alumnos. La tecnología es muy cambiante y lo hace a mucha velocidad, por lo que es necesario el aprendizaje continuo por parte de los profesores para poder ofrecer lo mejor a sus alumnos.

En este caso, la mejora vendría si los profesores ya hubieran tenido una formación previa sobre todas las herramientas que se han utilizado durante el confinamiento, aunque es difícil ya que el acceso a algunas herramientas se dio justo en el momento del confinamiento.

## <span id="page-32-2"></span>11.2 De herramientas

Se han identificado algunas mejoras sobre los propios Chromebooks.

Para poder trabajar y hacer cualquier tarea es necesaria la conectividad a internet y por wifi. Esto ha dado problemas en conexiones desde sitios rurales, con poca cobertura y para familias que no cuentan con acceso a internet en sus hogares, ya que el confinamiento ha impedido también acceder a redes wifi gratuitas municipales, por ej. en bibliotecas públicas.

Otra mejora que podría aplicarse a los Chromebooks es la posibilidad de instalar programas directamente en los equipos. Aunque la mayoría de las herramientas pueden trabajarse online, hay otras muy concretas que no tienen funcionalidades online para utilizar.

Por otra parte, siempre que sea posible se debería seleccionar herramientas que permitan el seguimiento continuo de las actividades que están realizando los alumnos. Son de uso extendido en el JCB los documentos de Google en Classroom, la generación de proyectos compartidos en WeVideo y el uso de Studios en Scratch. De esta forma todo el material que los alumnos generen estará supervisado por el profesor y se podrá dar un feedback temprano al alumno tanto de forma individual como p.e. utilizando sesiones grupales específicas para este cometido.

Existen un sinfín de herramientas en esta línea. El uso de porfolios como colecciones de materiales seleccionados y organizados con la intención de explicar el rendimiento o el aprendizaje realizado es otra de ellas.

Otra forma de evaluar el progreso se puede realizar mediante cuadernos de aprendizaje. Se trata de que, periódicamente, el alumno dedique tiempo a escribir y reflexionar sobre lo que antes no sabía y después sí. Pueden realizarse p.e. mediante actividades en el Classroom o en forma de porfolio o de blog. Esto tiene una doble utilidad, por un lado para el alumno, como parte de su aprendizaje reflexivo, ya que tendrá que pararse a pensar y darse cuenta de las cosas que ha ido aprendiendo. Es una forma de tomar conciencia de su aprendizaje y de darle visibilidad. Por otro lado, para el profesor, porque podrá ver la línea del progreso del alumno y hacer así una evaluación de todo el proceso y no solo del resultado final.

### <span id="page-33-0"></span>11.3 Feedback

Una posible mejora sería estructurar algún tipo de feedback que nos dé información sobre cómo los alumnos están percibiendo las clases.

Ante un cambio metodológico tan grande y tan repentino puede ser un buen indicador de si las cosas se están haciendo bien o necesitan mejorarse. Es un tema importante ya que conociendo la opinión de los estudiantes sobre qué cosas funcionan, cuáles les cuestan, qué echan de menos y qué mejorarían podrían adaptarse las clases a sus necesidades para sacar un mayor provecho.

Esto podría hacerse de manera sencilla a través de los propios formularios de Google. También existe el CUIC (Cuestionario de incidencias críticas), un método rápido, que aplicado de forma semanal podría ser muy útil para mejorar de forma ágil en estas circunstancias. El feedback temprano siempre ha sido una herramienta muy potente de mejora.

### <span id="page-33-1"></span>11.4 Materiales adaptados

El contenido es uno de los aspectos fundamentales para obtener un sistema de calidad y que sea adecuado a la formación online. El nuevo formato de las clases implica que los materiales que en ellas se trabajan estén adaptados a esta modalidad. Es necesario un cambio del modelo tradicional, donde pesaban mucho los libros de texto y lecturas en papel, de textos largos, etc.

Ahora hay que adaptarse a las circunstancias tecnológicas y a los propios alumnos, a los que hay que motivar, llamar su atención y mantenerla y no sirven los recursos antiguos. El profesor debe ser un creador o seleccionador de contenido digital en distintos formatos válidos: utilización de píldoras audiovisuales, como vídeos o podcasts, infografías, recursos interactivos, mapas conceptuales, etc. que estén adaptados a la forma habitual de consumo de contenido de los alumnos. Se requiere materiales adaptados al entorno virtual, más interactivos y atractivos.

Unos buenos materiales, adecuadamente identificados, redactados y bien estructurados facilitan la comprensión y el avance de los alumnos.

## <span id="page-34-0"></span>11.5 Metodología

Los contenidos que se generan tienen que encajar bajo una metodología de aprendizaje activo, donde se planteen retos intelectuales para que los alumnos tengan experiencias de aprendizaje valiosas y sean capaces de buscar y localizar la información, analizarla y valorar su calidad.

Porque ya hemos visto que las metodologías tradicionales muchas veces encuentran barreras en la comunicación online: las clases magistrales no funcionan, la comunicación unidireccional es difícil… necesitamos que el alumno se enganche para mantener su interés y su participación y que esté motivado.

No se trata de replicar las experiencias de aprendizaje que se utilizaban en la enseñanza presencial. Se trata más bien de adaptar o encontrar nuevas estrategias con el fin de implicar y conectar con los alumnos en esta nueva modalidad online.

Una propuesta sencilla de llevar a cabo es proponer tareas que sean asequibles para el alumno, es decir, que sean cortas, muy concretas, adaptadas a las capacidades de cada alumno y con una fecha de entrega cercana. De esta forma, conseguimos un feedback temprano y veremos la progresión de los alumnos con más frecuencia, lo que permite reaccionar a tiempo para ajustarnos a sus tiempos y posibilidades.

Además intentaremos captar su atención con cosas que se adecuen a los intereses y gustos de la clase. Abrir la tarea para que ellos sean los que decidan qué entregan, que sean creativos. No darles unas pautas cerradas que limiten su creatividad, que tengan poder de decisión sobre lo que entregan. Se trata de partir de los intereses del alumno, dando autonomía en ciertos aspectos con una temática que les motive o que sea cercana a sus gustos personales.

La gamificación aplicada a la enseñanza también presenta una serie de ventajas que sobre todo mejoran el enganche de los alumnos. El juego genera unos mecanismos de aprendizaje más ligeros e interactivos y a su vez posibilita que el alumno sea consciente de su aprendizaje en tiempo real, ya que identifica sus puntos fuertes y visualiza lo que necesita mejorar. La

utilización de rankings o pequeños premios hacen que se involucren en una competición sana que puede fomentar la interacción entre compañeros y aumentar el intercambio de conocimiento entre ellos. Además puede ser una solución a la desmotivación ya que una propuesta novedosa y lúdica es más fácil que despierte el interés.

Hay que potenciar los modelos de aprendizaje que fomenten la implicación y participación de los alumnos.

La utilización del flipped classroom (o clase invertida) aplicada a la metodología online p.e es un modelo pedagógico que podemos utilizar para poder solventar la unidireccionalidad de la comunicación y facilitar la participación de los alumnos (a través de preguntas, discusiones…). Se consigue transfiriendo el trabajo de determinados procesos de aprendizaje fuera del aula, liberando la sesión de videoconferencia con el fin de conseguir experiencias de aprendizaje más interactivas.

La metodología ABP era habitual en las materias de tecnología del centro y, sin embargo, se ha perdido en la transición a las clases online. Sería bueno intentar recuperarla también en esta modalidad, ya que presenta muchas ventajas. En ella, el alumno toma el protagonismo y pasa a tener un papel activo, asumiendo responsabilidades que le llevan a ser más autónomo. El planteamiento de problemas aplicables a la vida cotidiana y la búsqueda de soluciones de manera conjunta con otros compañeros fomenta por un lado el trabajo en equipo y la comunicación entre los compañeros, algo que ya habíamos identificado como un problema en la educación a distancia.

### <span id="page-35-0"></span>11.6 Obtener información sobre la implicación de los alumnos

La falta de actividad presencial deja en evidencia otra carencia y es la falta de implicación de algunos alumnos. En las clases en el instituto la comunicación e interacción con los alumnos dentro del aula permitía ver qué hacían, cómo se comportaban, con quién interactuaban, si estaban atentos, si tenían un mal día… Es decir, la presencialidad permitía obtener infinidad de indicadores de cómo estaba el clima de la clase en general y de los alumnos en particular que servían para comprender la situación y personalizar las clases.

Obtener esos mismos indicadores en la modalidad no presencial resulta mucho más complicado. Aparte de la asistencia a las videoconferencias, es necesario obtener otros indicadores recogiendo las interacciones de los alumnos en las actividades que se les proponen. De esta manera obtendremos una fotografía más fiable del estado general de la clase y podremos identificar a los alumnos que no realicen aportaciones significativas.
# 12 Buenas prácticas

### 12.1 Buenas prácticas del IES JCB

Debo reconocer el gran esfuerzo que se ha realizado en el IES JCB para adaptar las clases a la situación. Las decisiones se han tomado rápido, a veces guiadas por la intuición de los propios profesores, pero a grandes rasgos, han sido acertadas.

Además han tenido agilidad para ir cambiando las cosas que no funcionaban y capacidad de autocrítica. De todas las medidas adoptadas, el claustro de profesores, la reunión diaria de 15 minutos antes de empezar las clases, me ha parecido que ha sido clave. En el claustro se identificaban los problemas y se les intentaba dar una solución de manera global. Sirve también para evaluar si esas decisiones han funcionado o no.

Otra iniciativa por la que optó el centro desde el principio fue la de mantener el orden de las clases, pero reduciendo su horario a 25 minutos por clase, lo que ha sido un acierto. También el uso de Google Classroom como herramienta principal.

La hoja de control que se rellena después de todas las clases es otra de las buenas prácticas identificadas. Es una forma de centralizar la información y ver cómo ha sido la asistencia a las clases, si ha habido problemas, si hay alumnos que no siguen las clases, que las interrumpen, etc. para poder avisar a las familias.

Por otra parte, como mencionamos en el IES JCB llevaban unos años utilizando tanto Chromebooks como Classroom en sus clases, por lo que conocían y manejaban la herramienta y eso ha hecho que la adaptación haya sido mucho más rápida y fácil. Los profesores han tenido que aprender a manejar algunas de las herramientas del G Suite, como Meet, pero ya conocían el uso general y eso es una gran ventaja, también para los alumnos, acostumbrados a encontrar sus tareas e indicaciones en Classroom.

### 12.2 Buenas prácticas para la enseñanza online

Tras haber hecho la descripción de la adaptación del centro e identificar ciertas pautas de mejora observadas, podemos establecer una serie de ideas que sirvan de base para unas buenas prácticas de la enseñanza online para secundaria. Algunas de ellas ya se están llevando a cabo, otras nacen de la lectura sobre métodos de enseñanza online y de mi propia reflexión sobre el tema.

#### 12.2.1 Tener una buena herramienta de base

Una buena herramienta es fundamental para el buen funcionamiento de la enseñanza online. Si bien no es la parte más importante, sin ella no va a funcionar el sistema correctamente. Esta herramienta debe facilitar la comunicación entre todas las partes, subir contenidos, anuncios, dar acceso a las tareas online, evaluar, publicar calificaciones y otras muchas funciones que deben estar centralizadas en un único lugar.

En resumen, hay que utilizar herramientas tecnológicas que sean versátiles y, que nos faciliten dar solución a los requisitos comunicativos y formativos diarios. Si además es fácil de usar, como Google Classroom, la barrera inicial de uso se puede superar rápidamente.

#### 12.2.2 Hacer un buen uso de herramientas síncronas y asíncronas

Las herramientas síncronas (Meet) y las asíncronas (Classroom) tienen distintas ventajas, por lo que usarlas de forma combinada es la mejor manera de sacar partido a cada una de ellas.

Las herramientas asíncronas facilitan el desarrollo de los contenidos básicos del curso, incrementando la reflexión y la habilidad de procesar información. Y las síncronas son necesarias para proporcionar la interacción social a los estudiantes y por tanto, facilitan la participación y mantener el interés por parte de los estudiantes.

#### 12.2.3 Ayudar a organizarse a los alumnos con instrucciones concretas

Para salvar las distancias físicas con los alumnos y que comprendan qué se les va a pedir hay que darles instrucciones claras desde el principio. Deben ser conscientes de las expectativas que tenemos de ellos para poder responder positivamente. Lo principal es que les expliquemos claramente qué deben hacer, cómo lo tienen que hacer (medios, recursos, materiales…) y cuándo tiene que estar hecho. Hay que explicar el tiempo que disponen para hacerlo y la fecha de entrega.

Además, podemos ayudarles para que organicen su propio espacio de trabajo y proporcionarles unas rutinas y un calendario con las fechas de inicio y fin de cada tarea.

De esta manera nos aseguramos que se han entendido bien las instrucciones y que eso no va a ser un problema para la entrega de tareas.

#### 12.2.4 Metodología

La enseñanza online requiere de una adaptación de las metodologías empleadas. No se trata de un profesor dando una clase magistral donde el único rol de los alumnos es el de receptores de la información. Hay que generar procesos dinámicos, colaborativos, participativos… con material multimedia preparado *ad hoc* y facilitar diversos canales de comunicación, siempre apoyados en la tecnología, pero sin ponerla en el centro.

En unas buenas prácticas para la enseñanza online tienen cabida las propuestas metodológicas que hemos recogido relativas a la gamificación, ABP, flipped classroom, etc.

#### 12.2.5 Fomentar la comunicación y socialización

La distancia puede suponer una barrera en la comunicación, por lo que debemos suplirla, haciendo que los alumnos se sientan acompañados en el proceso y parte de un grupo, donde puedan expresarse y comunicarse de forma síncrona con videollamadas y a través de herramientas asíncronas como comentarios, emails, etc. Debe existir un lugar para el intercambio de ideas y recoger el feedback.

# 13 Propuesta de unidad didáctica

Teniendo en cuenta la labor de documentación que se ha realizado, las medidas que ha tomado el centro, el trabajo que se ha realizado en el aula, la identificación y análisis de los problemas, de las posibles mejoras y de las buenas prácticas, se presenta una propuesta de unidad didáctica para trabajar online en la que se tienen en cuenta aspectos relevantes que se hacían en la modalidad presencial y se perdieron en esta transición al online.

No olvidemos que la situación descrita hasta ahora parte de una emergencia sanitaria, que coge por sorpresa, y no es fruto de un programa definido con meses de antelación, como es habitual en cursos o enseñanza pensados y preparados desde el principio para impartir a distancia. Ha sido una solución temporal a la que se han aplicado medidas inmediatas y pensando siempre en que en algún momento se volvería a la presencialidad.

### 13.1 Introducción y justificación

La unidad didáctica que propongo es para la materia TIC (Tecnologías de la Información y Comunicación) en su modalidad de informática, optativa en 4º de la ESO con 13 alumnos en el IES JCB. El grupo con el que tuve la oportunidad de intervenir durante el practicum II era de aplicadas, orientado a cursar Formación Profesional.

La propuesta de esta unidad didáctica tiene una doble vertiente:

Por un lado la orientación profesional, porque queremos acercar a los alumnos a lo que sería un proyecto en el mundo laboral. Esto viene motivado por una de las actividades que se propusieron en esta materia durante el practicum II. Se les planteó que realizasen una presentación sobre el itinerario académico o salida profesional que les resultase de mayor interés para continuar al terminar 4º de la ESO. El objetivo era que conocieran las distintas opciones y que esta actividad pudiera ayudarles a tomar una decisión. Sin embargo, más que ayudarles, se vio que los alumnos continuaban sin saber qué hacer.

Con esta unidad didáctica se quiere ayudar a orientar al alumno poniendo en práctica tareas de distintos perfiles profesionales, como manera de acercarles al mundo laboral.

La segunda de estas vertientes es darle una orientación completamente online (aunque podría realizarse también de manera presencial), recuperando el ABP (que es la concreción en el departamento de tecnología de las metodologías activas que lleva a cabo el centro) y trabajando sobre otras mejoras identificadas durante el confinamiento. De esta manera, ante la incertidumbre de cómo será el nuevo curso escolar, tendríamos ya preparada una forma de trabajo concebida completamente online.

Otra de las observaciones que nos llevan a hacer esta propuesta es el uso que hacen los alumnos de la tecnología. A pesar de ser nativos digitales, son meros consumidores del contenido, no creadores, y utilizan la tecnología como forma de comunicarse, pero no presentan grandes destrezas informáticas. Queremos educar en la cultura digital y convertirlos en creadores.

El proyecto que se recoge en la unidad didáctica "Crea tu App Móvil" consiste en la ideación, prototipado, diseño, construcción y difusión de una aplicación (app) móvil que elegirán los propios alumnos. Partiendo de su interés, construirán un producto final que pueden utilizar en su propio móvil. Se trata de reproducir un proyecto de la vida real de forma adaptada a este nivel educativo utilizando algunas metodologías y herramientas del ámbito profesional. Todo ello contextualizado en un escenario, donde los alumnos tomarán el papel de una startup cuyo objetivo es el lanzamiento al mercado de su producto.

Se trata que en esta asignatura de esta etapa educativa, tal y como dice el Decreto Foral 24/2015, de 22 de abril, que se "*provea al alumnado con las habilidades necesarias para adaptarse a los cambios propios de las TIC, a fin de que se adquiera la soltura necesaria con los medios informáticos actuales para incorporarse con plenas competencias a la vida activa o para continuar estudios.*"

# 13.2 Fundamentación legislativa

Esta unidad didáctica está enmarcada en la Ley Orgánica 2/2006, de 3 de mayo, de Educación (LOE), y en la Ley Orgánica 8/2013, de 9 de diciembre, para la Mejora de la Calidad Educativa (LOMCE), en la que se modifican algunos aspectos de la LOE.

A nivel foral, se tienen en cuenta los siguientes Decretos Forales, resoluciones y Órdenes Forales [37]:

- DECRETO FORAL 24/2015, de 22 de abril, por el que se establece el currículo de las enseñanzas de Educación Secundaria Obligatoria en la Comunidad Foral de Navarra.
- ORDEN FORAL 46/2015, de 15 de mayo, del Consejero de Educación, por la que se regulan la implantación y el horario de las enseñanzas correspondientes a la Educación Secundaria Obligatoria en los centros educativos situados en el ámbito territorial de la Comunidad Foral de Navarra.
- ORDEN FORAL 4/2017, de 20 de enero, del Consejero de Educación, por la que se regula la evaluación, promoción y titulación del alumnado que cursa la Educación Secundaria Obligatoria. (Texto consolidado)
	- ORDEN FORAL 9/2018, de 23 de enero, de la Consejera de Educación, por la que se modifica la Orden Foral 4/2017, de 20 de enero, por la que se regula la evaluación, promoción y titulación del alumnado que cursa la Educación Secundaria Obligatoria.
- ORDEN FORAL 93/2008, de 13 de junio, del Consejero de educación por la que se regula la atención a la diversidad en los centros educativos de Educación Infantil y Primaria y Educación Secundaria de la Comunidad Foral de Navarra.
- RESOLUCIÓN 389/2019, de 25 de junio, del Director General de Educación, por la que se aprueban las instrucciones que van a regular, durante el curso 2019-2020, la organización y el funcionamiento de los centros públicos que imparten las enseñanzas de segundo ciclo de Educación Infantil, Educación Primaria, Educación Secundaria Obligatoria y Bachillerato en el ámbito territorial de la Comunidad Foral de Navarra. (Instrucciones de inicio de curso).

### 13.3 Contenidos y competencias básicas desarrolladas

Mediante el Decreto Foral 24/2015, de 22 de abril, por el que se establece el currículo de las enseñanzas de Educación Secundaria Obligatoria en la Comunidad Foral de Navarra [30], podemos extraer los contenidos que se trabajarán en la materia TIC de 4º de la ESO mediante este proyecto.

Principalmente se tratarán los contenidos encapsulados en los bloque 3, en relación a organización, diseño y producción de información digital, el bloque 5 referente a la publicación y difusión de contenido y el bloque 6, internet, redes sociales, hiperconexión. Y de manera más transversal el bloque 1 referente a las ética en la interacción en red y el bloque 4, seguridad informática.

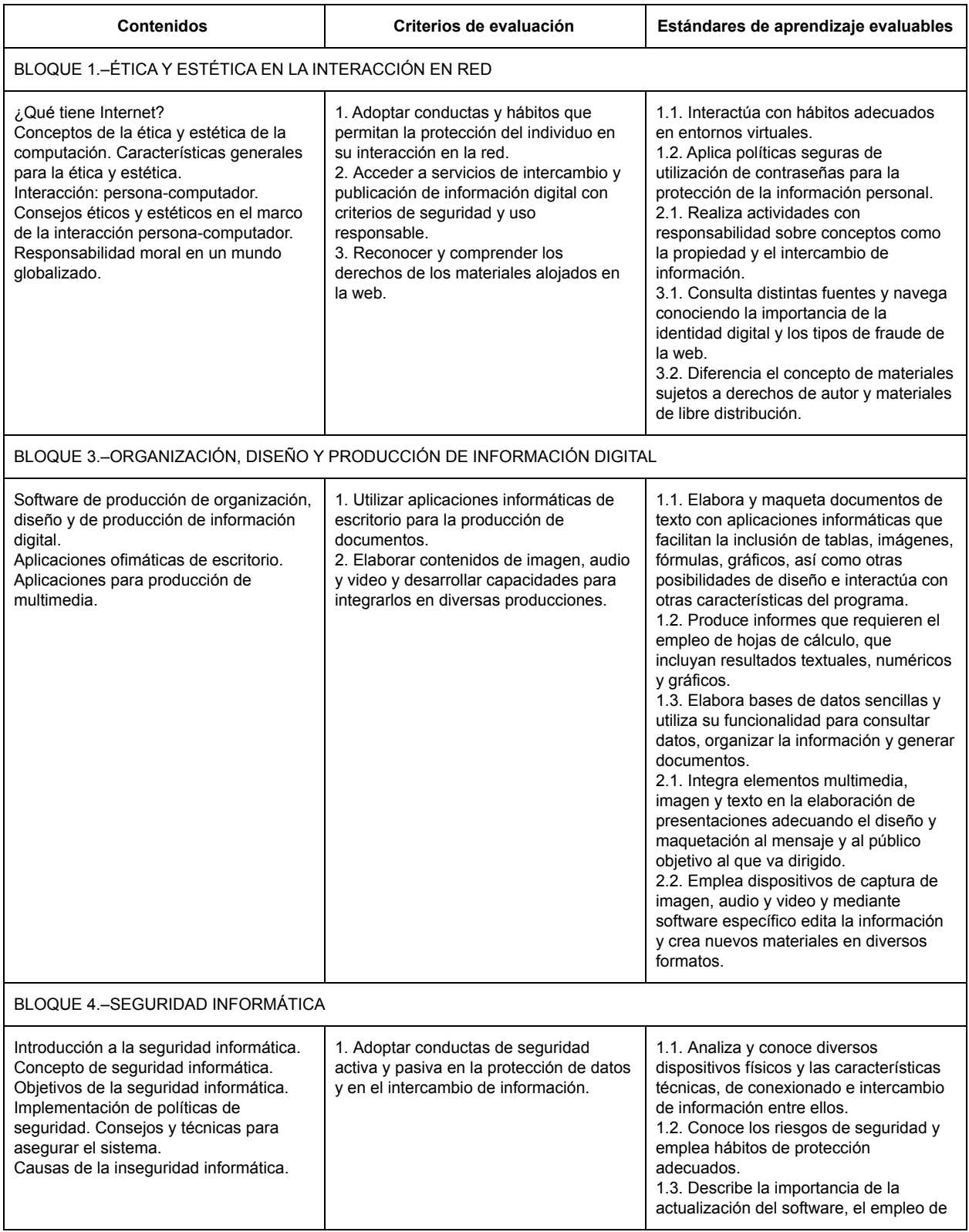

|                                                                                                    |                                                                                                    | antivirus y de cortafuegos para<br>garantizar la seguridad.                                                                                                    |  |  |  |  |
|----------------------------------------------------------------------------------------------------|----------------------------------------------------------------------------------------------------|----------------------------------------------------------------------------------------------------|--|--|--|--|
| BLOQUE 5.-PUBLICACIÓN Y DIFUSIÓN DE CONTENIDO                                                                                                    |                                                                                                    |                                                                                                    |  |  |  |  |
| Concepto de "La Nube" en informática.<br>Web 2.0. Entornos colaborativos de<br>carácter social: blog, wikis, web.                                                          | 1. Utilizar diversos dispositivos de<br>intercambio de infor- mación conociendo<br>las características y la comunicación o<br>conexión entre ellos.<br>2. Elaborar y publicar contenidos en la<br>web integrando información textual,<br>numérica, sonora y gráfica.<br>3. Conocer los estándares de<br>publicación y emplearlos en la<br>producción de páginas web y<br>herramientas TIC de carácter social.                                                    | 1.1. Realiza actividades que requieren<br>compartir recursos en redes locales y<br>virtuales.<br>2.1. Integra y organiza elementos<br>textuales y grá cos en estructuras<br>hipertextuales.<br>2.2. Diseña páginas web y conoce los<br>protocolos de publicación, bajo están-<br>dares adecuados y con respeto a los<br>derechos de propiedad.<br>3.1. Participa colaborativamente en<br>diversas herramientas TIC de carácter<br>social y gestiona los propios.                                                                                                    |  |  |  |  |
| BLOQUE 6.-INTERNET, REDES SOCIALES, HIPERCONEXIÓN                                                                                                    |                                                                                                    |                                                                                                    |  |  |  |  |
| Plataformas digitales de formación de<br>ocio, etc. Redes sociales. Feeds "RSS".<br>Marcadores sociales. Canales de<br>distribución de información: texto y<br>multimedia. | 1. Desarrollar hábitos en el uso de<br>herramientas que permitan la<br>accesibilidad a las producciones desde<br>diversos dispositivos móviles.<br>2. Emplear el sentido crítico y desarrollar<br>hábitos adecuados en el uso e<br>intercambio de la información a través<br>de redes sociales y plataformas.<br>3. Publicar y relacionar mediante<br>hiperenlaces información en canales de<br>contenidos multimedia, presentaciones,<br>imagen, audio y video. | 1.1 Elabora materiales para la web que<br>permiten la accesibilidad a la<br>información multiplataforma.<br>1.2. Realiza intercambio de información<br>en distintas plataformas en las que está<br>registrado y que ofrecen servicios de<br>formación, ocio, etc.<br>1.3. Sincroniza la información entre un<br>dispositivo móvil y otro dispositivo.<br>2.1. Participa activamente en redes<br>sociales con criterios de seguridad.<br>3.1. Emplea canales de distribución de<br>contenidos multimedia para alojar<br>materiales propios y enlazarlos en otras<br>producciones. |  |  |  |  |

*Tabla 1. Extracto currículo básico de TIC 4º ESO*

Se hace especial hincapié en este proyecto en lo que respecta al artículo 7 elementos transversales, el punto 7, donde se detalla que "*Los centros educativos establecerán, a través de proyectos, acciones destinadas a la adquisición y mejora de destrezas de programación informática*".

Y también se quiere orientar tomando de referencia el artículo 2 principios generales y pedagógicos que en el punto 3 dice: *"En la Educación Secundaria Obligatoria se prestará especial atención a la orientación educativa y profesional del alumnado"*.

Las materias de Tecnología e Iniciación a la actividad emprendedora y empresarial cubren parte de los contenidos que se trabajarán en la unidad didáctica y vienen descritos en los bloques que se especifican en las siguientes dos tablas.

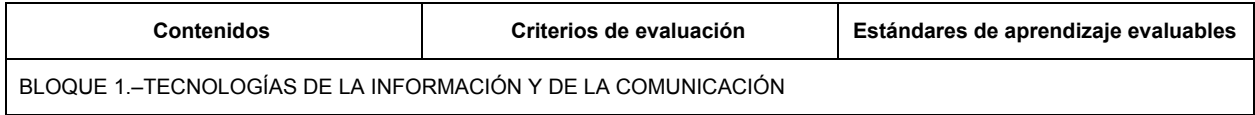

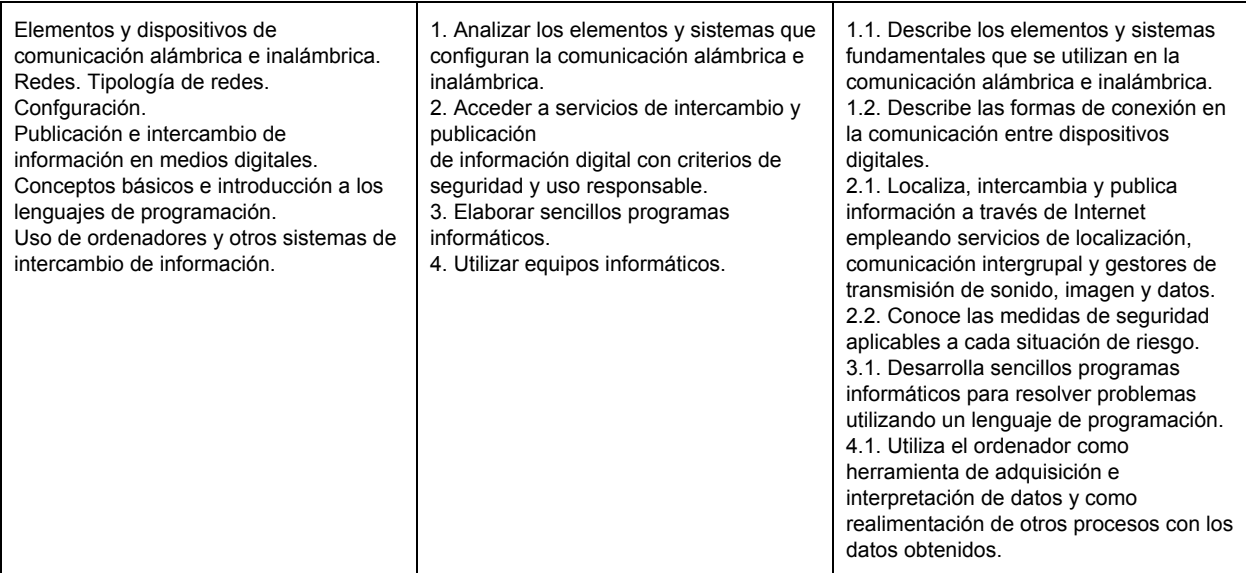

*Tabla 2. Extracto Bloque 1. Currículo básico de Tecnología 4º ESO*

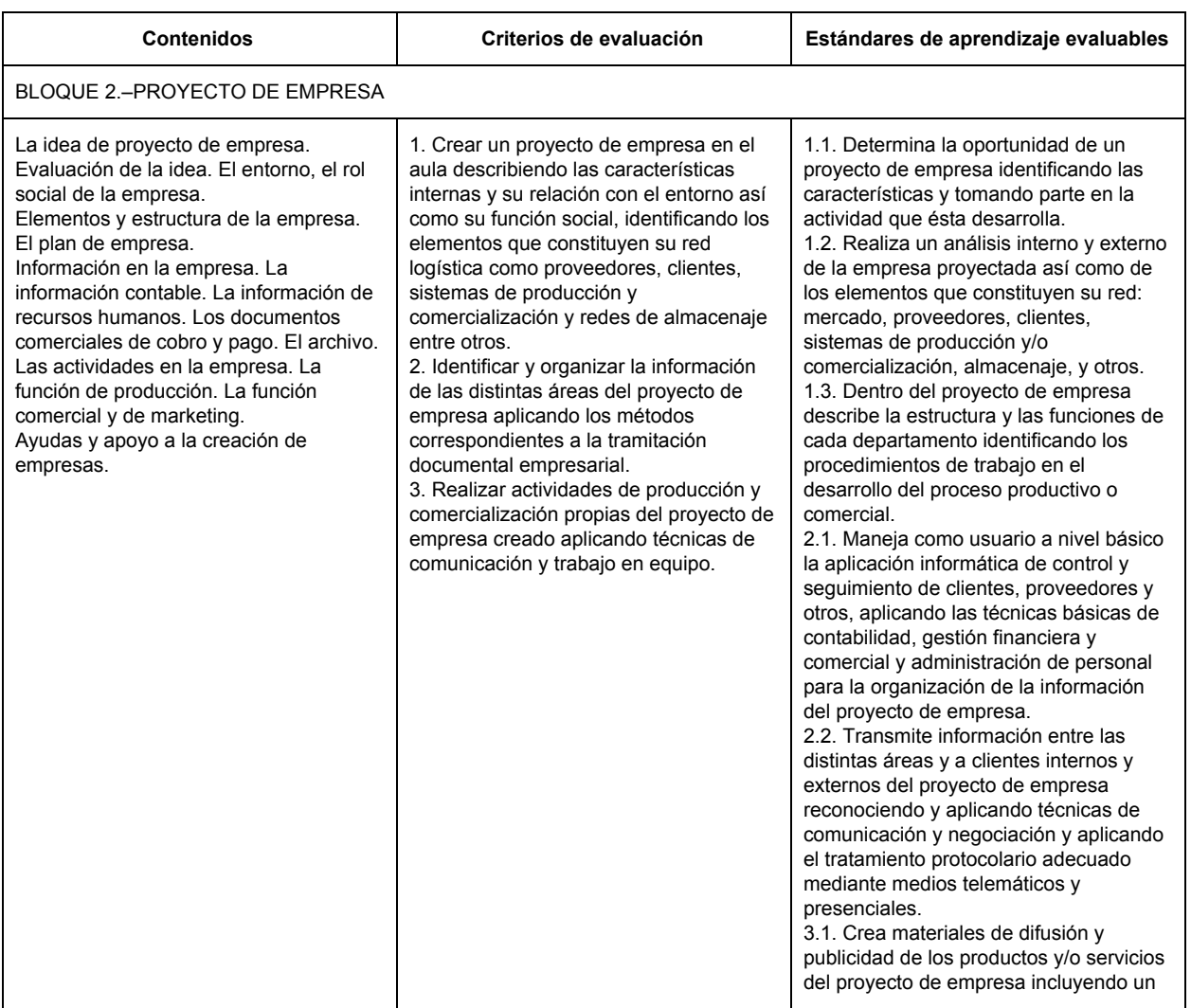

|  |  | plan de comunicación en internet y en<br>redes sociales aplicando los principios<br>del marketing.<br>3.2. Desempeña tareas de producción<br>y/o comercialización en el proyecto de<br>empresa tomando decisiones,<br>trabajando en equipo y cumpliendo los<br>plazos y objetivos y proponiendo<br>mejoras según un plan de control<br>prefijado.<br>3.3. Recopila datos sobre los diferentes<br>apoyos a la creación de empresas tanto<br>del entorno cercano como del territorial.<br>nacional o europeo seleccionando las<br>posibilidades que se ajusten al proyecto<br>de empresa planteado. |
|--|--|----------------------------------------------------------------------------------------------------|
|--|--|----------------------------------------------------------------------------------------------------|

*Tabla 3. Extracto Bloque 2. Currículo básico de Iniciación a la actividad emprendedora y empresarial 4º ESO*

La interdisciplinaridad de las materias aunque es posible y puede conllevar ventajas (sesiones adicionales en TIC, ya que parte de los contenidos se tratarán en otras materias...), se hace complicado de ejecutar en la práctica. Aunque Tecnología e Iniciación a la actividad emprendedora y empresarial son obligatorias en el itinerario de aplicadas, solo una parte de estos alumnos elegirán TIC, ya que esta es optativa.

Lo que sí puede resultar factible es que los contenidos que se trabajen en el caso de Tecnología sobre programación sean de iniciación y que sirvan de base y se puedan profundizar en TIC, o que en el caso de Iniciación a la actividad emprendedora y empresarial, puedan poner en práctica los aprendizajes realizados en el proyecto concreto que se propone en TIC .

Según el mismo Decreto Foral en el artículo 6 se hace referencia a las competencias a adquirir por el alumnado.

La contribución del proyecto a la adquisición de estas competencias se especifica de la siguiente manera:

- 1. **Comunicación lingüística (CCL)**. La expresión oral y la expresión escrita van a utilizarse continuamente y en múltiples contextos: tanto para la búsqueda y selección de información, la escritura diaria en el blog, como practicando las habilidades comunicativas en las presentaciones que se hacen en clase y en el trabajo diario en grupo… Se aplicará tanto en medios escritos, orales como audiovisuales y servirá también para adquirir vocabulario específico sobre tecnología y programación.
- 2. **Competencia matemática y competencias básicas en ciencia y tecnología (CMCT)**. En este proyecto, al aplicar métodos científicos, se contribuye a adquirir esta competencia. Se adquiere también a través de las estrategias de resolución de problemas y a través de las destrezas tecnológicas puestas en práctica y al uso y tratamiento de información numérica, necesario para la tarea de programación y para la interpretación de resultados.
- 3. **Competencia digital (CD)**. Al ser una propuesta online es inevitable hacer referencia constantemente a esta competencia, que está presente en todas las fases del aprendizaje de este proyecto. El uso y configuración de las distintas herramientas que se utilizarán tanto para buscar y seleccionar diferentes fuentes de información, comunicarse, como para construir el proyecto en sí, hacer las presentaciones y evaluar es completamente digital, por lo que además de adquirir destreza en el uso de herramientas digitales, servirá para acercarse, reflexionar y tener una visión crítica de la tecnología.
- 4. **Aprender a aprender (CPAA)**. Los alumnos van a estar en el centro del aprendizaje gracias a la utilización de las metodologías activas. Por tanto, siempre con la guía del profesor van a desarrollar sus capacidades para transformar su curiosidad y la información que se les proporciona en conocimiento propio y, a la vez, compartiéndolo con sus compañeros. Esto también les servirá para planificar los recursos y los pasos que deben dar, tomando decisiones sobre los próximos pasos que deben dar en función de los resultados de los anteriores. El blog y la autoevaluación les servirá también para ser conscientes de su propio proceso de aprendizaje.
- 5. **Competencias sociales y cívicas (CSC)**. Tanto el uso de redes sociales como las herramientas de trabajo colaborativo ayudan a los alumnos para participar en la vida social y, por supuesto, también el trabajo colaborativo, base de este proyecto. La reflexión sobre el uso apropiado de la tecnología y la identidad digital de la última fase les ayudará a adquirir las competencias más éticas.
- 6. **Sentido de la iniciativa y espíritu emprendedor (SIE)**. La propuesta de un proyecto que parta de sus propias ideas va a contribuir a la adquisición de esta competencia, también a través de la transformación de una idea en un producto final. Las discusiones en clase, las puestas en común y la necesidad que van a mostrar de argumentar y defender sus ideas contribuyen a fomentar su iniciativa. Además deberán asumir responsabilidad tanto dentro del trabajo colaborativo como invidual y demostrar su proactividad. Se trabajará además a través del planteamiento de sus proyectos como si fueran una startup.
- 7. **Conciencia y expresiones culturales (CEC)**. En la materia de TIC se manifiesta esta competencia fomentando la imaginación, estética y creatividad en los diferentes proyectos. También a la hora de valorar la libertad de expresión, el aprecio y respeto por los trabajos de los demás. En cuanto al componente expresivo de esta competencia, se manifestará en la construcción del proyecto, para lo que el alumno diseñará su app teniendo en cuenta, entre otras cosas, el sentido estético. Por último, con el acercamiento a la cultura maker, como forma de acercarse al conocimiento de distintas formas culturales.

En cada una de las fases en las que se divide el proyecto se especifican las competencias que se van a trabajar.

## 13.4 Objetivos

#### 13.4.1 Objetivos de Etapa y Ciclo

El artículo 4 del Decreto Foral 24/2015, de 22 de abril [30], detalla los objetivos de la etapa:

La Educación Secundaria Obligatoria contribuirá a desarrollar, en el alumnado, las capacidades que les permitan:

- A. Asumir responsablemente sus deberes, conocer y ejercer sus derechos en el respeto a los demás, practicar la tolerancia, la cooperación y la solidaridad entre las personas y grupos, ejercitarse en el diálogo a anzando los derechos humanos y la igualdad de trato y de oportunidades entre mujeres y hombres, como valores comunes de una sociedad plural y prepararse para el ejercicio de la ciudadanía democrática.
- B. Desarrollar y consolidar hábitos de disciplina, estudio y trabajo individual y en equipo como condición necesaria para una realización eficaz de las tareas del aprendizaje y como medio de desarrollo personal.
- C. Valorar y respetar la diferencia de sexos y la igualdad de derechos y oportunidades entre ellos. Rechazar la discriminación de las personas por razón de sexo o por cualquier otra condición o circunstancia personal o social. Rechazar los estereotipos que supongan discriminación entre hombres y mujeres, así como cualquier manifestación de violencia contra la mujer.
- D. Fortalecer sus capacidades afectivas en todos los ámbitos de la personalidad y en sus relaciones con los demás, así como rechazar la violencia, los prejuicios de cualquier tipo, los comportamientos sexistas y resolver pací camente los con ictos.
- E. Desarrollar destrezas básicas en la utilización de las fuentes de información para, con sentido crítico, adquirir nuevos conocimientos. Adquirir una preparación básica en el campo de las tecnologías, especialmente las de la información y la comunicación.
- F. Concebir el conocimiento científico como un saber integrado, que se estructura en distintas disciplinas, así como conocer y aplicar los métodos para identificar los problemas en los diversos campos del conocimiento y de la experiencia.
- G. Desarrollar el espíritu emprendedor y la confianza en sí mismo, la participación, el sentido crítico, la iniciativa personal y la capacidad para aprender a aprender, planificar, tomar decisiones y asumir responsabilidades.
- H. Comprender y expresar con corrección, oralmente y por escrito, en la lengua castellana y, en su caso, en la lengua vasca, textos y mensajes complejos, e iniciarse en el conocimiento, la lectura y el estudio de la literatura.
- I. Comprender y expresarse en una o más lenguas extranjeras de manera apropiada.
- J. Conocer, valorar y respetar la geografía, la historia y la cultura universal, en general, y de España, en particular.
- K. Conocer la geografía e historia de Navarra y la diversidad de lenguas, culturas y costumbres que la hacen peculiar.
- L. Conocer y aceptar el funcionamiento del propio cuerpo y el de los otros, respetar las diferencias, afianzar los hábitos de cuidado y salud corporales e incorporar la educación física y la práctica del deporte para favorecer el desarrollo personal y social. Conocer y valorar la dimensión humana de la sexualidad en toda su diversidad. Valorar críticamente los hábitos sociales relacionados con la salud, el consumo, el cuidado de los seres vivos y el medio ambiente, contribuyendo a su conservación y mejora.
- M. Apreciar la creación artística y comprender el lenguaje de las distintas manifestaciones artísticas, utilizando diversos medios de expresión y representación.

#### 13.4.2 Objetivos de la materia

Los objetivos de la materia los recojo del Real Decreto 1631/2006, de 29 de diciembre [33], por el que se establecen las enseñanzas mínimas correspondientes a la Educación Secundaria Obligatoria:

- 1. Utilizar los servicios telemáticos adecuados para responder a necesidades relacionadas, entre otros aspectos, con la formación, el ocio, la inserción laboral, la administración, la salud o el comercio, valorando en qué medida cubren dichas necesidades y si lo hacen de forma apropiada.
- 2. Buscar y seleccionar recursos disponibles en la red para incorporarlos a sus propias producciones, valorando la importancia del respeto de la propiedad intelectual y la conveniencia de recurrir a fuentes que autoricen expresamente su utilización.
- 3. Conocer y utilizar las herramientas para integrarse en redes sociales, aportando sus competencias al crecimiento de las mismas y adoptando las actitudes de respeto, participación, esfuerzo y colaboración que posibiliten la creación de producciones colectivas.
- 4. Utilizar periféricos para capturar y digitalizar imágenes, textos y sonidos y manejar las funcionalidades principales de los programas de tratamiento digital de la imagen fija, el sonido y la imagen en movimiento y su integración para crear pequeñas producciones multimedia con finalidad expresiva, comunicativa o ilustrativa.
- 5. Integrar la información textual, numérica y gráfica para construir y expresar unidades complejas de conocimiento en forma de presentaciones electrónicas, aplicándolas en modo local, para apoyar un discurso, o en modo remoto, como síntesis o guión que facilite la difusión de unidades de conocimiento elaboradas.
- 6. Integrar la información textual, numérica y gráfica obtenida de cualquier fuente para elaborar contenidos propios y publicarlos en la Web, utilizando medios que posibiliten la interacción (formularios, encuestas, bitácoras, etc.) y formatos que faciliten la inclusión de elementos multimedia decidiendo la forma en la que se ponen a disposición del resto de usuarios.
- 7. Conocer y valorar el sentido y la repercusión social de las diversas alternativas existentes para compartir los contenidos publicados en la web y aplicarlos cuando se difundan las producciones propias.
- 8. Adoptar las conductas de seguridad activa y pasiva que posibiliten la protección de los datos y del propio individuo en sus interacciones en Internet.
- 9. Valorar las posibilidades que ofrecen las tecnologías de la información y la comunicación y las repercusiones que supone su uso.

### 13.4.3 Objetivos de la unidad didáctica

Los objetivos generales de la unidad didáctica pueden resumirse en los siguientes:

- Aplicar y profundizar sobre los conocimientos adquiridos en las unidades didácticas anteriores de la materia.
- Hacer un buen uso de las herramientas tecnológicas.
- Desarrollar habilidades de programación y el pensamiento computacional.
- Fomentar la creatividad.
- Pasar de ser simples consumidores de tecnología a creadores.
- Fomentar el espíritu emprendedor y la iniciativa.
- Mejorar la motivación del alumnado.
- Participar en la toma de decisiones y planificación de un proyecto propio.
- Ser conscientes de su propio proceso de aprendizaje.
- Proporcionar los recursos para que alcancen mayores niveles de autonomía potenciando el aprendizaje durante toda la vida.
- Consolidar el trabajo en equipo a través de la expresión de opiniones propias, la colaboración, la tolerancia y la escucha a los demás.
- Tener un acercamiento al mundo laboral a través de un proyecto real.
- Divertirse aprendiendo.

En cada una de las fases se ampliarán estos objetivos de forma más concreta.

### 13.5 Metodología

La concreción de las metodologías activas que se especifican en el PCC del centro se realiza en las materias del departamento de tecnología mediante el aprendizaje basado en proyectos (ABP). Se quiere retomar por tanto como fundamento principal el ABP, pero también otros aspectos importantes que se han dejado de lado en el paso de la enseñanza presencial a la online.

A continuación se hace una propuesta metodológica adaptada a la enseñanza online basándonos en las características del centro, de los alumnos y de la etapa, en las medidas adoptadas por el centro ante la suspensión de clases presenciales, en los principios metodológicos del centro, la concreción de estos principios en las materias del departamento de tecnología, en las particularidades del aprendizaje basado en proyectos, y por último, en las peculiaridades de un proyecto de desarrollo de software.

Todo ello intentando crear una propuesta atractiva para el alumnado, partiendo de sus intereses para conseguir motivación y enganche, creando materiales y poniendo el foco en el diseño de actividades participativas y colaborativas…

El auge de las nuevas tecnologías ha sido un revulsivo para el desarrollo del movimiento maker en los últimos años, que ha ido ganando relevancia en proyectos emprendedores, startups y nuevas soluciones tecnológicas enfocadas tanto a temas sociales como también educativos.

Este movimiento basa su filosofía en hacer las cosas por nosotros mismos (Do It Yourself, DIY) gracias a las posibilidades que nos ofrece la tecnología, fomentando una cultura basada en la creatividad, compartir el conocimiento y el trabajo colaborativo.

Aplicado a la educación, el movimiento maker concibe las clases como un espacio para inventar, colaborar y divertirse, acercando a los alumnos el mundo de la programación para que no sean solo consumidores de tecnología, como decíamos en la introducción a la unidad didáctica. Se trata de que aprendan haciendo, en este caso, una app real para móvil.

Algunas de las ventajas del movimiento maker son que impulsa el aprendizaje práctico y activo, estimula la búsqueda de soluciones creativas a través de la experimentación. Además, en su propia naturaleza está el fomentar el trabajo en equipo, el uso de herramientas colaborativas y de software libre.

También encaja perfectamente con la aplicación de metodologías activas, como ABP y flipped classroom.

Lo que se pretende con el uso de las metodologías que vamos a explicar es poner al alumno en el centro del aprendizaje y que tome un papel activo a través de la experiencia, es decir, aprender haciendo.

#### 13.5.1 ABP

El aprendizaje basado en proyectos (ABP) forma parte de las metodologías principales del IES JCB sobre todo en las asignaturas de tecnología. Como ya hemos dicho, es una de las metodologías que se pierden en el cambio hacia la enseñanza online y por eso queremos recuperarla, ya que es la concreción del departamento de tecnología de las metodologías activas que fomenta que se utilicen en el centro.

La metodología ABP forma parte del aprendizaje activo y ayuda a que los alumnos adquieran conocimientos y competencias clave trabajando en proyectos que dan respuesta a problemas de la vida real.

Tippelt y Lindemann (2001) [25] enumeran las principales las características de este tipo de aprendizaje por proyectos:

- *● Afinidad con situaciones reales: las tareas y problemas planteados tienen relación directo con las situaciones del mundo laboral.*
- *● Relevancia práctica: las tareas y problemas planteados son relevantes para el ejercicio teórico y práctico de la inserción laboral y el desarrollo social personal.*
- *● Enfoque orientado a los participantes: la elección del tema del proyecto y la realización están orientadas a los intereses y necesidades de los alumnos.*
- *● Enfoque orientado a la acción: los alumnos han de llevar a cabo de forma autónoma acciones concretas, tanto intelectuales como prácticas.*
- *● Enfoque orientado al producto: se trata de obtener un resultado relevante y provechoso, el cual será sometido al conocimiento, valoración y crítica de otras personas.*
- *● Enfoque orientado a los procesos: a aprender a aprender, a ser, a vivir juntos y a hacer.*
- *● Autoorganización: los objetivos, la planificación, la realización y el control son en gran parte decididos y realizados por los mismos alumnos.*
- *● Realización colectiva: los alumnos aprenden y trabajan de forma conjunta en la realización y desarrollo del proyecto.*
- *● Carácter interdisciplinar: a través de la realización del proyecto se pueden combinar distintas áreas de conocimientos, materias y especialidades.*

Se toma como referencia para abordar el proyecto la lista de factores clave para el éxito en la implantación de PBL que que describen Valero García & García Zubia (2011) [26]:

- *1. Plantear un reto ambicioso (pero asequible) con criterios claros: Los estudiantes (y en general, las personas) se motivan más cuando se les plantea un reto ambicioso (incluso que parece por encima de sus posibilidades). Si además los criterios de calidad del producto y los criterios de evaluación del curso están claros es más fácil que hagan un buen trabajo (y será más fácil para nosotros evaluarlo).*
- *2. Planificar el trabajo de manera minuciosa: La mejor forma de que los estudiantes perciban que el reto ambicioso es a la vez asequible es presentarles un plan detallado de lo que tienen que hacer semana a semana para alcanzar el objetivo.*
- *3. Generar interdependencias positiva y exigibilidad individual: Los estudiantes deben tener la percepción de que sólo van a conseguir el éxito si todos los miembros del grupo se implican en el trabajo (interdependencia positiva). Además, debe quedar claro que cada estudiante deberá rendir cuentas individualmente de su nivel de aprendizaje, según los objetivos formativos establecidos (exigibilidad individual).*
- *4. Realizar un seguimiento del trabajo que realizan los estudiantes: El proyecto debe tener asociado una serie de entregas, no sólo finales sino también a lo largo del proceso. Estas entregas motivarán a los estudiantes a realizar el trabajo de manera continuada y permitirán al profesorado hacer un seguimiento. Especialmente importante es planificar una entrega tipo "primera versión del producto final" que permita al profesorado tener una visión global del proyecto a tiempo de intervenir si es necesario para ayudar a conseguir el éxito final.*

*5. Diseñar adecuadamente el método de evaluación: El método de evaluación debe proyectar nítidamente la idea de que para aprobar la asignatura no hay más camino que trabajar de manera continuada, hacer un buen proyecto y superar las exigencias de aprendizaje individual establecidas.*

Los roles que desempeñan profesor y alumno cambian respecto a la instrucción clásica, "*los alumnos persiguen soluciones a problemas, generan preguntas, debaten ideas, diseñan planes, investigan para recolectar datos, establecen conclusiones, exponen sus resultados a otros, redefinen sus preguntas y crean o mejoran un producto final (Blumenfeld, Soloway, Marx, Krajcik, Guzdial, & Palincsar, 1991). (...) El rol del profesor es más mediador o guía, y su labor se centra en encaminar al estudiante para que encuentre la mejor solución al problema (Reverte, Gallego, Molina, & Satorre, 2006).*" [23]

En relación a los beneficios *"según Martínez, Herrero, González y Domínguez (2007), los alumnos que trabajan por proyectos mejoran su capacidad para trabajar en equipo, ponen un mayor esfuerzo, motivación e interés, aprenden a hacer exposiciones y presentaciones, mejoran la profundización de los conceptos, tienen menor estrés en época de exámenes, la asignatura les resulta más fácil, amena e interesante, detectan los errores antes, tienen una mejor relación con el profesor, abordan temas transversales a otras asignaturas, y mejoran la relación con los compañeros."* [22]

### 13.5.2 Flipped Classroom

*"El aula invertida o flipped classroom es un método de enseñanza cuyo principal objetivo es que el alumno/a asuma un rol mucho más activo en su proceso de aprendizaje que el que venía ocupando tradicionalmente" (Berenguer, 2016: 1466). En definitiva, supone una inversión con el método anterior (Wasserman, Quint, Norris y Carr 2017), donde los alumnos y alumnas estudiarán por sí mismos los conceptos teóricos que el docente les facilite y el tiempo de clase será aprovechado para resolver dudas, realizar prácticas e iniciar debates relevantes con el contenido."* [1]

El uso más común a través de vídeos, recursos y otras herramientas digitales para que los alumnos los vean de forma asíncrona en su casa y tomen contacto con los contenidos. Una vez más, vemos cómo hay un cambio en los roles de las metodologías más tradicionales. El papel del profesor es más relevante y la actividad del alumno mucho más rica.

El flipped classroom es interesante porque no todos los alumnos de un grupo siguen el mismo ritmo ni necesitan la misma información en el mismo momento. Así, es más efectivo proporcionarle el acceso a los medios y que el alumno lo revise en el momento en el que lo necesite. Por eso, además, las sesiones de videoconferencia se grabarán para que los alumnos que lo necesiten puedan acceder a ellas en cualquier momento.

El flipped classroom es exigente con los alumnos, ya que requiere más tiempo de aprendizaje que el que correspondería exclusivamente a las horas lectivas. Para que el flipped classroom funcione correctamente tiene que haber una motivación intrínseca, por lo que se trata de conseguir que esa motivación venga de la elección que ha hecho el alumno de su propio proyecto.

#### 13.5.3 Trabajo colaborativo

El trabajo colaborativo cobra una relevancia especial en esta unidad didáctica a distancia, porque es una de las cosas que se han perdido con el cambio a la enseñanza online. Con ello queremos recuperar el sentimiento de pertenencia al grupo y mejorar la comunicación y fomentar la participación de los alumnos.

Para poner en práctica el trabajo colaborativo utilizaremos, entre otras cosas, el pair programming y el pair instruction.

Pair programming o programación en parejas: consiste en escribir el código entre dos personas que, normalmente, se sientan juntas compartiendo un mismo ordenador. En este caso se hará compartiendo pantalla a través de videoconferencia. Tras acordar una solución, un miembro de la pareja escribirá el código para esa solución, mientras el otro va revisando ese código, cuestionando si se puede simplificar, preguntándose si el enfoque es el adecuado y anticipando pruebas. Pasado un tiempo, los papeles se intercambian.

Pair instruction o instrucción entre pares: trata de fomentar la transferencia de información entre los alumnos. El profesor comparte unos materiales con los alumnos para que los trabajen fuera de clase. Después en clase se plantea un problema al que deben dar una respuesta por consenso tras intercambiar sus ideas. Lo que se pretende es fomentar la comunicación de la clase. Esto se realizará mediante el proyecto que se realizará en común y servirá para que aumente el sentimiento de grupo.

Se pretende también que todos los alumnos tengan conocimiento de todos los proyectos que hacen sus compañeros. Para ello al final de cada fase, cada pareja realizará una exposición del trabajo que ha llevado a cabo, los problemas con los que se han encontrado y cómo las han solucionado. La idea de es que los demás alumnos realicen críticas constructivas y aportaciones a los demás proyectos. Esto enriquecerá mucho la experiencia ya que los alumnos podrán aprender gracias al trabajo de sus compañeros y a los aportes que les hagan a través de sus argumentos.

También se creará un foro de discusión durante el proyecto mediante Grupos de Google (incluida en la GSuite), para que los alumnos tengan un punto de referencia para preguntar de forma asíncrona. "*Entre los recursos existentes, el foro online se muestra como una herramienta funcional para las prácticas docentes, pues favorece el debate, el feedback, el* *intercambio de experiencias, las problemáticas, las inquietudes, el apoyo entre iguales y la colaboración en el aprendizaje (Romero López, Luna & Ventura, 2013). Asimismo, ayuda a construir conocimiento a través de la interacción online (Loncar, Barrett & Liu; 2014; Tirado, Hernando & Aguaded, 2015), y a desarrollar la competencia en comunicación escrita y de reflexión (Ornelas, 2007).*" [21]

### 13.6 Planificación

A continuación se describen las fases en las que se va a dividir el proyecto y cómo se va a realizar la planificación y seguimiento de las tareas de cada fase.

### 13.6.1 EDP

Para el desarrollo de las sesiones nos basaremos en EDP (Engineering Design Process).

El proceso de diseño de ingeniería incluye una serie de pasos que sirven de guía para resolver problemas y crear soluciones. El proceso de diseño es iterativo, es decir, se repiten los pasos tantas veces como sean necesarios, haciendo mejoras a lo largo de todo el proceso mientras se aprende de los errores y descubren nuevas opciones para la resolución de problemas.

Algunos de los elementos fundamentales del proceso son la síntesis, el análisis, la construcción, las pruebas y la evaluación. Lo bueno de este método es que también es aplicable a la resolución de problemas en situaciones de la vida diaria y no solo a proyectos de ingeniería. El EDP enseña a los alumnos a organizar sus pensamientos, mejorar el proceso de toma de decisiones y desarrollar el pensamiento crítico, tan necesario en proyectos de ingeniería y tecnología.

Lo que se pretende es seguir un proceso en el que los alumnos sean conscientes de que no deben ponerse a hacer cosas sin antes haber pensado y considerado distintas opciones. E insistir en la importancia de la mejora continua y probar las soluciones que apliquen.

El proceso EDP, según quién lo describa, puede tener más o menos pasos, pero nos basamos en los descritos en la página de [eie.org](https://www.eie.org/overview/engineering-design-process) y de la [NASA:](https://www.nasa.gov/audience/foreducators/best/edp.html)

- ASK (Pregunta): ¿Cuál es el problema? ¿Cómo lo han abordado otros? ¿Qué limitaciones tienes?
- IMAGINE (Imagina): ¿Qué soluciones puede haber? Lluvia de ideas. Elige la mejor.
- PLAN (Planifica): Diseña un prototipo, haz un diagrama, haz una lista de cosas que vas a necesitar...
- CREATE (Crea): Sigue tu plan, créalo y pruébalo.
- EXPERIMENT (Experimenta): Haz pruebas y experimenta. ¿Funciona?

● IMPROVE (Mejora): ¿Qué ha funcionado? ¿Qué no ha funcionado? ¿Qué puede funcionar mejor? Modifica tu diseño para hacerlo mejor.

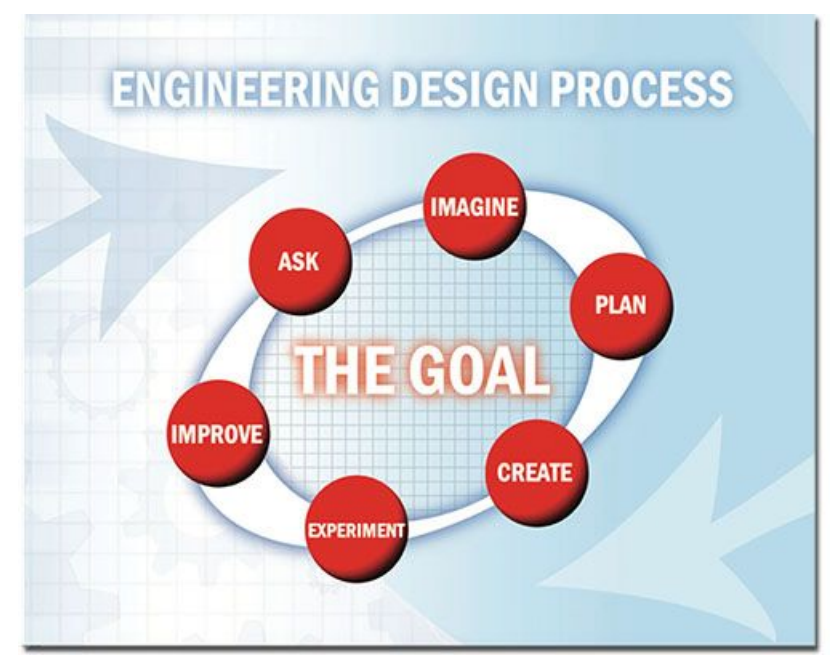

*Imagen 1. Pasos del proceso EDP, extraída de [https://www.nasa.gov](https://www.nasa.gov/audience/foreducators/best/edp.html)*

El proceso EDP es cíclico y no tiene por qué empezar o acabar siempre en el mismo punto, ni seguir todos los pasos. En la vida real, los ingenieros trabajan por lo general solo en uno o dos de los pasos y pasan su trabajo a otro equipo, pero queremos que los alumnos conozcan y trabajen todos los pasos.

### 13.6.2 Filosofía agile

La filosofía agile que vamos a tomar como referencia se aplica normalmente al desarrollo de software. En ella se trabaja en proyectos basados en el desarrollo iterativo e incremental, donde los requisitos y soluciones evolucionan según la necesidad del proyecto. El trabajo se realiza con equipos autoorganizados y multidisciplinares que están enfocados en la entrega temprana y frecuente de partes del proyecto, empezando por funcionalidades básicas que se van completando después.

Esta filosofía agile se aplica a través de distintas metodologías como Scrum, Kanban, Extreme programming…

En nuestro caso, la metodología que mejor se adapta a nuestro proyecto y que es fácilmente trasladable al ámbito de la educación es Scrum, por tanto nos basaremos en ella. El desarrollo es iterativo e incremental y se fijan objetivos a corto plazo que se trabajan en periodos de tiempo llamados iteraciones o sprints, con entregas al final de cada periodo para demostrar

(normalmente ante el cliente) el resultado obtenido. El trabajo se realiza en equipos que todos los días se sincronizan mediante una breve reunión en la que se describen los avances de la sesión anterior, lo que está previsto trabajar ese mismo día y si existen impedimentos para poder avanzar con las tareas correspondientes.

Cada sprint se divide en cuatro etapas:

- La planificación del sprint: se trata de definir y organizar los objetivos, recursos, plazos…
- Etapa de desarrollo o del trabajo en curso, en esta etapa no se deben hacer modificaciones sobre las tareas que afecten a los plazos de entrega.
- Revisión del sprint: al terminar la etapa de desarrollo se revisa y analiza el trabajo hecho y se identifican puntos de mejora entre todo el equipo.
- Feedback o demo: el cliente o usuario final aporta su visión sobre el trabajo entregado.

Una de las ventajas de scrum es que permite trabajar y hacer seguimiento del proyecto sin generar una documentación exhaustiva, para poder centrar el trabajo en obtener el producto. Tiene una doble utilidad: para los alumnos, porque ven el avance de su proyecto y para el profesor, porque puede hacer un seguimiento de su progreso. La idea es reinterpretar estas etapas y adaptarlas al nivel educativo y al proyecto.

Mediante el uso de esta metodología y particularmente mediante el uso de sprints lo que vamos a tener son tareas cortas y evaluables y un feedback temprano del estado de cada una de las etapas.

Para organizar y hacer un seguimiento de todo el proceso de trabajo, he decidido usar la herramienta Trello. Es una herramienta online utilizada para la gestión de tareas, con un diseño muy intuitivo que se aprende rápidamente y además está pensada para utilizarse de forma colaborativa. Para ello, los proyectos se presentan en un panel en el que se incluyen distintas listas. Estas listas están formadas por tarjetas que se corresponden a las tareas que deben realizarse.

Los alumnos se reúnen diariamente y mediante esta herramienta pueden ver la evolución del proceso y actualizar la tabla de tareas hechas y por hacer, lo que va a permitir ver la evolución de las tareas de una forma sencilla y muy visual. Esto nos va a ofrecer la capacidad de hacer un seguimiento y tomar decisiones y realizar replanificaciones en caso necesario con un simple vistazo a los paneles. La forma más común de organizar este tipo de paneles es crear tarjetas (tareas) en 3 listas, correspondientes a las etapas de "por hacer", "en curso" y "terminadas".

Mediante un sistema muy sencillo *drag&drop,* podemos arrastrar las tarjetas e ir moviéndolas por el panel conforme se avance en el proceso. Además, podemos asignar la tarjeta a una o varias personas, poner documentación, escribir comentarios y feedback, etc. Todo lo necesario para llevar a cabo las tareas y hacer un seguimiento de todo el proceso. Así el paso de una misma tarea por todas las listas, según esté configurado el panel, significará que esa tarea ha pasado por todas las fases del proceso hasta terminarse.

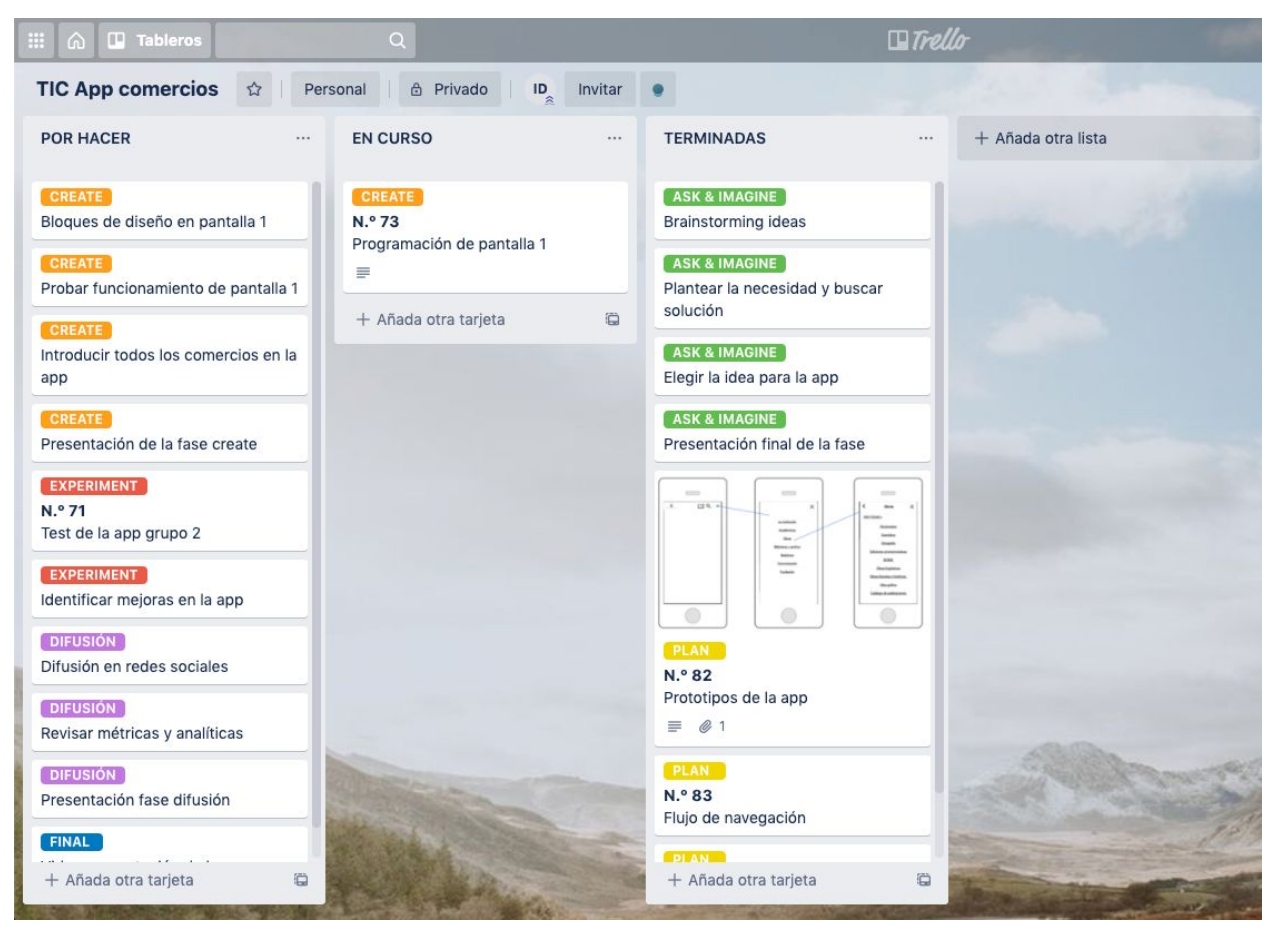

*Imagen 2. Ejemplo de panel de Trello básico para el seguimiento del proyecto.*

En nuestro caso concreto, la forma de usar Trello consistirá en crear un panel por cada grupo de trabajo con todas las tareas básicas y comunes, se asignará a cada panel a los miembros del grupo correspondiente. Una vez el grupo decida la idea sobre la que trabajar, completará ese panel inicial con todas las tareas necesarias para construir su aplicación y las moverá por las listas del panel para ver el avance. El profesor puede ver con qué tareas está cada grupo en todo momento y usar las tarjetas para dar feedback, hacer comentarios o resolver dudas sobre las tareas concretas.

Con todo esto, adaptamos la metodología agile al ámbito académico, en este caso, las iteraciones no van a tener una duración fija sino que las adaptamos para que coincidan con cada fase. Por tanto, al inicio de cada fase habrá una planificación del trabajo de esa fase y al final, el equivalente a las demos ante cliente será la exposición en clase y puesta en común del trabajo hecho en cada una de las fases. Otra opción es que las fases más largas (plan y create) tengan más de una iteración, pero con una única demo al final de la fase.

Hay un concepto de la filosofía agile que es interesante explicar, ya que va a ser recurrente en nuestro proyecto de la unidad didáctica. Es el MVP o mínimo producto viable. Refiriéndonos a proyectos de tipo agile, se trata de un producto que cumpla unos requisitos mínimos de funcionamiento y sobre el cual se implementarán mejoras sucesivamente. El MVP será plenamente funcional por sí mismo. Este concepto no se aplica solo al producto terminado, sino que es aplicable a las ideas, a los prototipos, diseños… Lo que se pretende es obtener feedback temprano, ya que es clave para identificar errores y rectificar a tiempo.

En la siguiente imagen se describe gráficamente lo que se identifica como un MVP plenamente funcional y lo que no.

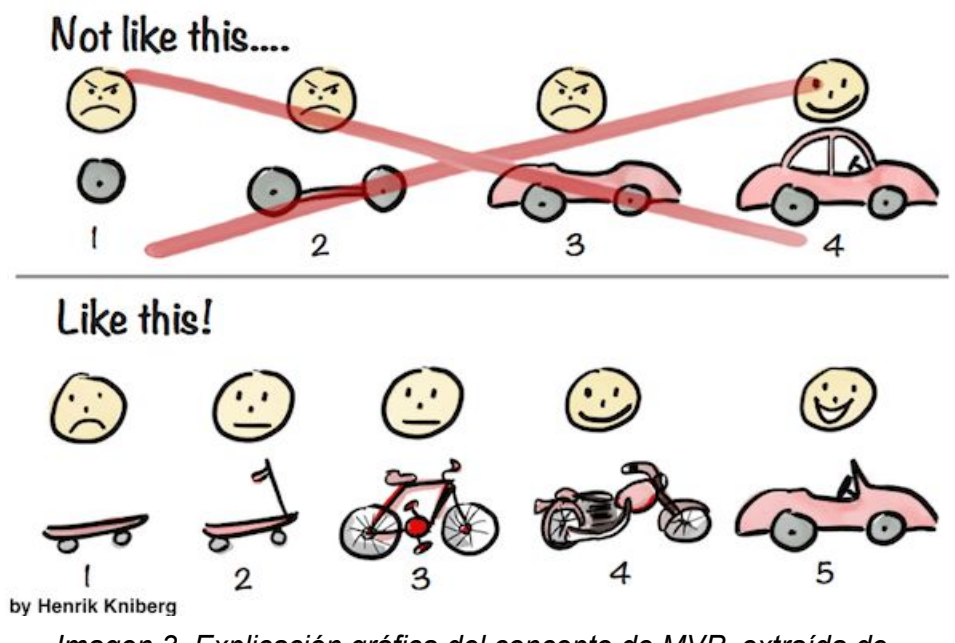

*Imagen 3. Explicación gráfica del concepto de MVP, extraída de <https://www.heflo.com/es/blog/metodologia-agil/scrum-mvp/>*

Un ejemplo de MVP puede ser validar la idea en una fase temprana, como en la de diseño, a través de plataformas de crowdfunding que determinarán la viabilidad de esa idea como negocio, por ejemplo.

### 13.7 Temática

La idea es la de abordar y resolver situaciones interdisciplinares reales, que resulten de máximo interés para el desarrollo de la creatividad del alumnado *"pues si el alumnado no está motivado o no percibe la utilidad de lo que hace, muy difícilmente se producirá el aprendizaje. Soloway (1991). Además, tal como exponen perfectamente Trinidad et al, el tema del proyecto tenía que ser lo suficientemente versátil para permitir ejercitar todas las habilidades o competencias previstas en la asignatura."* [24]

Con el objetivo puesto en generar un mayor enganche y motivación en la actividad que desarrollarán los alumnos, se dará autonomía en la elección de la temática, pero se pondrá el foco en temas transversales de interés social, moral-cívico o medioambiental que el IES JCB detalla en su PCC, en los objetivos de desarrollo sostenible (ODS) de la agenda de la [Unesco](http://www.unesco.org/new/fileadmin/MULTIMEDIA/FIELD/Hanoi/2030_Brochure_SP.pdf) [2030.](http://www.unesco.org/new/fileadmin/MULTIMEDIA/FIELD/Hanoi/2030_Brochure_SP.pdf)...

Los temas transversales que el IES JCB considera prioritarios son los siguientes y así los recoge en su PCC [44]:

- **Salud**: Es un tema que aporta informaciones sobre la estructura corporal, dietética, mantenimiento corporal, consumo de drogas, empleo del tiempo libre etc.
- **Convivencia e Igualdad**: Se refleja en nuestro Plan de Convivencia basado en el modelo pentacidad, apoyado directamente por las familias. La igualdad se trabaja desde la pentacidad en tutoría en el ámbito de la identidad.
- **Técnicas de investigación**. Aprender a Hacer es básico para la formación: Hipótesis de partida, recogida de información, estudio y tratamiento de la información, contrastación de la hipótesis y conclusiones.
- **Curiosidad intelectual**: La curiosidad intelectual se manifiesta en la atención, las preguntas, las lecturas y otras actividades, y no tienen por qué ir uniformemente acompasadas a los resultados escolares. La curiosidad intelectual se alimenta, sobre todo, de actualidad y practicidad, por lo que ha de ser una preocupación constante implicar esas dos variantes en la actividad educativa, unida a la incitación permanente de nuestros alumnos a la lectura, al trabajo sistemático, a la información (prensa, telediarios, etc.).
- **Ahorro energético y medio ambiente**: Se potenciará la participación del alumno en la conservación de la naturaleza y ahorro energético (cerrando ventanas, apagando luces, reciclando papel, manteniendo limpio el entorno, etc.)

Nos basamos en la teoría de Seymour Papert "low floor, high ceilings" que dice que la tecnología para ser efectiva debe proporcionar maneras sencillas para que los alumnos comiencen (low floor), pero también formas para que trabajen en proyectos más sofisticados (high ceilings). Esta teoría la extendió Mitchel Resnick al incluir "wide walls" para añadir que las herramientas de aprendizaje deben tener unas paredes anchas, es decir, que no se debe proporcionar un único camino entre el suelo y el techo, sino dejar que los alumnos experimenten múltiples caminos. Los alumnos se involucran y aprenden más cuando trabajan en proyectos que son significativos para ellos. No existe un único proyecto que resulte significativo para todos ellos por lo que para involucrarlos a todos necesitamos apoyar todos sus intereses y su diversidad.

Será labor del profesor encargarse de guiar de la mejor manera posible a los alumnos en la toma de decisión de la temática, de tal manera que el conjunto de trabajos sea versátil, para que les sirva para poner en práctica todas sus habilidades y variado para que la experiencia

global resulte más enriquecedora, ya que todos los alumnos tendrán conocimiento de los proyectos que desarrollen los demás.

## 13.8 Proyecto

Tomando como referencia todos los puntos descritos anteriormente, pasamos a explicar en qué consiste el proyecto que se trabajará en la unidad didáctica propuesta y que, recordemos, será exclusivamente online aunque en una situación de vuelta a las aulas es perfectamente adaptable a las clases presenciales.

Tomamos como base para nuestra propuesta tanto las medidas como las herramientas con las que contaba ya el IES JCB.

La unidad didáctica se va a trabajar para la asignatura TIC de 4<sup>°</sup> de la ESO mediante la metodología ABP. Con el fin de resolver una problemática de la vida real se va a crear un producto, en este caso una app para móvil. La decisión de que los alumnos construyan una app móvil viene justificada por los recursos de los que ya disponen (el Chromebook y un móvil). Otras posibles alternativas, como el uso de Arduinos, quedan fuera de su alcance en las clases online, ya que en el centro no se dispone de uno para cada alumno, pero podrían aplicarse en el caso de volver a las aulas con agrupamientos diferentes.

Se va a proponer a los alumnos que repliquen todo el proceso de construcción de una app para móvil, desde la fase de ideación hasta la difusión del producto. La creación de una app es el medio que se utiliza para trabajar muchos de los contenidos que están dentro del currículo de la materia. Lo importante no es solo el resultado final, sino todo el proceso de trabajo, que sirva para asimilar conceptos, conocer distintas formas de trabajo…

Además en este proyecto se tratan diferentes contenidos de la asignatura de TIC siempre dándoles un sentido y un enfoque práctico, ya que se pueden aplicar a partes concretas del proyecto.

Para ello se comienza el proyecto dando un contexto al alumno: forma parte de una *startup* que necesita captar fondos para desarrollar su idea. Para ello debe convencer y conseguir financiación por medio la figura de un *business angel* (interpretado por el profesor), que se encarga además de invertir, de guiar y orientar con su experiencia para que el proyecto vea la luz. En la última fase del proyecto se les plantea de nuevo otra situación: deberán por medio del crowdfunding volver a captar financiación para acometer las mejoras detectadas en la fase Improve, dando un nuevo inicio al proceso EDP, reforzando la idea del proceso cíclico de mejora continua.

Se quiere que los alumnos adquieran destrezas no solo de programación, sino que piensen, reflexionen, fomenten la creatividad, la participación, el trabajo en equipo… Todo esto orientado a una app real y que van a poder usar en sus móviles, para que vean que hay una aplicación real e inmediata del trabajo que están haciendo.

Como ejemplo, se hará una app en común con toda la clase que sirva de referencia. Se hará de forma conjunta en cada fase del proyecto, de manera que se genere debate sobre el proceso de construcción y se llegue a una decisión conjunta del grupo (pair instruction). El profesor les guiará y les hará pensar, proporcionando materiales sobre los que los alumnos puedan aportar ideas, etc. Eso será la base para que cuando trasladen el trabajo común de la clase al trabajo que tienen que hacer en cada grupo, ya tengan ciertos criterios a la hora de construir su propia aplicación. Se quiere aprovechar al máximo el tiempo de clase para hacer puestas en común, resolver dudas, orientar al alumno… y ganar tiempo de calidad en las sesiones conjuntas (flipped classroom). Aunque el uso del flipped classroom será habitual en el transcurso de las fases, siempre que se necesite, será en la fase "create" donde se use principalmente, ya que es uno de los pocos contenidos de la unidad didáctica que no se ha visto anteriormente en la materia y es más difícil de orientar al alumno solo mediante preguntas guía. Las sesiones serán grabadas y se colgarán en Classroom para que estén siempre disponibles y los alumnos puedan volver a visualizarlas o consultarlas en caso de que alguno no haya podido asistir.

Cada pareja tendrá que replicar todo ese proceso y hacer su propia app. Tendrán libertad sobre la decisión de la temática, aunque estarán orientados en este proceso. Se trata de que sean creativos y se enganchen con el proyecto haciendo algo de su gusto y elegido por ellos, pero a su vez se quiere que trabajen sobre las temáticas transversales del centro, por eso se les orientará y ayudará en su elección.

Se quiere lograr una temática lo suficientemente variada y diversa entre las distintas apps que se trabajen en la clase, para que eso suponga una variedad también en los componentes, pantallas y aplicaciones que se construyan. También hay que lograr que la complejidad de los proyectos sea la adecuada, ni demasiado sencillos (con los que el alumno no aprendería) ni excesivamente complejos, porque el alumno perdería la motivación si los percibe como inabarcables.

La app se va a desarrollar con la herramienta Thunkable (aunque hay alternativas similares que se podrían utilizar), porque es fácil de aprender, pero tiene el suficiente recorrido en cuanto a complejidad para ir aumentando el nivel en el trabajo (conceptos *low floor, high ceiling*). Si conseguimos lograr una variedad en las temáticas elegidas habremos aplicado también el concepto *wide walls*, como veíamos en el punto anterior.

Decíamos que se dividirá a la clase en parejas, esta decisión viene motivada al ser un grupo pequeño (en un grupo más grande pensaríamos otro tipo de agrupamientos con roles) para fomentar la comunicación y el trabajo en equipo y evitar el aislamiento derivado de la enseñanza online. En cada una de las herramientas se intentará adaptar la estrategia a utilizar, pero la idea del pair programming es que se trabaje a través de pantalla compartida en

videollamada y se quiere aplicar en todas las fases del proyecto, también en las fases anteriores a la programación (bocetos, diseño…) y posteriores (test…). En la fase de "improve" se hará beta-testing, es decir, probar las aplicaciones que han construido los compañeros, para conocer cómo han trabajado otros compañeros, probarlo y ver qué cosas han hecho bien y mal.

La dimensión reducida del grupo permite prestar una atención individualizada, que en un grupo mayor sería más difícil de llevar a cabo. Esto también va a permitir que las puestas en común y las exposiciones en clase se puedan realizar en tiempos breves.

Los criterios para el agrupamiento de los alumnos vienen descritos en proyecto curricular del centro: el IES JCB apuesta por la heterogeneidad de los grupos. Para ello el profesor debe elaborar y hacer evolucionar dispositivos de diferenciación para hacer frente a dicha heterogeneidad del grupo-clase y ser capaz de desarrollar una educación multicultural. Se deberán desarrollar la cooperación entre el alumnado y ciertas formas simples de enseñanza mutua. Es importante que el profesor decida bien cómo se van a agrupar los alumnos puesto que se mantendrá las mismas parejas desde su inicio hasta el final y afectará a todo el proceso.

Esto también se quiere trabajar haciendo puestas en común de toda la clase en cada fase del proyecto. Cada grupo prepara una presentación y expone su trabajo. Los demás alumnos propondrán mejoras de manera constructiva sobre el trabajo de sus compañeros. La finalidad es que todos tengan conocimiento de los demás proyectos que se realicen y que tomen parte del proceso creativo y constructivo del mismo. De esta forma tendrán una visión más ámplia de los resultados que se pueden obtener.

Como decíamos, el proyecto completo se divide en fases (según el proceso EDP) que se van a abordar en sprints cortos (basándonos en scrum y agile), por lo que estas metodologías van a ir trabajándose en todas las partes del proceso.

Para hacer el seguimiento en tiempo real se utilizará Trello, que sirve tanto para los alumnos que ven la evolución del proyecto como para el profesor, que puede comprobar el progreso de los alumnos. Además, después de cada sesión los alumnos deberán escribir en un blog de forma individual qué han trabajado ese día, qué han aprendido, donde han encontrado dificultades… con la idea de seguir un diario de aprendizaje. Esto va a permitir también que la evaluación sea de todo el proceso y no solo del resultado final.

La intención detrás de este proyecto es que los alumnos en un curso de carácter terminal como 4º de ESO tengan un acercamiento al mundo laboral, tanto en el proyecto en sí como en la forma de trabajarlo. Además, en cada una de las fases se darán pinceladas sobre los distintos perfiles profesionales implicados y sus funciones para poder orientarles.

#### 13.8.1 El proyecto base común

Acabamos de explicar el proyecto que se va a trabajar en la unidad didáctica propuesta. Para tener un ejemplo y una referencia, antes de que las parejas aborden cada fase, estas se trabajarán en conjunto con toda la clase sobre un proyecto base construido entre todos.

A modo general y explicativo de forma abierta, se creará una aplicación móvil entre todos. Se realizará una puesta en común en la sesión inicial de cada una de las fases. La idea es que la primera toma de contacto sea grupal, para que no aborden la creación de su propia aplicación sin ningún criterio. El profesor mediante una pila de preguntas, intentará que durante la sesión los alumnos vayan aportando ideas, poniendo énfasis en que en mayor en menor medida todos participen.

Se trata de ir guiándoles en los procesos de generación ideas, de las funcionalidades que podría tener la aplicación, y utilizar esta aplicación común para ir explicando los conceptos básicos que vayan apareciendo durante estas primeras sesiones, para que luego sean los alumnos los que, mediante un aprendizaje por descubrimiento guiado sean los responsables directos de sus creaciones. Esto es muy importante ya que verán mediante un ejemplo sencillo los problemas que van surgiendo de manera global, las bondades, posibilidades y limitaciones que pueden tener cada una de las herramientas. Se trata de que sea la antesala a su desarrollo grupal.

La justificación es hacer una aplicación que sea un reflejo de lo que tienen que hacer y que a su vez contenga los contenidos mínimos que se quieran enfatizar y que sean necesarios para que puedan crear sus propias propuestas.

La idea de proyecto común que se va a trabajar en clase es una app para dar visibilidad a los pequeños comercios de la ciudad que han sufrido pérdidas debido al cierre forzado por la pandemia. Para la ideación del resto de proyectos, se propondrá trabajar con noticias de actualidad de diferentes medios de comunicación que planteen una necesidad.

### 13.9 Recursos

En cuanto a los recursos, vamos a tener en cuenta lo que se recoge en el Decreto Foral 24/2015, de 22 de abril [30].

Se trata de *"preparar al alumnado para desenvolverse en un marco adaptativo; más allá de una simple alfabetización digital centrada en el manejo de herramientas que quedarán obsoletas en un corto plazo de tiempo, es necesario dotar de los conocimientos, destrezas y aptitudes para facilitar un aprendizaje permanente a lo largo de la vida, de forma que pueda adaptarse con*

*versatilidad a las demandas que surjan en el campo de las Tecnologías de la Información y la Comunicación."* (DF 24/2015, de 22 de abril)

Vivimos en una sociedad muy condicionados por la tecnología, la información nos llega por múltiples vías y formatos de forma constante y es tanta la información que recibimos que es necesario gestionarla. Definir, utilizar y enriquecer un PLE (personal learning enviroment) es una estrategia de aprendizaje necesaria en esta sociedad tecnológica.

Un PLE es el conjunto de herramientas, recursos, fuentes de información, conexiones y actividades que cada persona utiliza normalmente para aprender. Este concepto está cada vez más presente en la educación ya que es un instrumento que potencia el aprendizaje a lo largo de toda la vida, más allá de la etapa educativa y eso es algo muy valioso en esta sociedad cambiante.

Hasta ahora las fuentes de información eran pocas y era el profesor el que facilitaba los conocimientos. Ahora se trata de que el alumno sea capaz de elegir sus objetivos, herramientas y fuentes y se cuestione qué quiere aprender y cómo. Esta elección exige cierta madurez y experiencia, por eso el profesor debe guiar al alumno y ayudarle a aprender a distinguir las fuentes de información y los recursos que le serán útiles. Para eso, el profesor deberá ser un facilitador del aprendizaje, más que un mero transmisor de conocimientos, para que sus alumnos alcancen mayores niveles de autonomía.

A las ya utilizadas por el centro se añaden las siguientes herramientas que se utilizarán en el proyecto y que pueden pasar a formar parte del PLE de cada alumno:

- Organización de proyectos: [Trello](https://trello.com/es)
- Bocetos: [Moqups](https://app.moqups.com/)
- Edición de imágenes: [Canva](https://www.canva.com/es_es/)
- Programación: [Thunkable](https://thunkable.com/)
- Difusión:
	- [Bitly](https://bitly.com/)
	- [Twitter](https://twitter.com/)
	- [Instagram](https://www.instagram.com/))
	- [Google](https://sites.google.com/) Sites
	- [Blogger](https://www.blogger.com/)
- Generación de gráficos: [Chartle](https://www.chartle.com/)
- Compartir documentación y recursos:
	- Foros: Google Groups (GSuite).

Se ha intentado elegir herramientas online y gratuitas (al menos con una versión gratuita para empezar) y que en la medida de lo posible permitan compartir los progresos para que tanto sus compañeros como el profesor pueda acceder al trabajo.

El uso de Thunkable como herramienta de programación se justifica porque les es familiar ya que es un entorno muy similar a Scratch, que ya han utilizado en cursos anteriores. La sencilla interfaz gráfica y el lenguaje de programación por bloques les va a permitir crear aplicaciones sencillas, completamente funcionales, con una curva de aprendizaje pequeña.

Sin embargo, es una herramientas más potente con muchas más funcionalidades (integración con distintos servicios como Firebase, Bases de datos, diferentes web APIs, sensores del móvil, etc.) que permite además generar un producto final (una app de verdad). Esto puede motivar más a los alumnos, al ver que lo que construyen es algo real y utilizable.

Hay otras alternativas similares a Thunkable que se podrían utilizar como Kodular. Ambas, de hecho, son distribuciones basadas en MIT AppInventor, que traen mejoras en cuanto a aspecto y funcionalidades respecto a la original. La elección de Thunkable se ha hecho particularmente por ser la única herramienta que permite crear aplicaciones para las dos plataformas móviles principales (iOS y Android) con la misma programación, y también porque tiene una muy buena documentación, blog y un canal de Youtube muy activo, con vídeos cortos desde niveles básicos hasta niveles más complejos, que resultarán muy interesantes para utilizarlo en la clase invertida.

En este sentido nos gustaría fomentar la búsqueda activa de información y recursos por parte de los alumnos, que se muevan ,además de en los canales oficiales, en diferentes medios como blogs, foros... Es decir, fomentar la búsqueda de diferentes materiales y recursos y que compartan con sus compañeros las mejores aportaciones (p.e. a través de comentarios en las actividades de Classroom).

En cuanto al tipo de recursos, se hará hincapié en el uso ético y responsable de los mismos para que conozcan conceptos como la propiedad intelectual y diferencien entre materiales sujetos a derechos de autor y de libre distribución, etc.

Además será indispensable el uso de los Chromebooks y un teléfono móvil con sistema operativo Android o iOS para comprobar la aplicación que desarrollen con Thunkable. Si alguno de los alumnos no dispone de teléfono móvil, la propia aplicación tiene un simulador. Existe también la posibilidad de descargar la aplicación para Android e instalarla en el propio Chromebook.

En el caso del flipped classroom, el servicio [EdPuzzle](https://edpuzzle.com/) se convertirá en el mejor aliado para el profesor. Permite la sincronización con Google Classroom, de tal manera que podremos importar los alumnos de una determinada clase, crear contenidos fácilmente y publicar tareas que lleven estos contenidos desde la propio servicio directamente en Classroom.

Respecto a la creación de contenidos, nos permite utilizar vídeos existentes en Youtube, poner voz en off sobre el video original, realizar recortes con las partes que cada profesor considere más importantes, y permite además controlar el acceso de los alumnos, intercalar notas y preguntas.

El profesor publicará la tarea con antelación suficiente y con estos contenidos generados con EdPuzzle en Classroom para que los alumnos puedan visualizarlos en horas no lectivas. El profesor partirá de este modo de una información importante previo a la realización de la sesión mediante videoconferencia, ya que dispondrá de los datos individuales de visualización de los vídeos y de la compresión de los alumnos a través de las preguntas que se realizan, conociendo qué aspectos no han quedado claros y hay que reforzar.

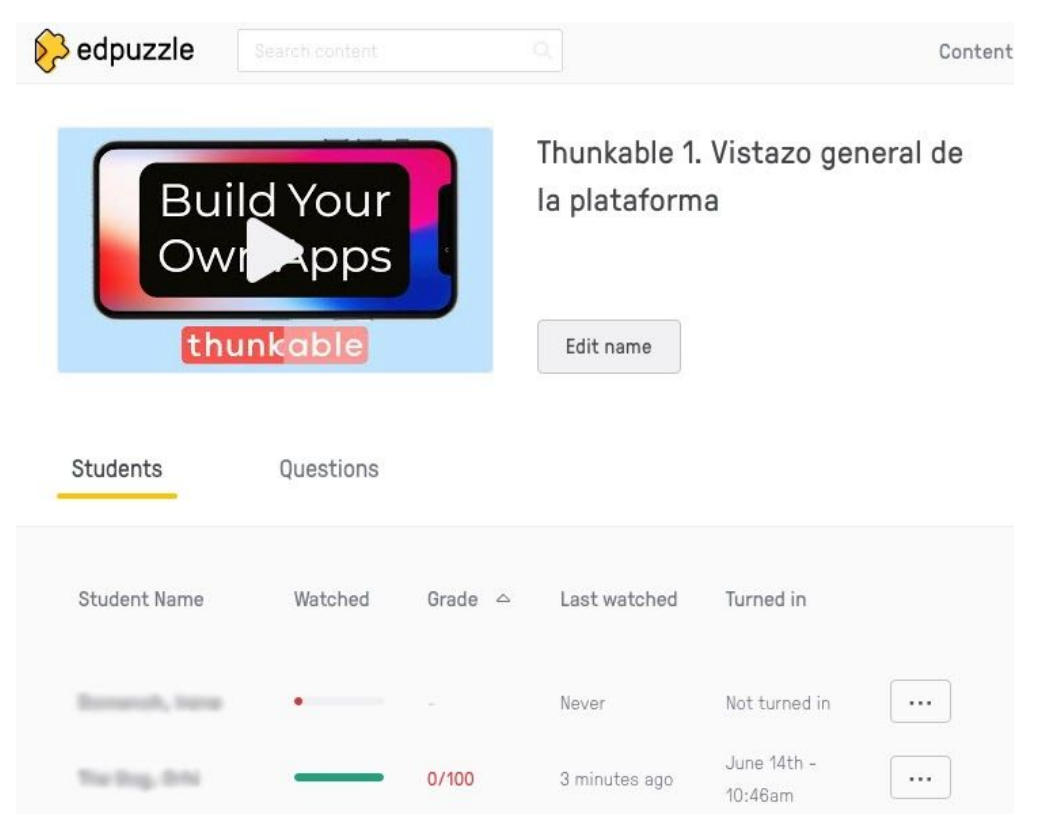

*Imagen 4. Grado de realización de la tarea de los alumnos en EdPuzzle.*

### 13.10 Evaluación

A la hora de evaluar hay que tener en cuenta una serie de cuestiones, ya que la evaluación nos puede servir para saber si la enseñanza está siendo efectiva y hacer ajustes, para ver si se están alcanzando los objetivos, para detectar si el alumno se está encontrando dificultades, etc. Por tanto, evaluar no significa solo cumplir con la normativa y dar una calificación a nuestros alumnos.

En la evaluación de un proyecto ABP tan importante es evaluar el proceso como el producto final y, además, no puede basarse únicamente en el criterio del profesor.

La evaluación continua, además de controlar el progreso del aprendizaje, garantiza mayor objetividad en la evaluación al ir revisando el trabajo de forma continuada, lo que permite contrastar los resultados durante todo el proceso y ver si se están asimilando los contenidos de la asignatura. Este seguimiento y evaluación se realizará mediante la utilización principalmente de diarios de aprendizaje, de rúbricas, etc.

En el trabajo colaborativo es importante que la evaluación no parta únicamente del docente hacia los alumnos. Nuestra propuesta evaluativa pretende que el alumno tenga un papel más relevante y una mayor responsabilidad, por tanto, se tendrán en cuenta procesos de autoevaluación, coevaluación y heteroevaluación.

La evaluación forma parte del proceso de aprendizaje y por eso es importante que el alumno sea consciente de su punto de partida y de su evolución a través de la coevaluación y la autoevaluación. En el IES JCB ya están habituados a las tres formas de evaluación.

La autoevaluación es la evaluación que realiza el propio alumno sobre su proceso de aprendizaje y de los resultados obtenidos. Debería servirle para hacer una valoración del proceso y ser consciente de su progreso y sus logros y también de los aspectos que le han resultado más difíciles y que aún tiene que trabajar.

En la coevaluación son los compañeros los que se evalúan unos a otros. Es interesante porque los alumnos se evalúan de igual a igual y el alumno tiene que aceptar el criterio de sus compañeros, y a su vez, asumir la responsabilidad de evaluarles con criterios objetivos.

Por último, la heteroevaluación es la evaluación que hace alguien distinto al alumno o sus compañeros, en este caso, la que hace el docente.

Al final de las fases se hará una evaluación del trabajo realizado por los grupos a través de rúbricas, como explicaremos en la descripción de las fases del proyecto.

Para la presentación final del proyecto que será en formato de vídeo, siguiendo las medidas adoptadas por el centro para las clases online, también se utilizarán rúbricas. Se hará tanto autoevaluación, coevaluación y heteroevaluación.

Las rúbricas las crea el profesor mediante hojas de cálculo de Google y el complemento Corubrics, que permite realizar un proceso completo de evaluación y sirve tanto para coevaluar, autoevaluar o realizar una evaluación directa por parte del profesor. Se compartirá mediante un enlace en el Classroom y se presenta a los alumnos en formato de formulario.

Para la evaluación individual se utilizará el blog de cada alumno. Los alumnos lo utilizarán a modo de cuaderno de bitácora, anotando después de cada sesión qué se ha trabajado, los recursos utilizados, bibliografía consultada, etc. Se pedirá también que escriban las dificultades que se han encontrado, cómo las han superado y lo que han aprendido ese día. Se ha elegido el blog porque es algo familiar para los alumnos, está organizado cronológicamente, es muy fácil de utilizar y además permite realizar comentarios, tanto de otros alumnos como del profesor. De esta manera se puede hacer un seguimiento individualizado del proceso de todos los alumnos, ya que el resto del trabajo es colaborativo. Además de escribir posts a diario queremos que el blog sirva como recopilación del trabajo y se vea la evolución en todas las fases, desde la idea inicial hasta que se desarrolla el producto.

Además, para esta evaluación más individualizada se tendrán en cuenta las exposiciones que haga cada alumno en cada una de las fases.

Por último, deberemos evaluar la actitud personal. El seguimiento de las actitudes personales es una de las dificultades identificadas en la modalidad de la enseñanza online, por eso sumado a las evidencias que el profesor (participación en clase, intervenciones, ayuda a sus compañeros, etc.) pueda obtener mediante los "debates" que se generen en el proyecto común, a las aportaciones que puedan realizar en las puestas en común al final de las fases, participación en los foros y la asistencia y el cumplimiento de las pautas de convivencia, se realizarán autoevaluaciones y coevaluaciones entre los miembros de cada grupo o pareja (mediante la rúbrica que se adjunta en siguientes puntos o mediante otras alternativas como p.e. la llamada "bolsa de puntos" donde los miembros del grupo tienen que negociar la división de un determinado número de puntos dependiendo del trabajo que ha realizado cada uno de ellos) para valorar el grado de implicación y la actitud.

Antes de comenzar el proyecto, los alumnos conocerán qué aspectos se evaluarán y cómo, y también que deberán evaluarse a sí mismos y a sus compañeros mediante unos criterios que les proporcionará el profesor. Esto va a ayudar al alumno a entender qué se espera de él y por tanto a cómo mejorar.

Podríamos resumir la evaluación en la siguiente tabla, elaborada basándonos en los criterios de evaluación que aplican en el IES JCB (y que describíamos en el [punto](#page-16-0) 8.1.2) y adaptado a las características del proyecto.

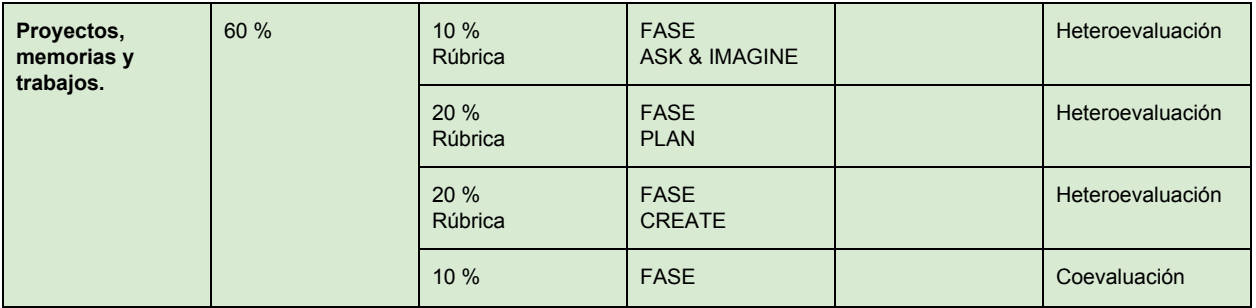

|                                |      | Rúbrica                                         | <b>EXPERIMENT</b>                                                                                                    |      |                                  |
|--------------------------------|------|-------------------------------------------------|----------------------------------------------------------------------------------------------------|------|----------------------------------|
|                                |      | 20%<br>Rúbrica                                  | <b>FASE</b><br><b>DIFUSIÓN</b>                                                                                                    |      | Heteroevaluación                 |
|                                |      | 20 %<br>Rúbrica                                 | <b>PRODUCTO</b><br>FINAL.<br>Video<br>presentacion.                                                                                                    | 70 % | Heteroevaluación                 |
|                                |      |                                                 |                                                                                                    | 30 % | Autoevaluación y<br>Coevaluación |
| <b>Pruebas</b><br>individuales | 10 % | 50 %                                            | <b>Blog</b>                                                                                                    |      | Heteroevaluación                 |
|                                |      | 50 %<br>Rúbrica                                 | Exposiciones de<br>las fases                                                                                                    |      | Heteroevaluación                 |
| <b>Actitud</b>                 | 30%  | 70 %<br>Observación.<br>Registro<br>anecdótico. | Asistencia,<br>participación<br>proyecto común,<br>feedback dado en<br>las exposiciones<br>de otros grupos,<br>foro, cumplimiento<br>pautas de<br>convivencia. |      | Heteroevaluación                 |
|                                |      | 30 %<br>Rúbrica / Bolsa de<br>puntos            | Valoración del<br>trabajo realizado<br>dentro del grupo.                                                                                                    |      | Autoevaluación y<br>Coevaluación |

*Tabla 4. Criterios de calificación del proyecto*

En las rúbricas que se presentan en los siguientes subpuntos, cada uno de los ítems o criterios de evaluación es calificado con valores de 4 al 1. Únicamente se muestran los valores extremos.

Las rúbricas correspondientes a cada una de las fases, se encuentran al final de cada una de las fases que se describen en el punto [13.13](#page-73-0).

A continuación se presentan las rúbricas de las exposiciones parciales que se realizarán al final de cada una de las fases y la rúbrica para evaluar el trabajo en equipo.

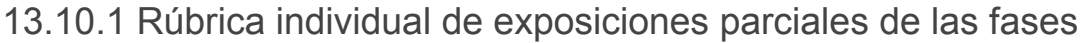

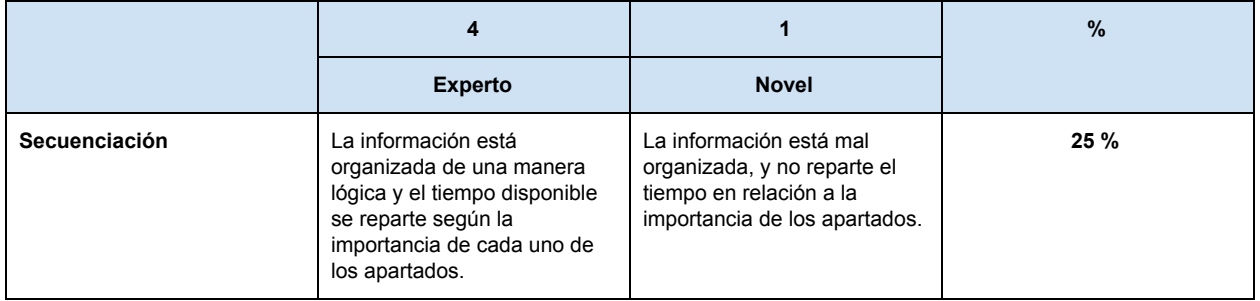

| Formato             | La presentación se<br>acompaña de elementos<br>visuales (imágenes, vídeos),<br>que aportan valor y claridad a<br>la explicación. | Presentación monótona y<br>difícil de seguir con<br>elementos visuales<br>inadecuados o sin ellos. | 10 $%$  |
|---------------------|----------------------------------------------------------------------------------------------------|----------------------------------------------------------------------------------------------------|---------|
| Contenido           | Cubre el tema con<br>profundidad con detailes y<br>datos.                                                                        | El contenido es mínimo y de<br>poca calidad. No demuestra<br>conocimiento del tema.                | $25 \%$ |
| Interés             | Tiene buen ritmo, se hace<br>ameno y se disfruta con su<br>visualización.                                                        | El ritmo no es adecuado y es<br>aburrido. Habla rápido o es<br>muy pausado.                        | 10 $%$  |
| Comunicación verbal | Voz clara, buena entonación<br>y vocalización. Utiliza<br>vocabulario técnico visto en<br>la fase.                               | La pronunciación no es<br>buena y cuesta entender lo<br>que se dice.                               | 20%     |
| <b>Duración</b>     | La duración está dentro de<br>los límites establecidos.                                                                          | Excesivamente largo o<br>demasiado corto.                                                          | 10%     |

*Tabla 5. Rúbrica exposición oral individual al final de cada fase.*

13.10.2 Rúbrica actitud valoración del trabajo en parejas (coevaluación y autoevaluación)

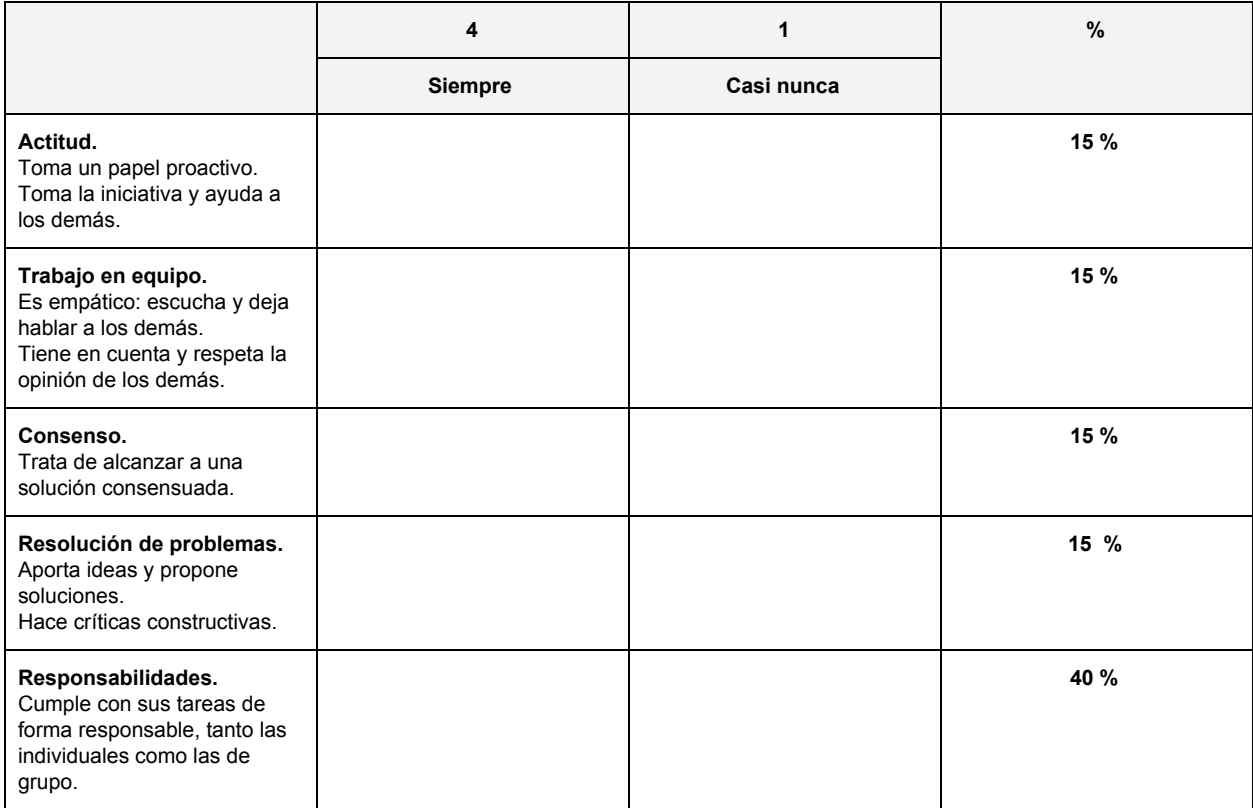

*Tabla 6. Rúbrica coevaluativa y autoevaluativa de la actitud en el grupo.*

### 13.11 Medidas de atención a la diversidad

La orden foral 93/2008 de 13 de junio por la que se regula la atención a la diversidad en los centros educativos [32] dice que "*Todo el alumnado es diverso ante los procesos de aprendizaje porque presenta diferentes actitudes, intereses, motivaciones, capacidades, estilos de aprendizaje y experiencias previas*".

Estas medidas de atención a la diversidad pueden hacerse tanto a través de medidas ordinarias como extraordinarias. En nuestro caso, nos referimos únicamente a las medidas ordinarias, aquellas en las que no se modifican los elementos preceptivos del currículo. Tal y como se recoge en la orden foral son medidas ordinarias, entre otras cosas: "Programas de desarrollo del currículo ordinario en los que se establecen las condiciones básicas para la consecución de los objetivos de la etapa, a través de metodologías específicas, y/o diferente organización de contenidos".

Como dice Casanova (2012), *"si hubiera que destacar uno de los elementos curriculares más decisivos para la personalización de la enseñanza, habría que señalar la metodología, con todos sus componentes, que efectivamente permite aproximar el aprendizaje a cada persona de acuerdo con sus características particulares. La selección de unos u otros métodos, la opción por determinadas estrategias, la elaboración de actividades variadas y con diferente nivel de complejidad o temáticas diversas, el uso de múltiples recursos didácticos..., todo ello favorece la adecuación del sistema (rígido por principio) a las peculiaridades de cada alumno y alumna."* [7]

En este sentido, en nuestra propuesta de unidad didáctica, nos serviremos de las metodologías activas para responder a esta diversidad. Es el caso del flipped classroom, cuyo objetivo principal es personalizar la educación en función de las necesidades de cada alumno.

En este caso, contrario al modelo más tradicional, el tiempo en el aula no se invierte en dar explicaciones que para algunos alumnos resultan excesivas y para otros insuficientes. La atención a la diversidad se favorece porque no todos los alumnos siguen el mismo ritmo. Se proporciona el acceso a los recursos para que el alumno pueda revisarlos tantas veces como necesite y en el momento que lo necesite y, además, se proporcionará recursos extra para los alumnos que demuestren mayor interés o quieran ampliar sus conocimientos. Esto permite que cada alumno avance a su propio ritmo según sus intereses o capacidades. El profesor libera su tiempo de clase para dar explicaciones y puede dedicarse a atender las dudas de sus alumnos de manera más individualizada.

El uso de porfolios individuales, en este caso a través del seguimiento del blog, además nos dará información valiosa sobre el alumno a lo largo del todo el proceso, que servirá para la toma de decisiones y adaptar las sesiones, o profundizar en los temas que se identifiquen, realizar cambios, etc.

Otra de las líneas metodológicas fundamentales del centro que se aplica al proyecto es el trabajo colaborativo. Del Plan de atención a la diversidad de IES JCB podemos extraer la contribución de esta metodología a la atención a la diversidad. En él se recoge que el aprendizaje cooperativo potencia el aprendizaje de todos los alumnos que participan en las actividades, no solo de los que tienen más dificultades de aprendizaje sino también de aquellos que son más autónomos y están más capacitados para aprender. También dice que facilita la participación activa en las actividades de enseñanza y aprendizaje, acentuando el protagonismo de los alumnos en el desarrollo de estas actividades.

En el proyecto aplicamos el trabajo por parejas, entre otras razones, porque pensamos que ayudará en los casos en los que se dé una relación asimétrica, en la que los dos alumnos tengan un nivel distinto de competencia sobre la materia pero aun así comparten un objetivo común. En estas circunstancias, los dos alumnos se beneficiarán. El alumno que no tenga dificultades se esforzará por aprender los contenidos y explicárselos a su compañero, y el que las tenga, se servirá de la ayuda de su pareja para la asimilación de los contenidos.

### 13.12 Temporalización

Según la Orden Foral 46/2015, de 15 de mayo**,** por la que se regulan la implantación y el horario de las enseñanzas correspondientes a la Educación Secundaria Obligatoria, en 4º de la ESO se destinan 3 horas semanales para la impartición de TIC.

Estas 3 horas semanales en nuestro caso, partiendo de las medidas que ha tomando el centro ante la situación de confinamiento, se convierten en 3 sesiones de 25 minutos cada una.

Partiendo de la organización actual del centro de las unidades didácticas de TIC para 4º de la ESO, se propone la siguiente temporalización de las unidades didácticas, para la realización del proyecto.

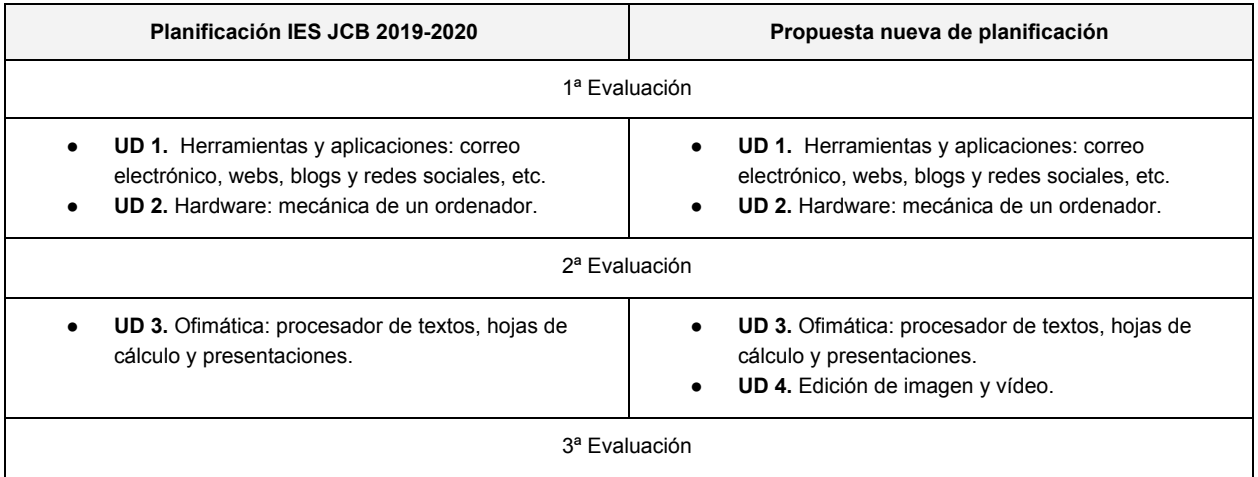
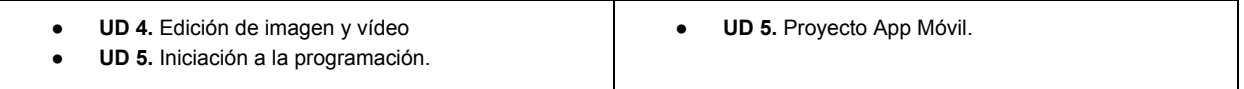

*Tabla 7. Temporalización de la unidad didáctica de TIC 4º ESO.*

El proyecto que nos asiste se ubicaría a principio de la tercera evaluación, con una duración que abarcaría la totalidad de la misma.

Se trata de tomar como punto de partida los conocimientos que se hayan visto en la unidades didácticas anteriores y utilizar este proyecto para aplicarlos, profundizar conceptos y ponerlos en práctica. La única unidad didáctica que no se abordará previo a la realización del proyecto, será la de iniciación a la programación, que se trabajará en la fase de creación del proyecto.

Aunque en las unidades didácticas anteriores se hayan realizado prácticas cortas, ahora es el momento de que apliquen y combinen los conocimientos previamente adquiridos y que pongan en práctica todas las habilidades sobre un mismo proyecto. Que los alumnos aprendan haciendo.

La secuenciación que se plantea servirá de guía para el desarrollo del proyecto, pero se podrá flexibilizar, para ajustarse a los ritmos y contratiempos que puedan surgir durante el desarrollo del mismo. El hecho de utilizar scrum y la actualización de la lista de tareas a través de Trello puede resultar útil para tener un feedback temprano del avance de los equipos y poder actuar y tomar medidas con el fin de minimizar el desfase entre lo planificado y lo que suceda realmente.

En el siguiente punto se especifican las sesiones necesarias para la consecución del proyecto, así como las actividades que se llevarán a cabo en cada una de ellas.

### 13.12.1 Cronograma-calendario escolar

Recordemos que tal y como se ha dicho en el punto  $13.3$  contenidos y competencias, la posible inclusión de las materias de tecnología e Iniciación a la actividad emprendedora y empresarial en la unidad didáctica daría lugar a utilizar sus horas lectivas y disponer de más sesiones para realizar el proyecto.

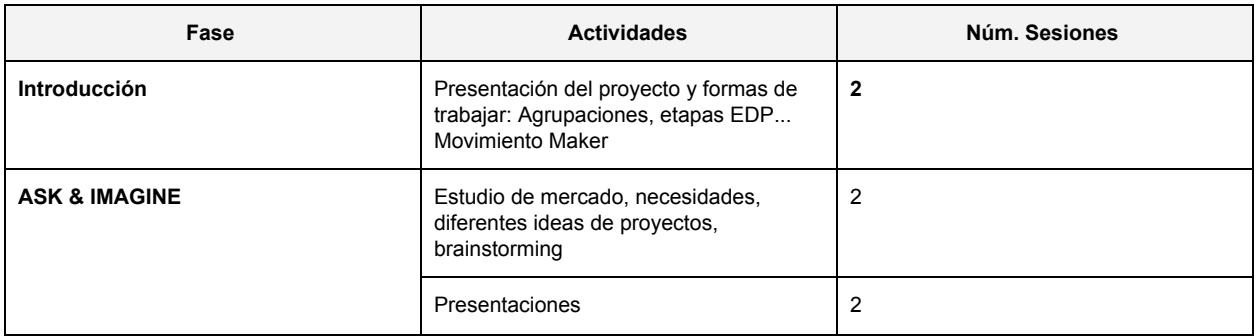

|                       | <b>TOTAL Imagine</b>      | 4              |
|-----------------------|---------------------------|----------------|
| <b>PLAN</b>           | Wireframes y mockups      | 5              |
|                       | Presentaciones            | 2              |
|                       | <b>TOTAL Plan</b>         | $\overline{7}$ |
| <b>CREATE</b>         | Programación de la app    | 6              |
|                       | Presentaciones            | $\overline{2}$ |
|                       | <b>TOTAL Create</b>       | 8              |
| <b>EXPERIMENT</b>     | Revisión, testeo.         | 1              |
| <b>IMPROVE</b>        | Identificación de mejoras | 1              |
| <b>Difusión</b>       | Difusión del producto     | 3              |
|                       | Presentaciones            | $\overline{2}$ |
|                       | <b>TOTAL Difusión</b>     | 5              |
| <b>FINAL</b>          | Video Presentación        | $\mathbf{2}$   |
| <b>TOTAL SESIONES</b> |                           | 30             |

*Tabla 8. Sesiones de la unidad didáctica.*

Partiendo del [calendario](https://docs.google.com/document/d/1IP6rW3B-6H2Ew7MXHGkHfQblGokuoitioeh9WNsXO-w/edit) escolar del IES JCB en el curso escolar 19-20, la tercera evaluación empieza el 2 de marzo y la evaluaciones son los días 26, 27 y 28 de mayo. Utilizando las 3 sesiones semanales, hacen un total aproximado de 30 sesiones, que son las previstas para impartir la unidad didáctica.

## 13.13 Descripción detallada de las fases

A continuación se describen las fases que comprende la unidad didáctica.

### 13.13.1 Fase de Introducción.

En esta fase inicial de introducción se va a presentar el proyecto que se va a trabajar de forma conjunta en la unidad didáctica para que los alumnos tengan una visión inicial de lo que se pretende que construyan y de los objetivos del aprendizaje.

Se les explicará también cómo se les va a evaluar, que deberán evaluarse a sí mismos y a sus compañeros mediante unos criterios que les proporcionará el profesor.

También se pedirá a los alumnos que creen un blog para que al término de cada sesión escriban individualmente en él sobre el trabajo realizado para poder llevar a cabo un diario de trabajo.

En esta fase se hará una introducción al movimiento "maker" que se basa en la filosofía del Do It Yourself (DIY) que los alumnos tengan conocimiento de este tipo de iniciativas y despertar su curiosidad sobre el tema, ya que el proyecto que van a construir se puede enclavar dentro de estas filosofías.

Introducir el movimiento maker en la educación supone querer trabajar con la curiosidad de los alumnos, despertar su creatividad, hacerles explorar y crear. Este movimiento apuesta también por las metodologías activas, como el ABP. Una de sus bases es también la cultura colaborativa, por lo que encaja con lo que queremos abordar en nuestro proyecto, que es un trabajo en equipo, y a su vez el proyecto encaja en lo que sería una "creación". Por eso nos parece interesante introducir el tema, para que los alumnos tengan unas nociones que despierten su curiosidad.

Se les dará a los alumnos diferentes páginas webs donde los *makers* suben sus propios proyectos que han realizado.

- [Instructables](https://www.instructables.com/)
- [Makezine](https://makezine.com/projects/)

Se pedirá a los alumnos que naveguen para que reflexionen sobre la disparidad de propuestas que existen, en diferentes ámbitos, niveles de dificultad… La idea es que vayan filtrando por las diferentes categorías y seleccionen alguno de su gusto. Con esta actividad se pretende abrir debate, ver sus opiniones respecto a los proyectos elegidos e indagar sobre sus gustos e intereses, para que el profesor pueda orientar y enfocar a los alumnos en este proyecto.

Relacionado con esto último también se presentarán diferentes propuestas, programas, ferias cercanas para que conozcan su existencia:

- Festival [Internacional](https://bilbao.makerfaire.com/) Bilbao Maker Faire
- [Planeta](https://www.pamplonetario.org/es/planeta-stem) STEM
- First Lego League [Navarra](https://www.pamplonetario.org/es/agenda/2020-02-16/eventos/first-lego-league-navarra-2020)

También se hará una introducción al proceso de EDP. Queremos que los alumnos conozcan la importancia de este proceso de resolución de problemas en la ingeniería, ya que es el que vamos a aplicar para la construcción del proyecto. Para explicarlo de forma más concreta, nos basamos en el proceso de EDP utilizado en la NASA, ya que es una entidad mundialmente reconocida y que puede atraer el interés de los alumnos.

El EDP se compone de una serie de pasos que los ingenieros utilizan para resolver problemas. Los ingenieros empiezan con el planteamiento de una pregunta, imaginan una solución, planean un diseño, crean un modelo, lo prueban y finalmente lo mejoran. Todos estos pasos son imprescindibles para que una misión tenga éxito. El énfasis se pone en que los alumnos entiendan que las fases de imaginar y planificar son muy importantes antes de ponerse a construir y experimentar después.

Además, se quiere introducir a los alumnos el concepto de *startups* para que conozcan qué son y cómo funcionan. Para ello se les planteará una actividad del tipo: imagina que tienes una idea de negocio y la quieres poner en marcha, ¿te has parado a pensar cómo la podrías llevar a cabo? Busca información sobre startups.

**Objetivos** 

- Introducir a los alumnos al movimiento Maker, al proceso EDP y al concepto de startups.
- Conocer las propuestas Maker.
- Despertar el interés de los alumnos por la creación de productos propios (DIY).
- Entender el proyecto que deben realizar en la unidad didáctica y el proceso de trabajo.

Competencias:

- CCL
- CD
- SIE

#### 13.13.2 FASE ASK & IMAGINE. Pregunta e imagina.

En esta fase, en primer lugar los alumnos deben plantear una necesidad, identificar la solución y trabajar en el planteamiento de ideas que den respuesta a ese problema. Para ello, los alumnos trabajarán en parejas. Una vez elegida la idea definitiva, la presentarán en clase con el fin de convencer de lo adecuado de su idea como base para la construcción de su app.

Uno de los objetivos que se quieren lograr con la aplicación de estas fases es que la elección de la temática de las apps sea variada y lo suficientemente distinta, para que no dé lugar a que se copien unos grupos a otros. Queremos que se enriquezcan a través de la variedad de ideas y propuestas planteadas.

#### 13.13.2.1 ASK. Identificar necesidades.

En esta parte se trata de hacer las preguntas clave para identificar la necesidad inicial y las limitaciones del problema. El tipo de preguntas que hay que hacerse en esta fase son del tipo:

- ¿Qué problema necesitamos resolver?
- ¿Qué hay que diseñar?
- ¿Cuál es la meta a la que queremos llegar?
- ¿Se ha resuelto este problema con anterioridad? ¿Cómo?

Como la necesidad se va a trabajar en primer lugar de forma conjunta, se consultarán distintos medios de comunicación para identificar las necesidades en la actualidad y poner en contacto a los alumnos con la realidad que vive la sociedad.

Posteriormente, es cada pareja la que debe identificar un problema al cual quiere dar solución. Como el proceso puede resultar difícil inicialmente, se les guiará igualmente presentándoles también una serie de noticias de actualidad de carácter social o referentes a las temáticas transversales del centro que tomamos como referencia para el proyecto y a las que ya hemos hecho mención.

Estos serían algunos de los ejemplos relacionados con una posible problemática para solucionar:

- Más de 450 comercios de Pamplona se suman al [escaparate](https://www.noticiasdenavarra.com/navarra/pamplona/2020/04/29/navarra-coronavirus--450-comercios/1042344.html) online de la web del [Ayuntamiento](https://www.noticiasdenavarra.com/navarra/pamplona/2020/04/29/navarra-coronavirus--450-comercios/1042344.html)
- La Cámara Navarra de Comercio e Industria dice que el [coronavirus](https://pamplonaactual.com/la-camara-navarra-de-comercio-e-industria-dice-que-el-coronavirus-se-deja-notar-en-el-mercado-de-trabajo/) "se deja notar" en el [mercado](https://pamplonaactual.com/la-camara-navarra-de-comercio-e-industria-dice-que-el-coronavirus-se-deja-notar-en-el-mercado-de-trabajo/) de trabajo
- Navarra impulsa la [promoción](https://www.ligury.com/navarra-impulsa/) del comercio local
- La hostelería reclama medidas [complementarias](https://www.rtve.es/noticias/20200429/hosteleria-reclama-medidas-complementarias-para-desescalada/2013044.shtml) en la desescalada

Además, para ayudar a responder a estas preguntas y que los alumnos entiendan el contexto en el que tienen que crear su proyecto, planteamos la realización de un pequeño estudio sobre el mundo de las apps. Se trata de que conozcan el contexto sobre el uso de apps, sus distintos tipos, la cantidad de apps disponibles, la frecuencia de su uso, etc. y las identifiquen como forma de resolver un problema.

Para ello, se les plantea una serie de preguntas sencillas que les guíen en el proceso de conocer el mundo de las apps desde una perspectiva distinta de la del usuario y les hagan plantearse las apps como soluciones. Algunos ejemplos de las preguntas podrían ser:

- ¿Cuántas apps existen? ¿Para qué plataformas?
- ¿Cuántas apps tiene de media un usuario instaladas en su móvil? ¿De esas cuántas utiliza? ¿Y cuántas utiliza a diario?
- ¿Qué tipo de apps hay? (juegos, utilidades, etc.)
- Gratuitas/ de pago
- ¿Qué necesidades cubren las apps?
- ¿Qué les gustaría hacer con una app y ahora no existe como app?
- $\bullet$  Etc.

#### 13.13.2.2 IMAGINE. Generar ideas.

Es la fase imaginativa: consiste en imaginar y desarrollar las posibles soluciones al problema. Se utiliza la lluvia de ideas para tratar de identificar cuantas más soluciones mejor, ya que en este punto todas las ideas son válidas siempre que no perdamos el foco del problema. El

trabajo en equipo y la colaboración son factores clave en esta fase para lograr soluciones creativas y exitosas.

Al trabajar sobre la generación de ideas, se trata de fomentar el pensamiento creativo, ya que esta será un factor muy importante para el desarrollo del proyecto y es indispensable que los alumnos tengan recursos para favorecer la creatividad y la generación de ideas.

Antes de que los alumnos trabajen sobre su propio proyecto, se hará una sesión de trabajo conjunto entre toda la clase para avanzar sobre ese proyecto base común y que luego puedan aplicar a su trabajo en parejas. Hay que responder a estas preguntas: cuál es el problema, cómo se va a solucionar a través de una app, y a qué público lo vamos a dirigir.

En primer lugar se trabajará con la técnica del *brainstorming*. Para ello se dividirá la clase en dos grupos. Se les asignará un periodo breve de tiempo, unos 10 minutos, en el que deben escribir todas las ideas que se les ocurran para solucionar la necesidad que se ha identificado en conjunto. Trabajarán sobre un documento compartido, escribiendo todas las ideas e intentando que haya un mínimo de 20, para asegurarnos de que entre esa cantidad de ideas hay algunas buenas. Después, se hará una puesta en común de las ideas de los dos grupos.

Para que el brainstorming sea efectivo, deben de darse unas condiciones que se explicarán en clase.

- Cantidad: contará más la cantidad que la calidad, ya que todas las ideas son válidas.
- Ser original: tener ideas inusuales o que parezcan muy locas aporta más valor que no aportar ninguna idea.
- No juzgar: todas las ideas tienen el mismo valor.
- Escuchar: el estar atento a las ideas de los demás puede servir para generar mejores ideas en el grupo, las ideas también se nutren unas de otras.
- Rapidez: el brainstorming requiere agilidad mental y rapidez, por eso la velocidad y la impulsividad suelen funcionar muy bien. Cuanto menos tiempo se tiene, la respuesta para resolver problemas de forma creativa es mejor.

La utilidad de esta técnica es generar soluciones y alternativas distintas para un problema y presenta varias ventajas: con ella se trabaja la cohesión del grupo, el respeto y la autoestima (porque todas las ideas son igual de válidas).

Como el objetivo del brainstorming es generar el mayor número de ideas posibles, no importa la calidad sino la cantidad, se puede gamificar esta actividad, dando algún tipo de recompensa al grupo que más ideas haya apuntado. Además, uno de los aspectos que se valora en esta actividad es la capacidad de trabajar en equipo por un bien común para resolver un reto, por lo que así tendrían un incentivo extra.

La creatividad será un factor muy importante a tener en cuenta durante el desarrollo de este proyecto, por lo tanto se considera indispensable dotar al alumno de recursos y dinámicas que favorezcan la creatividad y la generación de ideas.

La idea es que cada pareja replique en las siguientes sesiones el trabajo lo que se ha hecho de forma conjunta entre toda la clase, aplicado a la necesidad detectada por cada pareja.

Al final de la fase se hará una puesta en común de todas las ideas mediante una presentación que se plantea como una gamificación. Cada pareja tomará el rol de una *startup*, es decir, un negocio que parte de una idea innovadora habitualmente tecnológica y está arrancando, y que necesita captar fondos para poder desarrollar su idea. Tendrán que hacer un planteamiento estratégico de su idea para convencer a los inversores de la importancia de su idea de negocio.

El profesor toma el papel de inversor o *business angel*, que además de poseer el capital para invertir, guía y orienta con su experiencia con el fin de que el proyecto salga adelante con éxito, a la vez que se trabajen conceptos como la creatividad, la innovación, el espíritu emprendedor, etc. El resto de la clase proporcionará feedback con el que terminar de dar forma a esa idea.

Lo que se pretende es que los alumnos se identifiquen con su proyecto, se comprometan con él y lo sientan como algo suyo.

Se habrá creado previamente un panel de Trello para cada grupo con las tareas comunes a todos ellos que, a partir de ahora, empezarán a gestionar.

Objetivos de esta fase:

- Obtener un contexto que proporcione una base de conocimiento sobre el movimiento maker, startups y el proceso EDP para poder aplicarlo en el proceso del proyecto.
- Ser capaces de detectar necesidades y proponer soluciones
- Resolver problemas a través de soluciones creativas
- Desarrollar la imaginación y estimular la creatividad.
- Favorecer la desinhibición y la distensión.
- Potenciar el trabajo en grupo.
- Favorecer la empatía.

Competencias:

- CCL
- CD
- CPAA
- CSC
- SIE
- CEC

Evaluación:

Se utilizará la siguiente rúbrica para evaluar esta fase mediante heteroevaluación.

|                                      | 4                                                                                                    | 1                                                                                                    | $\frac{9}{6}$ |
|--------------------------------------|----------------------------------------------------------------------------------------------------|----------------------------------------------------------------------------------------------------|---------------|
|                                      | <b>Experto</b>                                                                                                    | <b>Novel</b>                                                                                                    |               |
| Identificar<br>problema/necesidad    | Identifica muy bien un<br>problema o necesidad y lo<br>plantea de forma válida. Cita<br>las fuentes que ha<br>consultado. | No identifica el problema o lo<br>plantea de forma confusa. No<br>cita las fuentes de consulta.                        | 30%           |
| <b>Creatividad</b>                   | Participa activamente en el<br>brainstorming y cumple el<br>objetivo de 20 ideas.                                         | La participación en el<br>brainstorming no es activa y<br>el número de ideas es muy<br>bajo.                           | 20 %          |
| Justificar la solución con la<br>app | Propone una solución<br>factible, que resuelve el<br>problema. La solución que<br>plantea es original.                    | No propone una solución o la<br>solución no es realizable.                                                             | 30%           |
| Estudio de mercado                   | Es completo y presenta los<br>datos bien estructurados.<br>identifica el público objetivo y<br>a sus competidores.        | Faltan muchos datos o están<br>mezclados y no es claro, no<br>identifica el público objetivo ni<br>a sus competidores. | 30%           |
| Entrega de tareas y a<br>tiempo      | Actualiza Trello y los avances<br>en el trabajo diario son<br>visibles. Cumple las tareas.                                | No actualiza Trello y no se ve<br>el avance en el trabajo diario.<br>No cumple con las tareas.                         | 10 %          |

*Tabla 9. Rúbrica fase Ask & Imagine.*

## 13.13.3 Fase PLAN. Prototipado y materiales

La fase "plan" comienza con la selección de la solución a la que llegamos después del brainstorming. Esa solución es la base sobre la que comenzaremos a trabajar en el prototipado de la idea.

Como al comienzo de cada fase, se empezará con una sesión de puesta en común trabajando sobre el proyecto en conjunto de la clase y guiados por el profesor. Una vez elegida la idea para la app se trabajará en comenzar a darle forma. En primer lugar, se le pondrá un nombre a la app y se creará un logo para que la identifique.

En esta fase de plan hay que comenzar por definir cómo será nuestra app, planteando su estructura básica y funcionamiento. Se intentará que los alumnos definan apps sencillas para que a la hora de construirlas sean asequibles para ellos, tanto por sus capacidades, como por el tiempo y las funcionalidades disponibles de Thunkable, la herramienta de programación.

Para facilitar la labor, se plantea la creación de bocetos o prototipos (wireframes) donde se refleje esta información, ya que de forma muy visual ayuda a plasmar todas estas ideas y estructurarlas, imprescindibles para comenzar la construcción del producto.

Prototipar es una pieza clave al comienzo de un proyecto, sirve para hacerse una idea del resultado final con muy poco esfuerzo y para comprobar qué funciona y qué no en el conjunto de la app sin haber invertido tiempo todavía en su construcción.

Para esta fase de prototipado podremos utilizar herramientas gratuitas en línea. En este caso hemos elegido [Moqups](https://app.moqups.com/), aunque hay muchas otras válidas. Algunas de las ventajas de esta herramienta es que presenta pocas dificultades de uso, permite dejar comentarios sobre los bocetos, compartir los proyectos y el trabajo colaborativo simultáneo a través de la creación de equipos de trabajo.

Se han barajado otras alternativas gratuitas como [Figma](https://www.figma.com/), que podríamos comparar con [Sketch](https://www.sketch.com/) o [Adobe](https://www.adobe.com/es/products/xd.html) XD (ambas de pago y solo disponibles para Mac y Windows) que son referentes en el ámbito laboral. Pero a pesar de ser herramientas más completas, son mucho más complejas y para la labor que nos compete no nos aportaría beneficio incorporarlas.

El trabajo de prototipado consiste en plasmar de forma esquemática, sin utilizar nada de estilo ni diseño, los elementos que llevará cada una de las pantallas de la app y el lugar en el que aparecerán. Es una fase previa al diseño y a la construcción. La idea es crear wireframes de forma rápida para que representen de forma fiel pero simple las funcionalidades de la app, una especie de esqueleto sobre el que luego empezar a diseñar, construir y aplicar la funcionalidad.

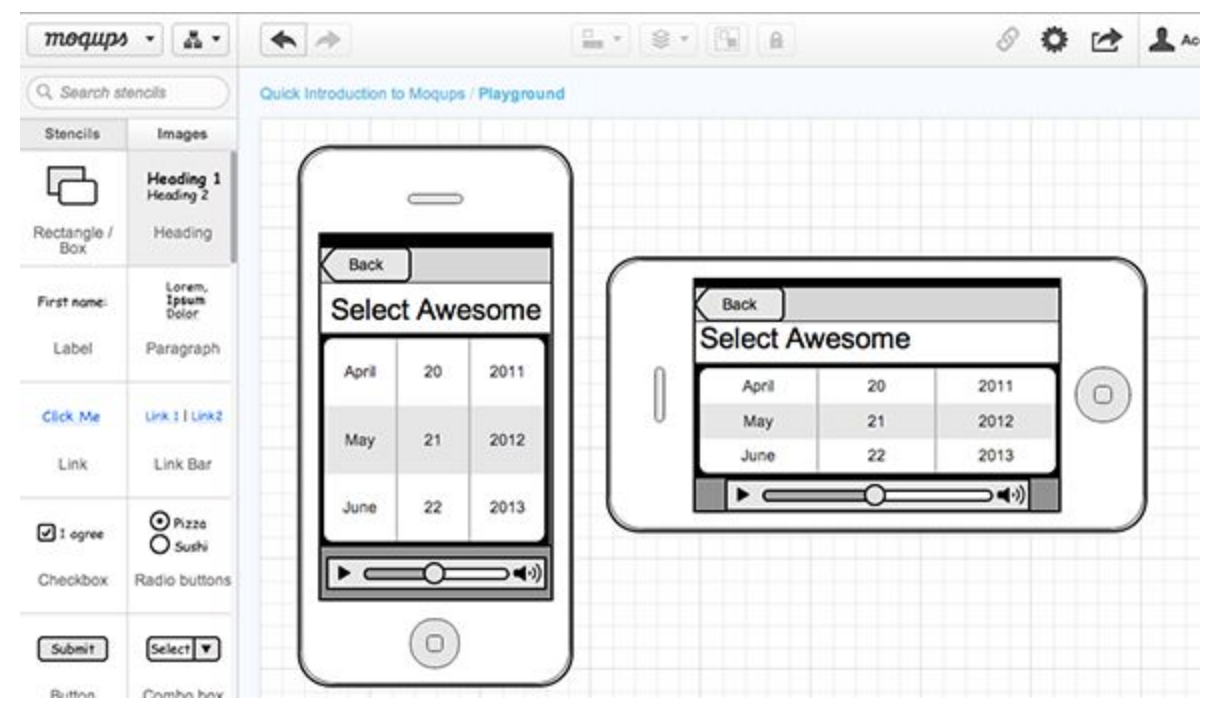

*Imagen 5. Componentes para realizar un wireframe extraída de <https://www.makeuseof.com/>*

Para esta fase de prototipado es importante que el alumno se ponga en la piel del usuario final de la aplicación y piense en él en todo momento a la hora de plantear las soluciones.

- ¿Tenemos claro cómo presentar la información?
- ¿Está clara la funcionalidad de la app?
- ¿Cómo hago para que el usuario entienda cómo funciona?
- ¿Cuántas pantallas necesito?
- ¿Cómo va a ser el flujo y transición entre ellas?
- ¿Las pantallas que he pensado son coherentes?
- ¿Los elementos tienen un lugar definido y reflexionado o están puestos al azar?
- ¿Cómo podría fallar este planteamiento?
- ¿El usuario tiene claro el camino marcado?
- ¿Hay una versión más simple pero que funcione bien?

A través de esta herramienta se puede plasmar también la navegación, para ver cómo sería el flujo de navegación de unas pantallas a otras. Lo vemos a través de un ejemplo.

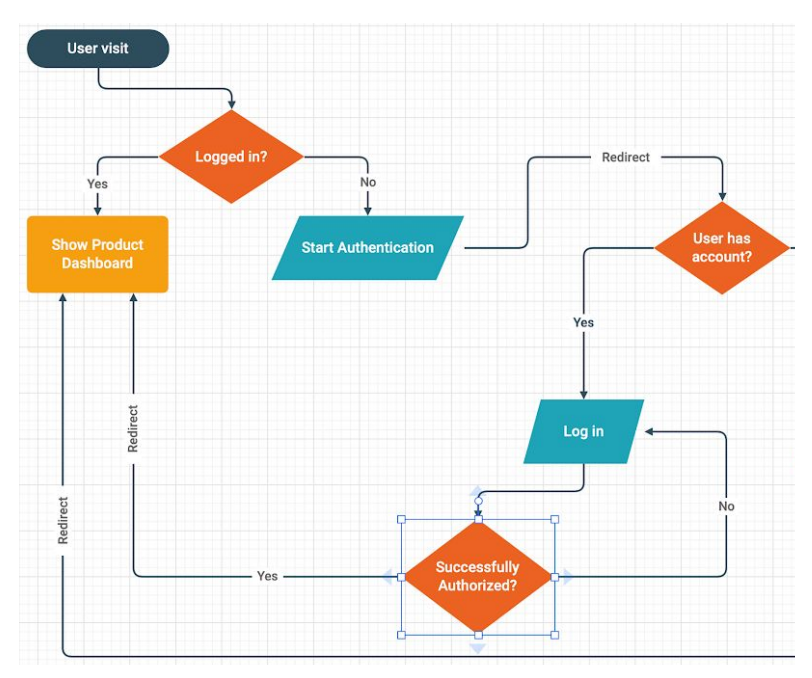

*Imagen 6. Flujo de navegación extraída de [https://moqups.com](https://moqups.com/)*

Esta herramienta también permite hacer mockups más elaborados (de alta fidelidad) donde se podrá plasmar el diseño final añadiendo ya imágenes, tipografía, colores, tamaños, etc.

Para abordar el trabajo de diseño se plantearán también una serie de preguntas:

- ¿Qué colores vas a utilizar? La elección de una buena paleta de colores (conjunto de colores elegidos para utilizar juntos en la app) es importante. En estas webs encontraréis una muestra de posibles combinaciones de colores.
	- [Adobe's](https://color.adobe.com/es/create/color-wheel) color wheel

○ [Coolors](https://coolors.co/)

- ¿Qué tipografía has elegido? ¿Es fácilmente legible? ¿El tamaño es suficiente? Piensa también que hay tipos de letra que son más serias, elegantes, alegres… y cuál es la que "encaja" mejor en tu aplicación. La siguiente página es una base de datos de tipografías de uso libre. Puedes echarle un vistazo y fijarte cuáles son las más populares o las que son tendencia.
	- [Google](https://fonts.google.com/) Fonts
- *i* Has pensado también en utilizar varios tipos de fuentes? Combinar fuentes puede dar más variedad a tus diseños. Si no tenemos experiencia, podemos utilizar herramientas que nos faciliten la decisión. ¿Qué te parecen las propuestas que realiza esta página?
	- Canva font [combinations](https://www.canva.com/font-combinations/)
- ¿Te gusta el diseño de alguna otra app para inspirarte? ¿Qué elementos incluirías en tu diseño? Puedes consultar los siguientes enlaces.
	- [Google](https://play.google.com/store/apps?gl=ES) Play
	- App [Store](https://apps.apple.com/es/genre/ios/id36)
- ¿El diseño es acorde al público objetivo y temática de la app?
- ¿Incluyes imágenes? ¿Son libres de derechos de autor? ¿Dónde puedes obtenerlas? Estos recursos te serán útiles, tienen recursos gráficos gratuitos y libres de derechos.
	- [Unsplash](https://unsplash.com/)
	- [Pixabay](https://pixabay.com/)
	- [Icons8](https://icons8.com/)
	- [Lottiefiles](https://lottiefiles.com/)
- Pensad no solo en obtener las imágenes de estos repositorios, también podéis crear p.e. vuestros propios fondos o retocar alguna de las imágenes que hayáis descargado. La siguiente herramienta os resultará útil, aunque podéis utilizar cualquiera que conozcais.
	- [Canva](https://www.canva.com/)
- ¿Has pensado en qué plataforma va a funcionar tu app? (Android o iOS).

Como diseñador se deben seguir unas ciertas guías de estilo (guidelines) de cada sistema operativo que determinan tanto el aspecto como las interacciones (por ejemplo, los botones serán diferentes para un dispositivo Android que para un iPhone). Moqups ya tiene predefinidos diferentes componentes dependiendo del sistema operativo.

- IOS [guidelines](https://developer.apple.com/design/human-interface-guidelines/ios/overview/themes/#//apple_ref/doc/uid/TP40006556-CH66-SW1)
- [Material](https://material.io/design/introduction) design

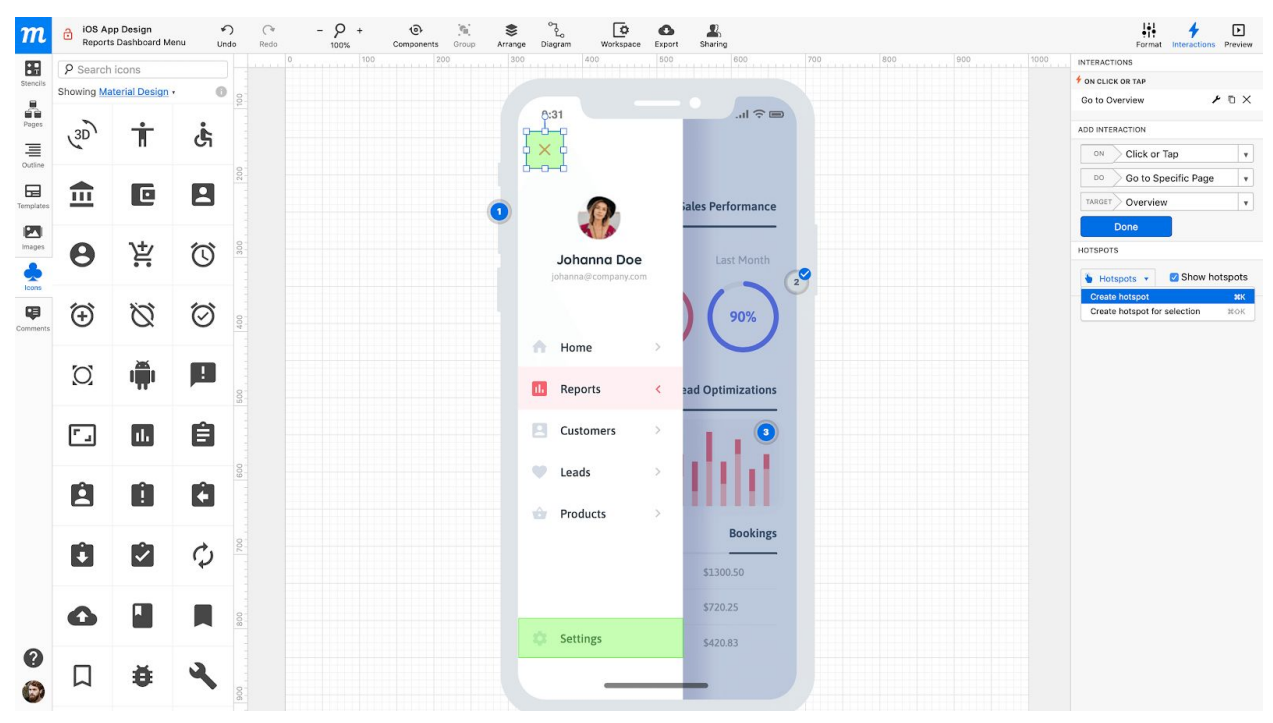

*Imagen 7, Mockup de alta fidelidad extraída de moqups.com*

Además, Moqups permite simular la navegación a través de los elementos de acción, consiguiendo un boceto/diseño navegable previo a todo el proceso de programación, siguiendo las anotaciones que se hayan hecho en los diagramas de flujo.

Esta simulación permite que nos hagamos una idea fiel tanto del funcionamiento como del diseño real de la app cuando esta todavía no ha sido construida. De esta forma, al final de la fase, en la exposición en clase se podrá validar tanto la estructura, como el flujo de navegación y diseño de la app para pasar a programarla en la siguiente fase.

Como decíamos en el punto de planificación, seguramente los grupos avanzarán a distintos ritmos por diferentes factores, como puede ser la motivación, el grado de dificultad de las aplicaciones propuestas, las capacidades de los alumnos… por lo que se puntualizará que realicen un mínimo producto viable o MVP de los bocetos y el diseño sobre los que luego puedan seguir avanzando, añadiendo nuevos aspectos visuales, más pantallas o el flujo entre estas.

Dependiendo del avance de los grupos se trabajará también en la parte de diseño o esta se trabajará directamente en la siguiente fase de forma conjunta a la construcción.

El trabajo de esta fase se relaciona con dos perfiles profesionales. Por un lado, el consultor de experiencia de usuario (UX), que es quien define la estructura de la app, la mejor forma de solucionar la navegación, la estructura, formato y elementos de las pantallas… Siempre

pensando en cómo el usuario final va a interactuar con la app, para conseguir que esta le resulte fácil de usar, práctica y responda a sus necesidades.

Por el otro, también nos acercamos al perfil profesional del diseñador gráfico o diseñador web/app que plasma con sus diseños lo que antes solo era un concepto en prototipo y lo transforma en algo visual con imágenes, colores, tipografías, etc.

Todo este trabajo de prototipado/diseño conjunto en clase, se abordará después en cada una de las parejas. En la clase inicial de puesta en común en conjunto se trabajará sobre una única pantalla para que los alumnos tengan el ejemplo y referencia de lo que deben replicar en sus respectivas apps. Como en las demás fases, se seguirá el panel de tareas en Trello para ver el progreso y hacer un seguimiento de los proyectos de cada pareja y los alumnos irán documentando su trabajo en el blog tras cada sesión.

Al final de la fase, los alumnos expondrán a sus compañeros sus prototipos/diseños para comentarlos entre todos y tener feedback.

Objetivos:

- Aprender a extraer la información importante y plasmarla en un prototipo.
- Ser conscientes de la importancia de planificar una idea antes de construirla.
- Adquirir destrezas en el uso de nuevas herramientas.
- Poner en práctica el trabajo en equipo.
- Fomentar la creatividad.
- Buscar y seleccionar recursos de internet, respetando la propiedad intelectual.
- Adquirir conocimientos básicos sobre tipografías, colores, espacios y otros elementos del diseño.
- Acercar a los alumnos al trabajo del perfil profesional de consultor de experiencia de usuario y diseñador gráfico.

Competencias:

- CCL
- CMCT
- CD
- CPAA
- CSC
- SIE
- CEC

Evaluación:

Se utilizará la siguiente rúbrica para evaluar esta fase mediante heteroevaluación.

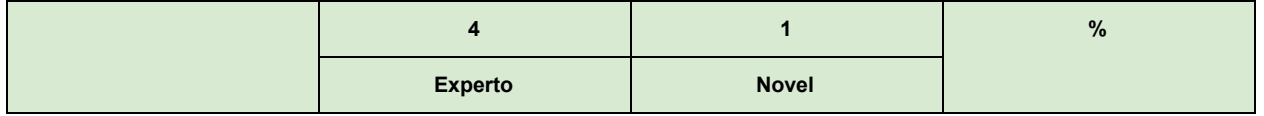

| Wireframe                       | Las pantallas están bien<br>planteadas, con elementos<br>claros, la navegación está<br>clara, hay diagrama de flujo.                                                                                                    | Las pantallas son confusos,<br>los elementos no están<br>ordenados o no hay<br>navegación ni diagrama de<br>flujo.                                                                                         | 25%  |
|---------------------------------|----------------------------------------------------------------------------------------------------|----------------------------------------------------------------------------------------------------|------|
| Diseño de pantallas             | Incluye paleta de colores y<br>utiliza elementos gráficos e<br>imágenes adecuadamente<br>(licencias, atribuciones) que<br>están bien combinados. La<br>combinación de tipografías es<br>adecuada al diseño y al tipo<br>de app. | No incluye paleta de colores,<br>no hay elementos gráficos o<br>imágenes suficientes o estos<br>no son libres de derechos de<br>autor. Las tipografías no son<br>adecuadas al diseño ni al tipo<br>de app. | 25 % |
| Navegación en las<br>pantallas  | Los bocetos son navegables:<br>tiene botones de acción y<br>flujo entre todas las pantallas.                                                                                                    | Los bocetos no son<br>navegables.                                                                                                    | 10 % |
| Originalidad                    | Los bocetos creados son<br>originales y muy creativos.<br>Los componentes se han<br>personalizado.                                                                                                    | Los bocetos creados no son<br>creativos y utilizan los<br>componentes por defecto.                                                                                                    | 10 % |
| <b>MVP</b>                      | El trabajo de esta fase es<br>completo, no solo MVP.<br>Constituye una buena base<br>para la fase Create.                                                                                                    | El trabajo de esta fase es<br>insuficiente. No llega ni al<br>MVP. No sirve de base para<br>la fase Create.                                                                                                | 20%  |
| Entrega de tareas y a<br>tiempo | Actualiza Trello y los avances<br>en el trabajo diario son<br>visibles. Cumple con las<br>tareas.                                                                                                    | No actualiza Trello y no se ve<br>el avance en el trabajo diario.<br>No cumple con las tareas.                                                                                                    | 10 % |

*Tabla 10. Rúbrica fase Plan.*

## 13.13.4 Fase CREATE. Programación.

Esta es la fase de construcción del proyecto, que se pondrá en marcha basado en los prototipos y diseños de la fase anterior, a través de Thunkable.

Uno de los motivos por los que se ha seleccionado Thunkable como herramienta de programación para el desarrollo de aplicaciones móviles es por la calidad y gran cantidad de recursos que publican en su canal oficial de Youtube.

Recordemos que este es el único contenido de la unidad didáctica que no se ha trabajado durante el curso, con lo que la propuesta principal en esta fase (respecto a las otras, que el profesor ha ejercido más como un guía u orientador) es el uso del flipped classroom. El profesor seleccionará y prepará los vídeos que considere necesarios e imprescindibles para que los alumnos puedan continuar de forma autónoma y estos deberán visualizarlos en horario no lectivo mediante el servicio EdPuzzle (como comentamos en el [punto](#page-62-0) 13.9).

La sesión conjunta de trabajo sobre el proyecto común se utilizará para poner en práctica tanto las nociones básicas de Thunkable, como para introducir aspectos más complejos y comunes que tengan las aplicaciones de los alumnos, y que completarán posteriormente mediante la visualización de vídeos para una completa comprensión de los mismos.

Para la construcción y programación de cada una de las pantallas, los alumnos tienen toda la información recogida en los prototipos que han trabajado en la fase anterior. Ahora, tienen que replicarla y darle la funcionalidad definitiva para que la app cumpla con la solución a la necesidad detectada en la primera fase.

Como ya hemos visto, Thunkable es una herramienta de desarrollo de software para la elaboración de apps móviles, tanto Android como iOS, y que permite su distribución mediante Google Play y App Store. Toma el lenguaje de programación gráfica basada en bloques de Scratch, por lo que la curva de aprendizaje se espera pequeña.

Consta de dos partes: el Diseñador, que nos permite seleccionar los diferentes componentes (divididos en 10 categorías: User [Interface](https://docs.thunkable.com/user-interface), [Layout,](https://docs.thunkable.com/layout) [Voice,](https://docs.thunkable.com/voice) [Image](https://docs.thunkable.com/image), [Data](https://docs.thunkable.com/data), [Location](https://docs.thunkable.com/location), [Sensors,](https://docs.thunkable.com/sensors) [Social,](https://docs.thunkable.com/social) [Authentication](https://docs.thunkable.com/sign-in) y [Monetization\)](https://docs.thunkable.com/monetization) que va a tener la aplicación y establecer el aspecto de la misma; y el editor de bloques, donde se crea la lógica del programa.

Tomando en cuenta las diferentes categorías de los componentes, se describen a continuación algunos de ellos para ver las muchísimas posibilidades que ofrece Thunkable para la creación de las diferentes aplicaciones de los alumnos:

- User Interface: tiene los componentes necesarios para diseñar el look & feel de la aplicación. Ejemplos de ellos son los botones, la cajas de texto, Label, Switch, Sliders, List viewer…
- Image: en esta categoría tenemos componentes que nos permitirán mostrar imágenes y reproducir vídeos en pantalla, podremos seleccionar imágenes desde nuestra galería del teléfono, y podremos también abrir la cámara de nuestro dispositivo y tomar una foto. También nos encontramos con componentes más avanzados como el reconocimiento de imagen, que a partir de una foto, devuelve una breve descripción de lo que está pasando en la imagen o utilizar la cámara para escanear códigos de barra o QR.
- Layout: los componentes en esta categoría permiten organizar los componentes de la interfaz de usuario e imagen en la pantalla. Ejemplos ampliamente utilizables pueden ser Row, Column, Screen o los diferentes variantes de Navigators.
- Voice: podremos reproducir música, grabar sonidos, traducir textos, y podremos utilizar el reconocimiento de voz, hacer uso del asistente…
- Data: Thunkable ofrece gran cantidad de opciones para almacenar y recuperar información, desde bases de datos locales hasta con servicios en la nube como Airtable, Realtime DB de Firebase, o Media DB de Cloudinary. También da la posibilidad de recuperar información de Web APIs.
- Location: podremos obtener la localización de nuestra posición, y podremos añadir mapas en nuestras aplicaciones.
- Sensors: tendremos también acceso a sensores del teléfono como el giroscopio, acelerómetro o al Bluetooth que nos permitirá buscar y conectar con otros dispositivos y comunicarnos con ellos.

Tomando estas funcionalidades de referencia, además de los componentes básicos relacionados con el diseño de la interfaz (y una introducción sus diferentes propiedades como la altura y anchura, alineamientos verticales y horizontales, colores, bordes, margin y padding, visibilidad...) pueden resultar de especial interés para tratar con los alumnos y de este modo tener una base común al acceso a bases de datos, a la recuperación de información mediante Web APIs, la utilización de mapas (combinada p.e. con la obtención de nuestra localización), y el uso de diferentes sensores del teléfono como el giroscopio o el bluetooth. Según la variedad de los proyectos, se podrá adaptar los componentes a trabajar en las clases, pero puedo ser una buena base para poder trabajar en el proyecto común.

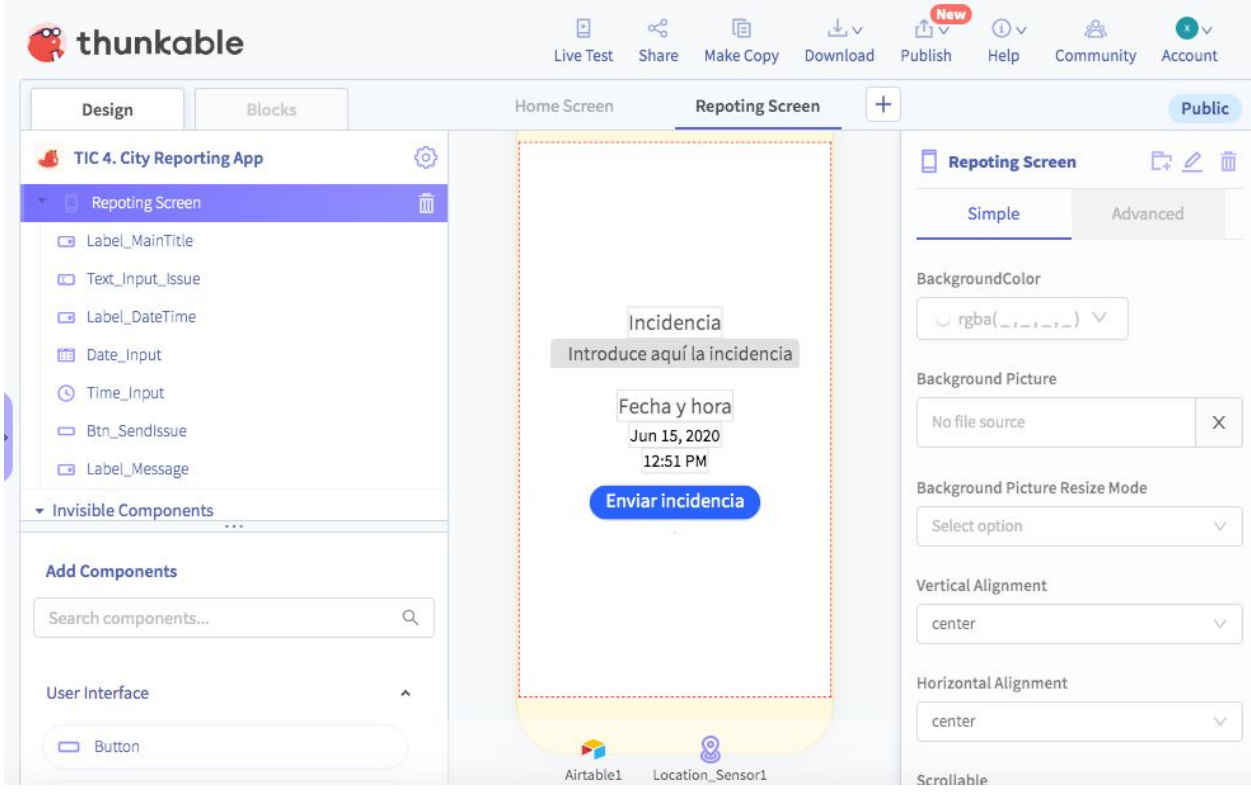

*Imagen 8. Interfaz Diseñador de Thunkable.*

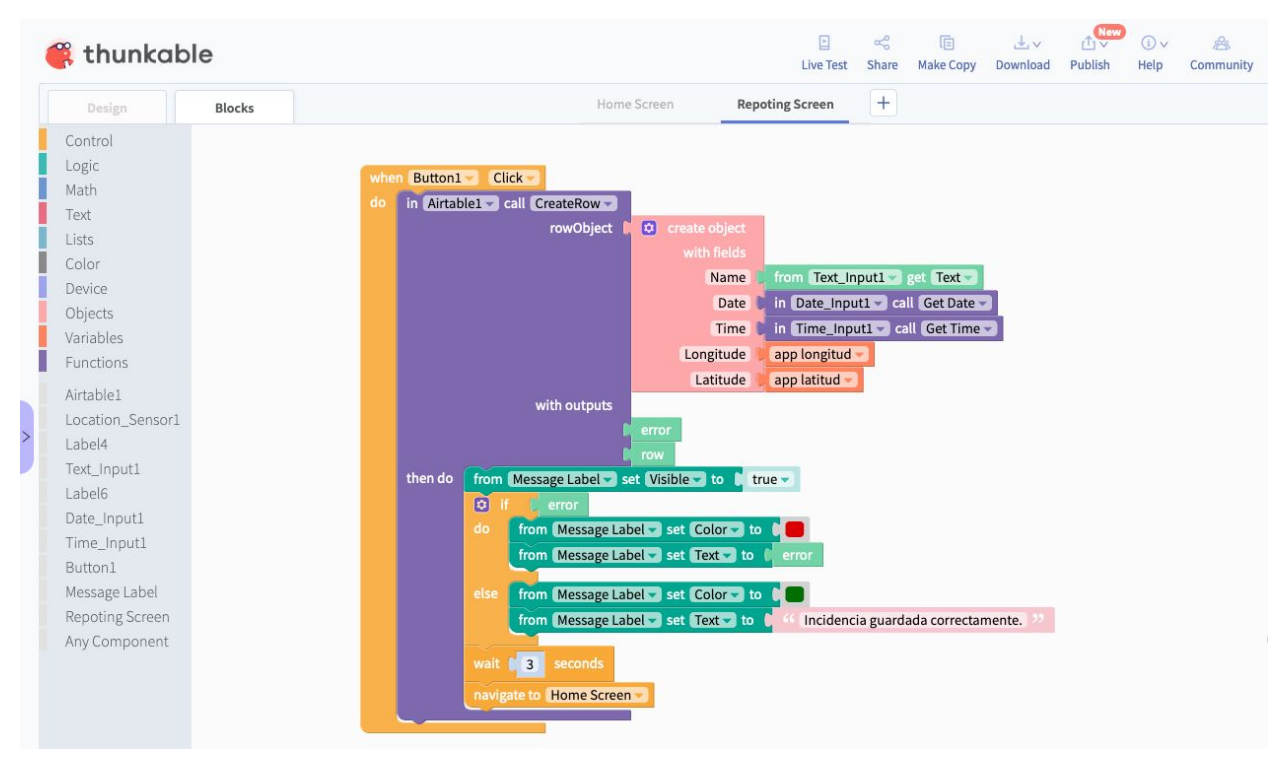

*Imagen 9. Interfaz de editor de bloques de Thunkable.*

Estas dos partes de Thunkable son comparables en cierta medida a los perfiles profesionales de front-end developer (parte de diseño) y back-end developer (editor de bloques), por lo que pueden servir para explicar sus funciones a los alumnos y continuar el proceso de acercamiento a distintos perfiles profesionales.

Como decíamos, el profesor guiará a cada grupo para que de la manera más simple posible sean capaces de lograr su objetivo. Se orientará a los alumnos en las principales formas de programar y buenas prácticas, y se utilizarán las clases comunes para resolver dudas concretas y ayudar en el avance de todos los problemas que les puedan surgir. Mientras, cada pareja trabajará conjuntamente en la programación de su app. El profesor les guiará cuando les surjan dudas y les planteará alternativas para resolver los problemas que puedan encontrarse en el camino.

Además de las explicaciones en clase y la resolución de dudas, se proporcionará material y tutoriales para que los alumnos puedan consultar y utilizar de referencia en el proceso. También, podrán plantear las dudas en el foro para responderlas entre los miembros de clase de forma asíncrona. Es una forma de tener un repositorio de las dudas al que acudir ya que muchas de las dudas planteadas pueden repetirse en los distintos grupos y ahí quedarían resueltas.

Ejemplos de recursos didácticos de Thunkable (que estarán compartidos en Classroom):

● [Documentación](https://docs.thunkable.com/) de Thunkable

- Canal oficial de youtube de [Thunkable](https://www.youtube.com/channel/UCTVZRyybOCDBL2zLXSeQVsw/featured)
- Canal de youtube [Thunkable](https://www.youtube.com/channel/UCHDDjy-6nbgwdrJpSZIfCOA/featured) X
- Foro oficial de [Thunkable](https://community.thunkable.com/)
- Galería de proyectos oficial (Accesible únicamente para usuarios registrados)

Para trabajar con pair programming en el caso de Thunkable existen dos opciones: que la pareja trabaje con la misma cuenta o trabajar con dos distintas y reinventar el proyecto que haya hecho su compañero en la sesión anterior. De esta forma se podría tener un control de quién ha hecho qué (quién ha escrito ese código) en cada sesión y llevar un control. No poder trabajar colaborativamente en un mismo proyecto es uno de los problemas de este tipo de herramientas de programación online, que también se da en Scratch, App Inventor, etc.

La finalidad de la fase "create" es obtener el producto funcionando. Tal y como decíamos en la fase anterior, los grupos por lo general avanzarán a distintos ritmos por lo que se pedirá que construyan un mínimo producto viable para que cumpla unos mínimos requisitos funcionales sobre los que luego poder seguir construyendo y avanzando.

Adelantándonos a la siguiente fase "experiment", donde serán otras parejas las que testeen las aplicaciones, se les recomendará que comenten el código para facilitarles la comprensión del mismo.

● ¿Has pensado en documentar el código que consideras más complejo? Puede ser una práctica aburrida y algo tediosa, pero piensa por un momento que a alguien le guste tu aplicación y quiera utilizarla (reinventarla), y no tenga tus destrezas. O al revés, que hayas visto una app y quieres desarrollar nuevas funcionalidades y que no entiendes parte de ese código. En entornos profesionales suele ser común empezar en proyectos que ya llevan un tiempo de desarrollo.

Para probar que la aplicación que están desarrollando funciona correctamente pueden utilizar el simulador de la propia herramienta o instalar la aplicación para móvil de Thunkable Live app (disponible tanto para Android como para iPhone) para visualizar los cambios que se vayan realizando en sus dispositivo.

Como en las otras fases, los alumnos llevarán un registro individual de todo lo trabajado en su blog y se hará una puesta en común al final de la fase para que cada pareja muestre su trabajo ante la clase.

Objetivos:

- Convertir la idea inicial en algo real.
- Crear programas para resolver problemas.
- Probar y depurar programas para garantizar que se ejecutan según lo previsto.
- Documentar el código.
- Extraer la información importante para construir un mínimo imprescindible.
- Profundizar en el aprendizaje de la programación por bloques.
- Diseño de algoritmos.
- Desarrollar el pensamiento computacional.
- Acercar a los alumnos al trabajo del perfil profesional de desarrollador front-end y back-end.

Competencias:

- CCL
- CMCT
- CD
- CPAA
- CSC
- SIE
- CEC

#### Evaluación:

#### Se utilizará la siguiente rúbrica para evaluar esta fase mediante heteroevaluación.

|                                 | 4                                                                                                    | 1                                                                                                    | $\frac{9}{6}$ |
|---------------------------------|----------------------------------------------------------------------------------------------------|----------------------------------------------------------------------------------------------------|---------------|
|                                 | <b>Experto</b>                                                                                                    | <b>Novel</b>                                                                                                    |               |
| Front-end                       | La app es igual que en el<br>diseño y se utilizan todos los<br>elementos gráficos<br>planteados.                                                                                                    | La app es muy diferente al<br>diseño y faltan muchos<br>elementos gráficos.                                                                                                    | 25%           |
| Back-end                        | Todas las funciones<br>planteadas están bien<br>implementadas y funcionan.<br>Se han utilizado otros<br>componentes además de los<br>mínimos exigidos en el<br>proyecto (acceso a bases de<br>datos, Web APIS).<br>El código está comentado. | Faltan funciones o no están<br>bien implementadas y no<br>funcionan.<br>Se han utilizado los<br>componentes mínimos<br>exigidos en el proyecto<br>(acceso a bases de datos,<br>Web APIS) o no llega al<br>mínimo.<br>No se ha comentado el<br>código. | 25%           |
| Producto terminado              | La app funciona<br>completamente y da solución<br>al problema planteado.                                                                                                    | La app no funciona o no da<br>solución al problema<br>planteado.                                                                                                    | 20%           |
| <b>MVP</b>                      | El trabajo de esta fase se ha<br>terminado por completo, no<br>solo el MVP.                                                                                                    | El trabajo de esta fase es<br>insuficiente, no se ha<br>completado ni el MVP.                                                                                                    | 20%           |
| Entrega de tareas y a<br>tiempo | Actualiza Trello y los avances<br>en el trabajo diario son<br>visibles. Cumple con las<br>tareas.                                                                                                    | No actualiza Trello y no se ve<br>el avance en el trabajo diario.<br>No cumple con las tareas.                                                                                                    | 10 %          |

*Tabla 11. Rúbrica fase Create.*

## 13.13.5 Fase EXPERIMENT. Pruebas y corrección errores

En esta fase debemos comprobar que lo que hemos construido funciona correctamente, para eso experimentaremos y probaremos el producto hasta asegurarnos que cubre las necesidades planteadas. Si hay cosas que no funcionan o necesitan mejorarse, se detectan en este punto para corregirlas. Puede ser un buen momento también para descargar el fichero del proyecto e instalarlo en el móvil.

Como guía para probar la app se plantean una serie de indicaciones a los alumnos:

- *i*. Se visualiza correctamente las pantallas en vuestro dispositivo?
- ¿Funciona correctamente la navegación entre pantallas?
- ¿Se cargan correctamente los datos?
- Comprueba las diferentes validaciones de datos de entrada en formularios, su obligatoriedad...

Además de que las parejas prueben su propia aplicación, se les pedirá que hagan de beta-testers en la app construida por otra pareja. Por un lado, para detectar posibles errores en la programación de la app y por otro, para ver el código de funcionalidades que no han trabajado en su propio proyecto. Tal y como se hacía en Scratch los alumnos reinventarán (hacer una copia de un proyecto en su espacio de trabajo) los proyectos de otra pareja, de forma que puedan ver el código que han construido los demás y no solo probar la app instalándosela en el móvil o a través de un simulador.

Una vez probadas las aplicaciones propias y de los demás, se procederá a la corrección de errores antes de dar la app por terminada.

Esta fase es importante porque en proyectos de desarrollo de software muchas veces se pueden encontrar proyectos construidos por otra persona sobre los que van a tener que continuar trabajando, por lo que deben ser capaces de comprender cómo se ha construido y seguir el desarrollo desde ese punto.

Objetivos:

- Tener una visión crítica de lo que han construido.
- Ser conscientes de que los errores forman parte del proceso de aprendizaje.
- Identificar y corregir errores.
- Comprender el funcionamiento de proyectos que han sido construidos por otros.
- Adoptar actitudes favorables a la resolución de problemas técnicos.

Competencias:

- CCL
- CMCT
- CD
- CPAA
- CSC
- CEC

#### Evaluación:

Se evaluará mediante coevaluación mediante esta rúbrica.

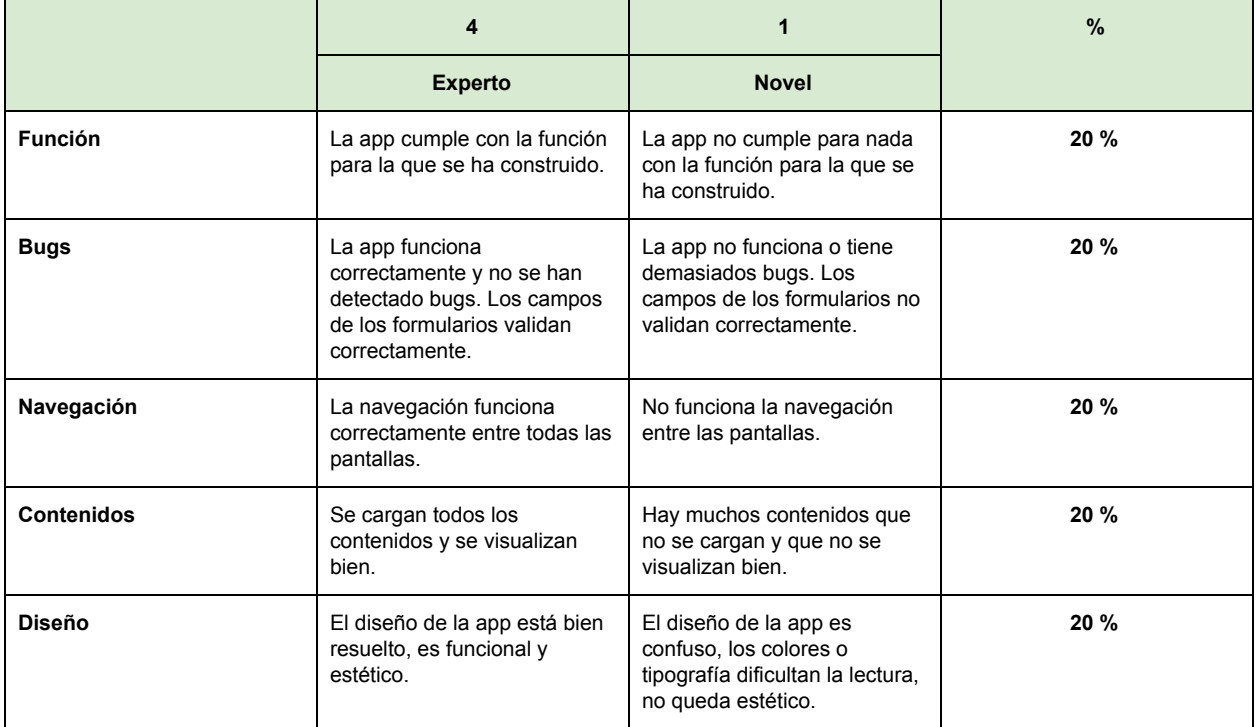

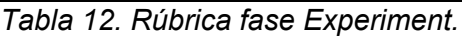

## 13.13.6 Fase IMPROVE. Mejoras

Basado en los resultados de las pruebas realizadas sobre las apps, se plantearán mejoras sobre el producto. También se pueden identificar cambios o nuevas funcionalidades.

En esta fase solo se tendrá en cuenta la identificación de las mejoras, puesto que no se llevarán a cabo. Pero es importante compartir con los alumnos este proceso de mejora para que sean conscientes de la importancia de revisar el trabajo hecho y seguir evolucionándolo en un proceso de mejora continua. Ya que no hay un fin y el proceso de EDP es cíclico y otra vez podríamos volver al punto inicial para empezar el proceso de nuevo (volver a plantear problemas y soluciones, etc).

Las mejoras detectadas en esta fase se utilizarán en la vídeo presentación final, que se explicará en la siguiente fase.

Objetivos:

- Concienciar de la importancia de revisión en un producto terminado
- Identificar puntos de mejora sobre su propio trabajo y el de los demás
- Conseguir una visión crítica sobre su propio trabajo.

Competencias:

- CCL
- CMCT
- CD
- CSC

#### Evaluación:

Esta fase no se evaluará. Las mejoras que se identifiquen no se van a ejecutar pero servirán para la vídeo presentación final que sí es evaluable.

### 13.13.7 Fase de difusión

Es importante que el proyecto se muestre no solo dentro de clase, sino a una audiencia real que le dé sentido. Para ello la última de la última fase del proyecto va orientada a trabajar en la ideación de diferentes estrategias y posibilidades de difusión, introduciendo diferentes servicios y herramientas con el fin de publicitar la aplicación que han creado.

Esta es la única fase en la que no se trabajará sobre el proyecto común de clase, sino que cada pareja trabajará directamente en su propio proyecto.

Para la difusión de la app móvil, se utilizarán diferentes servicios y redes sociales. En todo caso se les dará libertad de elección de las herramientas que consideren más oportunas para promocionar la aplicación. Ya sabemos que la mayoría de los alumnos saben utilizar estas redes sociales, con lo que lo que se va a pretender es enfocarlo a otros contextos y que se las ingenien para pensar y generar diferentes estrategias con el fin de llegar al máximo número de clics posibles. Se trata de que diseñen su propia estrategia de difusión.

Para esto se les darán algunos consejos:

- Publicar contenido claro y conciso.
- Tener en cuenta los días y horas de más actividad en las redes sociales para publicar en ese momento.
- Utilizar hashtags que den visibilidad sobre el tema.
- Añadir contenido audiovisual a las publicaciones hace que estas generen más interés.
- Interactuar con la audiencia.
- Programar la publicación automática de contenido para ahorrar tiempo.
- No utilizar todos los caracteres, para que al retuitear, puedan incluir comentarios. (Twitter)
- Ser consistente en cuanto al número de publicaciones: unos 3-5 publicaciones por día (evitar el spam).
- En el caso de citar o publicar contenido de otra persona, hay que citarle siempre. Así además se da la oportunidad de que comparta nuestra publicación y eso aumente la audiencia.
- En caso de hacer retuit plantearse si tiene sentido para nuestra audiencia y darle un toque personalizado, incluyendo texto propio. (Twitter)
- Revisar las analíticas que proporcionan las herramientas para contrastar la estrategia.

A través de diferentes preguntas que se plantearán a los alumnos se quiere que ellos mismos sean conscientes de formas de difusión que quizás no se les ocurrirían:

- ¿Habéis pensado también en compartir el enlace p.e. entre vuestros contactos de Whatsapp?
- ¿Sabéis qué es el email marketing? ¿Y si utilizamos los emails de vuestros contactos para realizar campañas y publicitar vuestra aplicación?
- ¿Habéis pensado en realizar una landing page o página de aterrizaje en donde descargar el fichero?

Solo son diferentes estrategias que se pueden utilizar. En esta actividad se pedirá que completen un documento indicando las diferentes estrategia utilizadas y el porqué de la decisión.

Es importante también que hagan un uso responsable de estos servicios y con criterios de seguridad. Por eso se les pedirá que valoren también si van a crear cuentas nuevas en los diferentes servicios o van a utilizar sus cuentas personales.

¿Y cómo sabremos si las campañas diseñadas están dando su fruto? Muchas de las redes sociales y herramientas ofrecen funciones de analítica. El control de la difusión de la aplicación se va a realizar mediante el servicio [Bitly](https://bitly.com/) o alguno similar. Bitly es una acortador de enlaces que también proporciona servicios de estadísticas de visitas. Se generará una url con la dirección donde se aloja el archivo de la aplicación móvil (subido a Drive), para que este servicio nos proporcione información relevante sobre los accesos que se realicen (como el número de visitas o las fuentes de origen).

Con los diferentes datos de acceso que obtengamos de esta aplicación, crearemos diferentes gráficas estadísticas. Esto último se puede realizar utilizando Google Sheets o servicios gratuitos online como el que nos ofrece p.e. [Chartle](https://www.chartle.com/) o cualquier otra aplicación que los alumnos decidan. Estos datos se utilizarán para realizar un ranking final.

Los datos extraídos de la analítica son muy útiles y nos pueden servir para tomar decisiones y cambiar la estrategia de difusión.

Los pasos a realizar por los grupos pueden ser los siguientes:

- Generar el archivo descargable de la aplicación en Thunkable.
- Subir el archivo a Google Drive.
- Mediante eI servicio bitly (o similares como ow.ly p.e.) generar/acortar la dirección donde se aloja el archivo, para poder tener estadísticas de las descargas.
- Establecer una campaña de difusión, promocionando y difundiendo la aplicación mediante las redes sociales sociales, landing page, email marketing... con el objetivo de obtener el mayor número de descargas posibles. La decisión es vuestra.
- Recoger las métricas (estadísticas).
- Realizar diferentes gráficos estadísticos con los datos obtenidos en bitly.
	- Diferentes fuentes de acceso
	- Descargas por día
- Hacer una presentación con las estrategias seguidas y los resultados obtenidos.

Esta primera parte de la fase de difusión se evaluará a través de una rúbrica de heteroevaluación recogida más abajo.

Además, incluimos al final de esta fase una actividad final de todo el proyecto. Se trata de preparar un vídeo de presentación en el que explicar para qué sirve su app y qué mejoras esperan implementar en el futuro. Así como al principio del proyecto debían explicar su app y convencer a una audiencia de inversores como si fueran una startup, en este caso se trataría de dirigir la presentación hacia la captación de inversiones o microinversiones (crowdfunding, por ejemplo) que les permitan seguir desarrollando las mejoras detectadas en la fase de improve.

Para ello deberán presentar tanto el producto final que han conseguido como los futuros pasos que desean dar. Se trata también de que los alumnos comprendan el proceso de EDP como algo cíclico, que no termina con el producto, sino que siempre puede seguir mejorándose y de cerrar ese paralelismo con el mundo profesional.

- ¿Tenéis una idea y necesitáis financiación? Podéis intentar convencer a vuestros padres o a amigos para que os dejen dinero, o p.e. intentando pedir un préstamo en el banco.
- ¿Conocéis otras formas de conseguir financiación? Cada vez hay más proyectos que se financian por medio de plataformas de crowdfunding. ¿Sabéis qué es el crowdfunding? Fijaos en los proyectos que podéis encontrar en los siguientes enlaces. En cada uno se describe lo que hace, el dinero que necesitan recaudar, recompensas para los inversores e incluso una vídeo presentación del producto que seguro os resulta útil:
	- [Kickstarter](https://www.kickstarter.com/discover/countries/ES?lang=es)
	- [Ulule](http://es.ulule.com/)

Como decíamos, esta actividad final consistirá en la creación de un vídeo que recoja los aspectos arriba mencionados y que también se evaluará.

Finalmente, para gamificar la experiencia final, se realizará un ranking de los proyectos, a partir de los logros obtenidos en la fase de difusión por los distintos grupos (descargas, número de visitas, likes, seguidores…). Además entre toda la clase se votará para elegir la mejor idea, el mejor diseño, la mejor aplicación... para reconocer el trabajo de los alumnos de forma más amena.

Objetivos de esta fase:

- Publicar y difundir sus producciones mediante diferentes canales.
- Dar a conocer diferentes estrategias de difusión de contenidos y trazar diferentes estrategias publicitarias.
- Fomentar la iniciativa y creatividad de los alumnos a la hora de plantear estrategias de promoción.
- Utilizar servicios y herramientas adecuadas para responder a necesidades relacionadas con la publicación y difusión de contenidos fase y hacer una valoración de estas herramientas de en qué medida cubren sus necesidades.
- Realizar buenas prácticas en el uso de redes sociales.
- Adquirir buenos hábitos en el uso e intercambio de información.
- Aprender un uso diferente del que habitualmente hacen de redes sociales.
- Adoptar conductas de seguridad que posibiliten la protección los datos y del propio alumno.
- Introducirles en la analítica de datos y en la medición de resultados.
- Elaborar gráficos a partir de los resultados obtenidos.
- Utilizar formatos audiovisuales para presentar productos.
- Acercar a los alumnos al trabajo del perfil profesional de marketing y community manager.

Competencias:

- CCL
- CMTC
- CD
- CPAA
- CSC
- SIE
- CEC

Evaluación de la difusión:

Se realizará mediante heteroevaluación mediante la siguiente rúbrica:

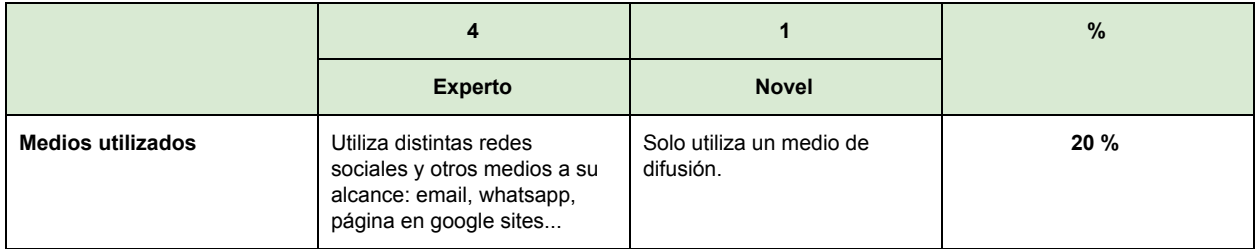

| <b>Publicaciones</b> | La cantidad de publicaciones<br>es adecuada y se ajusta en<br>horarios y en los distintos<br>medios. Hace un buen uso de<br>todos los medios con criterio<br>de seguridad. | Las publicaciones son muy<br>escasas o excesivamente<br>elevadas. No utiliza ningún<br>criterio de seguridad para<br>hacer las publicaciones. | $25 \%$ |
|----------------------|----------------------------------------------------------------------------------------------------|----------------------------------------------------------------------------------------------------|---------|
| <b>Métricas</b>      | Utiliza bien las métricas y<br>saca conclusiones de sus<br>resultados.                                                                                                    | No utiliza métricas o son muy<br>pobres.                                                                                                    | $25 \%$ |
| Gráficas             | Presenta diferentes<br>resultados en gráficos bien<br>planteados y fáciles de<br>entender.                                                                                 | No utiliza gráficos o están<br>muy confusos y no se<br>entienden.                                                                             | 15 %    |
| Logros               | Ha conseguido muchas<br>descargas y usos de la app.                                                                                                    | La app ha pasado<br>desapercibida.                                                                                                    | 15 %    |

*Tabla 13. Rúbrica fase Difusión.*

#### Evaluación del producto final:

Se hará mediante esta rúbrica auto/hetero/coevaluación.

|                            | 4                                                                                                    |                                                                                                    | $\frac{9}{6}$ |
|----------------------------|----------------------------------------------------------------------------------------------------|----------------------------------------------------------------------------------------------------|---------------|
|                            | <b>Experto</b>                                                                                                    | <b>Novel</b>                                                                                                    |               |
| Edición del vídeo          | El vídeo está bien editado y<br>se ajusta al formato. Incluye<br>música, voz en off, imágenes<br>que acompañan la narración,<br>efectos, etc. | La edición del vídeo es pobre<br>y no se ajusta al formato. No<br>incluye recursos como<br>música, voz en off, imágenes,<br>efectos, etc. | 10 %          |
| Duración                   | La duración está dentro de<br>los tiempos establecidos.                                                                                       | El vídeo es excesivamente<br>corto o excesivamente largo.                                                                                 | 5 %           |
| Interés                    | Tiene buen ritmo, se hace<br>ameno y se disfruta con su<br>visualización.                                                                     | El ritmo no es adecuado y el<br>vídeo resulta aburrido.                                                                                   | 5 %           |
| Originalidad y creatividad | Se explica de forma creativa<br>y original.                                                                                                   | Está copiado o no demuestra<br>ninguna creatividad.                                                                                       | 10 %          |
| Información                | Explica perfectamente para<br>qué sirve la app y qué<br>problema resuelve.                                                                    | La función de la app no<br>queda explicada ni tampoco<br>qué problema resuelve.                                                           | 30%           |
| Impacto                    | Explica los logros de la<br>estrategia de difusión y el uso<br>que ha tenido la app.                                                          | Los logros de la estrategia de<br>difusión no se explican ni<br>tampoco el uso que ha tenido<br>la app.                                   | 20%           |
| <b>Mejoras futuras</b>     | Explica las mejoras<br>detectadas que quieren<br>aplicarse a la app.                                                                          | No explica mejoras posibles<br>que aplicar a la app o no<br>queda claro.                                                                  | 20 %          |

*Tabla 14. Rúbrica presentación final.*

# 13.14 Cuestionario de Incidencias Críticas

Una de las mejoras que se podía llevar a cabo tras el análisis del paso a la enseñanza online es la de recoger algún tipo de feedback de los alumnos de forma periódica para conocer su percepción de las clases y así poder tomar medidas y adaptar las clases a sus necesidades.

Una de las herramientas que podemos utilizar son los Cuestionarios de Incidencias Críticas (CUIC). Es un cuestionario que permite conocer las percepciones que tienen los alumnos sobre la docencia que están recibiendo, detectar puntos de mejora y fomentar la reflexión sobre su proceso de aprendizaje.

*"Su creador, Stephen Brookfield, enfatiza cinco beneficios de la utilización del CUIC en el aula:*

- *1. alerta sobre problemas antes de que se conviertan en desastres;*
- *2. promueve la reflexión por parte de los estudiantes;*
- *3. legitima prácticas docentes diversas;*
- *4. contribuye a generar un ambiente de confianza en el aula; y*
- *5. sugiere posibilidades para el desarrollo personal y profesional del profesorado (Brookfield, 1995)."* [4]

Aunque el cuestionario original consta de 5 preguntas, se han realizado numerosas revisiones con el fin de adaptarlo a las características de los alumnos y a los diferentes objetivos que persigan los profesores. La que más se ha utilizado en España ha sido desarrollada por los profesores Javier Bará y Miguel Valero y consta únicamente de dos preguntas, donde los alumnos deben describir alguna incidencia crítica positiva y negativa que ha ocurrido durante el último periodo de clases.

La mayoría de experiencias recomiendan que la clave está en que el cuestionario se utilice de forma habitual y señalan la importancia de que las respuestas se comenten en clase para que los alumnos sepan que sus opiniones son valoradas para mejorar el proceso de aprendizaje.

Siguiendo la literatura, una propuesta sencilla y fácil de aplicar en la unidad didáctica presentada, sería realizar un CUIC a final de cada fase, basándonos en las 2 preguntas citadas anteriormente. Esto se puede realizar durante la última sesión de cada una de las fases, mediante un formulario de Google que se habilite durante un tiempo relativamente corto. Después se utilizarán los primeros instantes de la primera sesión de la siguiente fase en comentar los resultados obtenidos.

# 14 Conclusiones y líneas futuras

La COVID-19 nos ha forzado a trasladar de manera imprevista y obligada las clases a una modalidad no presencial. Es importante recordar que no es fruto de una planificación ideada con tiempo y pensando en los recursos disponibles tal y como suele suceder en las enseñanzas online concebidas como tal desde el principio.

Lo que se ha presentado ha sido una propuesta de unidad didáctica en la que se han tenido en cuenta las buenas prácticas identificadas de la enseñanza online y algunos de los factores que se echaban de menos de la enseñanza presencial, basándonos en todo momento en la realidad del IES JCB, y concretada en una materia.

Es una propuesta fruto de una gran reflexión, a partir de todas la vivencias acumuladas a lo largo de este curso académico. Todas estas etapas me han servido para ir aportando diferentes matices de interés.

A fecha de 11 de junio de 2020, el Ministerio de Educación y Formación Profesional y las CCAA acuerdan las pautas para el inicio del curso 2020-2021. "*El curso comenzará en las fechas habituales del mes de septiembre (...) La actividad lectiva presencial será el principio general.*" Además, se incluye que "*Cada centro deberá tener de forma complementaria un Plan de Inicio de Curso y Planes de Contingencia que prevean las actuaciones a realizar en función de los distintos escenarios que puedan irse presentando.*" [36]

Si bien vemos que la intención es que las clases sean presenciales, a la vez, se plantean diferentes escenarios, desde una vuelta a la aulas con normalidad, una enseñanza mixta donde se dará prioridad de vuelta a las aulas a infantil y primaria, o continuar con la enseñanza completamente online.

Partiendo de este último escenario más pesimista, se ha desarrollado una propuesta online basada en ABP y flipped classroom, que a su vez también fuese perfectamente realizable en clase presencial con una adaptación mínima. El objetivo de utilizar estas metodologías es adaptarse a las capacidades de cada alumno, para que asuma un papel mucho más activo y participativo y se convierta en el protagonista de su aprendizaje, consiguiendo así una experiencia más motivadora.

La aportación del flipped classroom es fundamental en este tipo de de estrategias. Si bien la clase invertida requiere una mayor preparación y disposición por parte del profesor, así como un mayor esfuerzo por parte de los alumnos, permite liberar tiempo de las horas lectivas al profesor, para que tome así el rol de guía. Tenemos un "profesor a demanda" que posibilita una enseñanza más individualizada de los alumnos, lo que permite que cada uno lleve su propio ritmo de aprendizaje.

El ABP introduce grandes ventajas y aunque a priori puede presentar algunas dificultades en su aplicación en la modalidad online (en la forma de evaluar, en las diferencias entre los tiempo estimados y reales, el grado de autonomía de los alumnos...), a lo largo de la unidad didáctica se les ha ido dando respuesta: a través del flipped classroom, del planteamiento EDP y agile, de la evaluación de todo el proceso y no solo del producto final, etc.

Uno de los fundamentos del ABP es la elaboración de proyectos que den respuesta a problemas del mundo real. Partiendo de los medios a disposición de los alumnos en las clases online, se ha optado por construir una app móvil al ser un producto final palpable con una utilidad real. En la enseñanza presencial podría adaptarse con otras versiones: con arduinos, robots, etc. Lo importante no es el producto en sí, sino todo el proceso que se da para la construcción del mismo, todo el aprendizaje que tiene lugar en torno a la realización y así lo evaluamos.

La enseñanza online en el periodo de secundaria presenta algunas dificultades más que en etapas posteriores. No olvidemos que la propuesta de unidad didáctica es para la etapa obligatoria, donde a veces es difícil conseguir que los alumnos se impliquen y se sientan motivados. Y precisamente la motivación es uno de los elementos principales para que la enseñanza online sea efectiva. Es por eso que he intentado maximizar la participación del alumno a través de las metodologías activas y haciéndole partícipe de todo el proceso desde la elección de la idea inicial, para conseguir una identificación con el proyecto y que lo sienta como propio.

Por último, he querido acercar el mundo laboral a las aulas en este curso de carácter terminal y para un grupo con marcada tendencia hacia la formación profesional, dando a conocer distintos perfiles profesionales, herramientas y metodologías utilizadas en el desarrollo de software.

Como líneas futuras, quedará la selección o la creación de los materiales para todas las sesiones que, tal y como se decía en puntos anteriores, estarán adaptados a las formas de consumo de contenido habituales de los alumnos y, por supuesto, por último hacer realidad esta propuesta en el aula, bien sea presencialmente u online.

Quiero pensar que es una propuesta realista, pensada para que sea flexible y se pueda ir adaptando a la realidad del centro y del aula. El profesor debe ser crítico con el trabajo que realiza y tener herramientas que permitan una detección temprana de lo que está sucediendo en clase, para ir adaptando las tareas y actividades al ritmo y capacidades de los alumnos.

La puesta en marcha de la unidad didáctica permitirá ajustar los contenidos, metodologías, evaluaciones, etc. de esta propuesta y ver la viabilidad de la misma, que dependerá de la experiencia y pericia del profesor para adaptarla al grupo de alumnos y llevarla a cabo con éxito.

# 15 Bibliografía

[1] Aguilera-Ruiz, C., Manzano-León, A., Martínez-Moreno, I., del Carmen Lozano-Segura, M., & Yanicelli, C. C. (2017). El modelo flipped classroom. *International Journal of Developmental and Educational Psychology, 4(1), 261-266.*

[2] Azhar, K. A., & Iqbal, N. (2018). Effectiveness of Google classroom: Teachers' perceptions. *Prizren Social Science Journal*, *2*(2), 52-66

[3] Azorín Abellán, C. M. (2014). Unidades didácticas atentas a la diversidad del alumnado.

[4] Baell, I. M., Casado, D. L. P., Blanes, M. D., García, J. Á., & Moncada, R. O. (2012). Evaluación continua de asignaturas de Grado utilizando el Cuestionario de Incidencias Críticas. *In X Jornades de Xarxes d'Investigació en Docència Universitària: la participació i el compromís de la comunitat universitària* (pp. 1772-1787). Instituto de Ciencias de la Educación.

[5] Baran, E. (2011). *The transformation of online teaching practice: Tracing successful online teaching in higher education*.

[6] Bondarenko, O., Mantulenko, S., & Pikilnyak, A. (2019). *Google Classroom as a Tool of Support of Blended Learning for Geography Students*.

[7] Campaña, J. R., Marín, A. E., Ros, M., Sánchez, D., Medina, J. M., Vila, M. A., ... & Martin-Bautista, M. J. (2016, July). Metodologías activas y gamificación en las asignaturas de iniciación a la programación. In *Actas de las XXII JENU*I (pp. 245-252). Universidad de Almería.

[8] Casanova Rodríguez, M. A. (2012). El diseño curricular como factor de calidad educativa. REICE: *Revista Electrónica Iberoamericana Sobre Calidad, Eficacia y Cambio En Educación*, 10(. 4), 6–20.

[9] De Agostini Solines, G. (2013). *El significado de una praxis para la educación en línea: eEl aspecto psicológico de la motivación / A meaningful praxis for online education: the psychological aspects of motivation ; A meaningful praxis for online Education: the psychological aspects of motivation*. <https://doi.org/10.17163/soph.n15.2013.07>

[10] Dondarza Manzano, P. (2016). *Introducción De Un Ple en Un Aula De Primaria Y Secundaria*. <https://doi.org/10.18239/mard.v0i7.840>

[11] Dunlap, J. C., & Lowenthal, P. R. (2018). Online educators' recommendations for teaching online: Crowdsourcing in action. Open Praxis, 10(1), 79-89.

[12] Dykman, C. A., & Davis, C. K. (2008). Online Education Forum: Part Two - Teaching Online Versus Teaching Conventionally. *Journal of Information Systems Education*, *19*(2), 157–164.

[13] Dykman, C. A., & Davis, C. K. (2008). Part One  $\angle$  The Shift Toward Online Education. *Journal of Information Systems Education*, *19*(1), 11–16.

[14] Fundación MAPFRE. Área de Acción Social. (2017). *El desafio de la evaluación, porfolios y rúbricas : libro del profesor*. Fundación MAPFRE.

[15] García Martínez, A., Guerrero Proenza, R. S., & Granados Romero, J. M. (2015). Buenas prácticas en los entornos virtuales de enseñanza-aprendizaje / Good Practices in the Teaching-Learning Virtual Environments. *Revista Cubana de Educación Superior*, *3*, 76–88.

[16] Harjanto, A. S., & Sumarni, S. (2019). *Teachers' Experiences on the Use of Google Classroom*.

[17] Hidayat, M. L., Prasetiyo, W. H., & Wantoro, J. (2019). *Pre-Service Student Teachers' Perception of Using Google Classroom in a Blended Course*. <https://doi.org/10.18510/hssr.2019.7242>

[18] Hill-Cunningham, P. R., Mott, M. S., & Hunt, A.-B. (2018). Facilitating an Elementary Engineering Design Process Module. School Science and Mathematics, 118(1–2), 53–60.

[19] Luchena Mozo, G. M., & Moreno González, S. (2014). Metodología docente y evaluación en la formación online o E-learning: experiencia en la Universidad de Castilla-La Mancha

[20] Mangold, J., & Robinson, S. (2013, June). The Engineering design process as a problem solving and learning tool in K-12 classrooms. In 2013 ASEE Annual Conference & Exposition (pp. 23-1196).

[21] Martínez-Izaguirre, M., Barrenetxea, L., & Díaz-Iso, A. (2019). Aprendizaje entre iguales y desarrollo profesional de los estudiantes en prácticas del Grado de Educación Primaria a través de los foros online/Peer learning and professional development of students in the Primary Education Degree through the online for. *Aloma: revista de psicologia, ciències de l'educació i de l'esport Blanquerna*, *37*(1), 45-53.

[22] Rosita, N., Saun, S., & Mairi, S. (2020). Google Classroom for Hybrid Learning in Senior High School. *Journal of Learning and Teaching in Digital Age (JOLTIDA)*, *5*(1), 35-41.

[23] Sánchez, J. (2013). Qué dicen los estudios sobre el Aprendizaje Basado en Proyectos. *Actualidad pedagógica*

[24] Sánchez, P., & Blanco, C. (2012). Implantación de una metodología de aprendizaje basada en proyectos para una asignatura de Ingeniería del Software. *Jornadas de Enseñanza de la Informática (18es: 2012: Ciudad Real)*.

[25] Tippelt, R., & Lindemann, H. (2001). El método de proyectos. *El Salvador, München, Berlin*, *13*.

[26] Trujillo Sáez, F. (2015). *Aprendizaje basado en proyectos : infantil, primaria y secundaria*. Ministerio de Educación, Cultura y Deporte.

[27] Valero García, M., & García Zubia, J. (2011). Cómo empezar fácil con PBL. *JENUI 2011: XVIII Jornadas de Enseñanza Universitaria de la Informática (2011), p 109-116.*

## 15.1 Webgrafía

[28] Android developers - Documentación - Cómo cargar apps en Chromebook <http://developer.android.com/topic/arc/sideload?hl=es>

[29] Blog Andalucía es digital - Movimiento Maker y emprendimiento ¡Hazlo tu mismo! <https://www.blog.andaluciaesdigital.es/claves-del-movimiento-maker-emprendedores/>

[30] Boletín Oficial de Navarra - DECRETO FORAL 24/2015, de 22 de abril, por el que se establece el currículo de las enseñanzas de Educación Secundaria Obligatoria en la Comunidad Foral de Navarra.

<https://bon.navarra.es/es/anuncio/-/texto/2015/127/0>

[31] Boletín Oficial de Navarra - ORDEN FORAL 46/2015, de 15 de mayo, del Consejero de Educación, por la que se regulan la implantación y el horario de las enseñanzas correspondientes a la Educación Secundaria Obligatoria en los centros educativos situados en el ámbito territorial de la Comunidad Foral de Navarra. <https://bon.navarra.es/es/anuncio/-/texto/2015/127/2>

[32] Boletín Oficial de Navarra - ORDEN FORAL 93/2008, de 13 de junio, del Consejero de Educación por la que se regula la atención a la diversidad en los centros educativos de Educación Infantil y Primaria y Educación Secundaria de la Comunidad Foral de Navarra. <https://bon.navarra.es/es/anuncio/-/texto/2008/93/0>

[33] Boletín Oficial del Estado - Real Decreto 1631/2006, de 29 de diciembre, por el que se establecen las enseñanzas mínimas correspondientes a la Educación Secundaria Obligatoria. <https://www.boe.es/buscar/pdf/2007/BOE-A-2007-238-consolidado.pdf>

[34] Conexión Esan - Las etapas del scrum: ¿cómo aplicar este método?

[https://www.esan.edu.pe/apuntes-empresariales/2018/10/las-etapas-del-scrum-como-aplicar-es](https://www.esan.edu.pe/apuntes-empresariales/2018/10/las-etapas-del-scrum-como-aplicar-este-metodo/) [te-metodo/](https://www.esan.edu.pe/apuntes-empresariales/2018/10/las-etapas-del-scrum-como-aplicar-este-metodo/)

[35] Educación y FP - Competencias clave

[http://www.educacionyfp.gob.es/educacion/mc/lomce/curriculo/competencias-clave/competenci](http://www.educacionyfp.gob.es/educacion/mc/lomce/curriculo/competencias-clave/competencias-clave.html) [as-clave.html](http://www.educacionyfp.gob.es/educacion/mc/lomce/curriculo/competencias-clave/competencias-clave.html)

[36] Educación y FP - El Ministerio de Educación y Formación Profesional y las CCAA acuerdan priorizar las clases presenciales durante el curso 2020-2021 [https://www.educacionyfp.gob.es/prensa/actualidad/2020/06/20200611-conferenciasectorial.ht](https://www.educacionyfp.gob.es/prensa/actualidad/2020/06/20200611-conferenciasectorial.html) [ml](https://www.educacionyfp.gob.es/prensa/actualidad/2020/06/20200611-conferenciasectorial.html)

[37] Educación Navarra - Currículos y normativa ESO <https://www.educacion.navarra.es/web/dpto/profesorado/curriculos-y-normativa/eso>

[38] Educación Navarra - El Gobierno pone 1.500 nuevos equipos informáticos a disposición del alumnado sin conexión digital

[https://www.educacion.navarra.es/web/dpto/-/el-gobierno-pone-1-500-nuevos-equipos-informati](https://www.educacion.navarra.es/web/dpto/-/el-gobierno-pone-1-500-nuevos-equipos-informaticos-a-disposicion-del-alumnado-sin-conexion-digital) [cos-a-disposicion-del-alumnado-sin-conexion-digital](https://www.educacion.navarra.es/web/dpto/-/el-gobierno-pone-1-500-nuevos-equipos-informaticos-a-disposicion-del-alumnado-sin-conexion-digital)

[39] EIE - The Engineering Design Process <https://www.eie.org/overview/engineering-design-process>

[40] Formación INTEF - Flipped Classroom | Educación Inclusiva. Iguales en la diversidad [http://formacion.intef.es/pluginfile.php/110253/mod\\_imscp/content/3/flipped\\_classroom.html](http://formacion.intef.es/pluginfile.php/110253/mod_imscp/content/3/flipped_classroom.html)

[41] Google - Enseña desde casa. [https://teachfromhome.google/intl/es](https://teachfromhome.google/intl/es/)

[42] Gordon Brander - Low floor, wide walls, high ceiling <http://gordonbrander.com/pattern/low-floor-wide-walls-high-ceiling/>

[43 IES Julio Caro Baroja - Quiénes somos

<https://sites.google.com/educacion.navarra.es/ies-julio-caro-baroja/quienes-somos?authuser=0>

[44] IES Julio Caro Baroja - PCC

[https://docs.google.com/document/d/1qO-sonoslQMehHaKCqSriD1y5eHcr7br02lSRyc\\_Ngg/edit](https://docs.google.com/document/d/1qO-sonoslQMehHaKCqSriD1y5eHcr7br02lSRyc_Ngg/edit)

[45] IES Julio Caro Baroja - Calendario escolar 2019-20

[https://docs.google.com/document/d/1IP6rW3B-6H2Ew7MXHGkHfQblGokuoitioeh9WNsXO-w/e](https://docs.google.com/document/d/1IP6rW3B-6H2Ew7MXHGkHfQblGokuoitioeh9WNsXO-w/edit) [dit](https://docs.google.com/document/d/1IP6rW3B-6H2Ew7MXHGkHfQblGokuoitioeh9WNsXO-w/edit)

[46] NASA - Engineering Design Process <https://www.nasa.gov/audience/foreducators/best/edp.html> [47] NASA - An Educator's guide to the Engineering Design Process [https://www.nasa.gov/pdf/630754main\\_NASAsBESTActivityGuide6-8.pdf](https://www.nasa.gov/pdf/630754main_NASAsBESTActivityGuide6-8.pdf)

[48] ParaPNTE Navarra - Aplicaciones y extensiones para usar con tu Chromebook [https://parapnte.educacion.navarra.es/2018/03/02/aplicaciones-y-extensiones-para-usar-con-tu](https://parapnte.educacion.navarra.es/2018/03/02/aplicaciones-y-extensiones-para-usar-con-tu-chromebook/#more-6404)[chromebook/#more-6404](https://parapnte.educacion.navarra.es/2018/03/02/aplicaciones-y-extensiones-para-usar-con-tu-chromebook/#more-6404)

# 16 Anexos

## 16.1 Instrucciones de funcionamiento de los centros 15/03/2020

INSTRUCCIONES DE FUNCIONAMIENTO DE LOS CENTROS EDUCATIVOS PÚBLICOS Y PRIVADOS DE LA COMUNIDAD FORAL DE NAVARRA, DURANTE EL PERIODO DE SUSPENSIÓN DE LA ACTIVIDAD EDUCATIVA PRESENCIAL.

Ante la suspensión de la actividad educativa presencial en todos los centros docentes de la Comunidad Foral de Navarra, de acuerdo con el Real Decreto 463/2020, de 14 de marzo por el que se declara el estado de alarma para la gestión de crisis sanitaria ocasionada por el COVID-19 y con el fin de dar continuidad en el servicio a la comunidad educativa, así como para facilitar la organización y funcionamiento de los centros durante ese tiempo; se dictan las siguientes instrucciones:

- 1. El personal docente, en la medida en que disponga de los suficientes medios digitales, realizará su labor docente a distancia, así como las labores de coordinación, sin asistir al centro, siempre y cuando quede garantizada la atención docente no presencial al alumnado.
- 2. Los responsables de los centros, en el ámbito de su autonomía pedagógica y de gestión, organizarán y coordinarán las diferentes sesiones docentes no presenciales pudiendo requerir la presencia puntual del personal en el centro, si fuera necesario. Se realizarán cuantas medidas organizativas se precisen a fin de garantizar la atención docente no presencial de todo el alumnado. En todo caso se atenderá preferentemente al alumnado de 2º de Bachillerato.
- 3. El profesorado, bajo la coordinación de la dirección del centro, realizará un seguimiento y registro de todas las actividades docentes no presenciales realizadas con el alumnado.
- 4. Se suspenden los servicios de comedor y transporte así como todas las actividades complementarias y extraescolares.
- 5. Los responsables de los centros organizarán al equipo directivo y al personal de administración y servicios para garantizar la continuidad de la gestión administrativa y para facilitar los servicios de limpieza, mantenimiento y obras. A este respecto, el Departamento de Educación ha comunicado a las empresas de limpieza que su personal esté a disposición de los equipos responsables de los centros a fin de organizar horarios y dedicar esfuerzos a la limpieza específica que requiere la situación actual (limpieza especial de baños, escaleras, barandillas, pomos de las puertas, etc).
- 6. El centro procurará, de acuerdo con los niveles, etapas y características del alumnado, la continuidad del aprendizaje en el ámbito familiar con el fin de mantener los hábitos de trabajo y las rutinas propias de la actividad escolar.
- 7. Para ello, cada centro, dentro de su autonomía pedagógica y de gestión, establecerá un sistema de contacto, información e interacción con alumnado y familias a través de las plataformas habituales (EDUCA y su servicio de mensajería interna, correo electrónico, classroom, página web del centro, videoconferencia…), así como cualquier otro medio de comunicación que los centros consideren adecuado.
- 8. Activación de un canal de servicios de recursos TIC por parte del Departamento para uso de los centros y docentes. Durante el periodo extraordinario de suspensión de la actividad docente presencial en Navarra, se utilizará la página https://ikasnova.digital/ como espacio para la comunicación de materiales, herramientas TIC, propuestas y protocolos de actuación que favorezcan la posibilidad de atención no presencial al alumnado y sus familias. Se trata de materiales y propuestas abiertas y en desarrollo continuo.
- 9. Desde el Departamento de Educación se van a realizar actuaciones para incrementar el numero de usuarios activos de EDUCA para hacer más extensible a las familias el uso de las herramientas indicadas en el punto anterior.
- 10. Asesoramiento y formación permanente por parte de los servicios TIC del Departamento. En coordinación con ikasNOVA, los asesores de Tecnología Educativa de los Centros de Apoyo al profesorado, ofrecerán soporte a la comunidad educativa de los centros públicos, preferentemente a través de los Coordinadores de Tecnología Educativa y Responsables ikasNOVA de los centros educativos.
- 11. Con el fin de salvar la brecha digital, cada centro establecerá las medidas y procedimientos adecuados, incluyendo en su caso la puesta a disposición de recursos propios del centro, para hacer llegar esta información y tareas a aquellas familias y alumnado que tienen dificultad en el uso de las tecnologías de la información o carecen de los medios adecuados.
- 12. Los centros docentes deberán prestar una especial atención a la tutorización del alumnado de 2º de Bachiller que han de presentarse a las pruebas de Evaluación del Bachillerato para el Acceso a la Universidad.
- 13. Se establecerá un plan que garantice los servicios de información, atención y tutorización personalizada a distancia, a familias y alumnado, mediante cita previa.
- 14. Salvo indicación expresa por parte del Departamento, no se convocarán claustros ni reuniones presenciales de personal en los centros.
- 15. Los responsables de los centros se encargarán de que todo el personal de los centros educativos sea conocedor de las presentes instrucciones y de su cumplimiento. Se informará también de las mismas a las familias por los cauces que se consideren oportunos.
- 16. Estas instrucciones, susceptibles de ser actualizadas, serán de aplicación hasta el levantamiento de la suspensión de las actividades educativas presenciales citadas, hecho que será comunicado con suficiente antelación a los equipos directivos, al menos por este mismo medio.
# 16.2 Instrucciones de funcionamiento de los centros 22/04/2020

# **INSTRUCCIONES SOBRE LA ACTIVIDAD EDUCATIVA ANTE LA SUSPENSIÓN DE LA ACTIVIDAD PRESENCIAL EN LOS CENTROS DOCENTES DE NAVARRA**

# **A) CONSIDERACIONES GENERALES**

La pandemia de COVID 19 que afecta a toda nuestra sociedad exige una respuesta coordinada de la comunidad educativa para preservar el derecho constitucional a la igualdad también en el ámbito de la educación.

En circunstancias tan imprevistas y traumáticas como las que atravesamos, la suspensión de la actividad presencial nos obliga a un proceso continuo de reorganización de la actividad y de las actuaciones de los equipos directivos, los órganos de coordinación docente, los tutores, el profesorado y la inspección educativa, con un objetivo esencial: que ningún alumno o alumna pierda el curso a causa del COVID 19 y de sus consecuencias en el proceso de enseñanza-aprendizaje.

Todo ese intenso esfuerzo que tanto el profesorado como el alumnado están desarrollando debe ir encaminado ahora a garantizar una evaluación equitativa y justa del aprendizaje con especial atención a la diversidad de circunstancias en que se desarrolla este tercer trimestre del curso 2019-2020.

Recogiendo y agradeciendo las sugerencias recibidas de los distintos sectores de la comunidad educativa, el Departamento de Educación, en consonancia con los acuerdos adoptados por la Conferencia Sectorial de Educación, dicta en el ámbito pleno de sus competencias, las presentes instrucciones que complementan las emitidas con anterioridad para orientar el funcionamiento de los centros en las últimas semanas del curso escolar.

Estas instrucciones son susceptibles de ser actualizadas, para incorporar las enseñanzas de régimen especial no contempladas así como cualquier otro aspecto que se considere necesario precisar.

## **1. Calendario escolar**

1. El **calendario de final** de curso se ajustará, con carácter general, a las Resoluciones anuales por las que se aprueban las instrucciones para la elaboración del calendario escolar y horario general de las distintas enseñanzas para el curso 2019-2020. No se habilitarán días lectivos complementarios en junio y julio.

## **2. Participación del alumnado**

1. El Departamento de Educación **facilitará**, al mayor número posible de alumnas y alumnos que no han accedido a la actividad educativa a distancia previa, **los medios** que les ayuden en su incorporación a la actividad educativa tan pronto como sea posible. Para la detección y seguimiento de este alumnado ha sido y es imprescindible la colaboración de las y los tutores, del equipo docente y de los responsables de cada centro educativo.

2. Se pondrán a disposición de los estudiantes **equipos informáticos y tarjetas y routers** que faciliten la conectividad.

3. Cuando no sea posible cumplir con el punto anterior se entregarán **materiales didácticos** al alumnado que no tiene acceso digital.

4. La actividad educativa no presencial contará con las **herramientas, programas y aplicaciones** facilitados por el Departamento de Educación u otras instancias públicas y privadas que permitan nuevos desarrollos metodológicos.

5. El centro educativo **informará al alumnado y las familias** de los cambios incorporados a la atención educativa derivados de la actividad formativa no presencial y, en particular, sobre los cambios del proceso evaluador y de valoración del trabajo realizado y competencias adquiridas.

## **3. Actividad lectiva**

1. La actividad lectiva del tercer trimestre del curso se desarrollará en modalidad **a distancia**, o presencial cuando sea posible, con arreglo a lo que dispongan las autoridades sanitarias.

2. La **estructura de la clase ordinaria se adaptará** a la atención no presencial:

presentación y explicaciones; desarrollo de aprendizajes; realización de actividades, trabajos y tareas; puesta en común; corrección; aclaración de dudas; supervisión del nivel de aprendizaje por parte del alumnado.

3. Se **organizarán y adaptarán los recursos de apoyo** (personas y tiempos) para la atención del alumnado de necesidades específicas de apoyo educativo, asegurando la intervención de los **especialistas de PT y AL** con el alumnado que lo precise.

## **4. Atención tutorial**

1. El profesorado mantendrá un **contacto personal** semanal con el alumnado (telefónico, correo electrónico y/o en línea) favoreciendo su buen estado emocional.

2. Se facilitarán orientaciones al alumnado que le ayuden a establecer **rutinas de aprendizaje activo** y a regular su **autonomía en el proceso de asimilación conocimientos**.

3. Las actividades de **atención tutorial específicas del alumnado** derivadas del Plan de acción tutorial **se adaptarán** a la nueva situación.

4. La **orientación académica y profesional** prevista en las distintas etapas y cursos se adecuará a la nueva situación, facilitando información y pautas en formatos compatibles con la actividad lectiva no presencial.

5. En el marco de la atención tutorial, se **coordinará la intervención del profesorado con el alumnado**, con el fin de evitar problemas de sobrecarga de tareas o falta de acompañamiento docente. Para este fin se realizarán todas la reuniones del equipo docente (presenciales o no) que se consideren necesarias, de las que se levantará acta.

## **5. Currículo y programaciones**

1. En el tercer trimestre el profesorado atendiendo ahora más que nunca a la especificidad de su alumnado, desarrollará **actividades de recuperación, repaso, refuerzo** y, en su caso, ampliación de los aprendizajes anteriores que resulten necesarias para todo o parte de su alumnado.

2. Los Ciclos / Departamentos didácticos y el profesorado responsable de las distintas áreas, materias y módulos **revisarán las programaciones didácticas** para ajustar el desarrollo de los contenidos, aprendizajes y competencias previstos inicialmente.

3. Las programaciones se **flexibilizarán especialmente** en los **cursos que conducen** a una **titulación** final de etapa a fin de que el alumnado pueda alcanzarla.

4. En la medida de lo posible, el profesorado llevará a cabo **actividades globalizadoras e interdisciplinares** dirigidas más a la adquisición de competencias que a contenidos.

## **6. Evaluación, promoción y titulación**

# **A) Evaluación**

1. El profesorado **adaptará el sistema de evaluación** de los aprendizajes, con el fin de que el alumnado no pierda el curso y pueda continuar avanzando en su formación, teniendo en cuenta de manera especial la situación de los estudiantes más vulnerables.

2. Los **criterios de evaluación** previstos para cada curso se modificarán, renunciando a un cumplimiento exhaustivo de los mismos, valorando especialmente los aprendizajes más relevantes e imprescindibles para la continuidad del proceso educativo de los distintos cursos y haciendo las correspondientes adaptaciones al nivel y la etapa.

3. La **división trimestral** del proceso de enseñanza-aprendizaje se mantendrá, calificándose los tres trimestres.

4. El procedimiento de evaluación contará con **diversas modalidades de evaluación**, pudiendo incluir la autoevaluación y la coevaluación. En todo caso, la evaluación combinará la información cualitativa y cuantitativa sobre los aprendizajes.

5. Los criterios de **calificación trimestral previstos** inicialmente, pruebas objetivas, trabajos y observaciones, se adaptarán a la nueva situación, ponderándolos de manera adecuada.

6. La **evaluación del tercer trimestre**, acentuará su **carácter continuo, diagnóstico, formativo e integrador** en todas las etapas, ciclos y enseñanzas.

7. Esta evaluación **primará los trabajos y la dedicación del alumnado**, empleando para ello el mismo mecanismo con el que cada centro haya venido comunicándose con su alumnado.

8. En el caso de que los procesos de **evaluación final ordinaria y evaluación final extraordinaria** se lleguen a desarrollar de manera no presencial, se podrá optar por la realización de pruebas objetivas finales en línea, la entrega de trabajos propuestos o una combinación de ambas.

9. La **evaluación final** de los aprendizajes del alumnado durante el curso considerará en conjunto las evaluaciones de todo el curso, valorando especialmente el grado de desarrollo de los aprendizajes y de las competencias imprescindibles previamente definidos.

10. En ningún caso, los resultados finales del alumnado podrán verse perjudicados por las dificultades derivadas del cambio de metodología a distancia del tercer trimestre. La **calificación final** se decidirá principalmente en base a los resultados obtenidos por el alumnado durante los dos primeros trimestres, ponderando al alza con la valoración otorgada al trabajo realizado durante el tercer trimestre.

11. Los equipos docentes emitirán un **informe individual valorativo** del trabajo realizado por sus estudiantes en el curso, que incluya los retrasos que hayan podido producirse y un plan de recuperación de estos.

# **B) Promoción**

1. La **promoción** será la norma general en todos los niveles y etapas, considerándose la repetición de curso una medida excepcional, que deberá estar sólidamente argumentada y propuesta de manera colegiada por el equipo docente.

2. La **repetición** se reservará para aquellas situaciones en las que lo proponga el equipo docente. Toda repetición será comunicada junto con el correspondiente informe justificativo al Servicio de Inspección Educativa.

# **C) Titulación**

1. La **titulación** será la práctica habitual para el alumnado de las distintas etapas. Para ello, se adaptarán los criterios exigibles para obtenerla, pudiendo organizar pruebas extraordinarias de recuperación y titulación opcionales con posibles exenciones de partes de estas.

2. La **no titulación** se reservará para situaciones excepcionales a propuesta del equipo docente. La no titulación será comunicada junto con el correspondiente informe justificativo al Servicio de Inspección Educativa

# **7. Preparar el próximo curso 2020/2021**

Para el curso 2020/2021 se organizarán planes de recuperación y adaptación del currículo y de las actividades educativas para el próximo curso, con objeto de permitir el avance de todo el alumnado. Dichos planes se basarán en los informes individualizados que se emitan al final de este curso. Como continuación de las presentes instrucciones, más adelante, se darán indicaciones, se propondrán modelos y se habilitarán recursos informáticos para facilitar la elaboración de estos informes por parte del profesorado.

# **B) INSTRUCCIONES ESPECÍFICAS POR ENSEÑANZAS Y ETAPAS**

(Extraigo solo información relativa a educación secundaria obligatoria)

# **II EDUCACIÓN SECUNDARIA OBLIGATORIA**

## **1. Calendario**

Para la Educación Secundaria Obligatoria, y mediante la modificación del actual calendario escolar que se realizará por una próxima Resolución, responderá a los criterios que siguen:

a) **Final del tercer trimestre**, incluidas sesiones de evaluación y entrega de notas: hasta el 25 de mayo incluido.

b) Realización de **recuperaciones de evaluaciones** (segunda y tercera), **repaso** de los tres trimestres y **evaluación final ordinaria** (incluyendo sesiones de evaluación y de pendientes) y, finalmente, entrega de notas: del 26 de mayo al 8 de junio.

c) **Evaluación final extraordinaria** (pruebas adaptadas al contexto): del 8 al 19 de junio.

#### **2. Criterios de evaluación**

Con carácter general, los centros que imparten Educación Secundaria Obligatoria **no** contemplarán un **cumplimiento exhaustivo** de los **criterios de evaluación programados** previamente. Valorarán especialmente los contenidos, competencias y aprendizajes más relevantes e imprescindibles para la continuidad del proceso educativo.

Estos criterios de evaluación tendrán **carácter diagnóstico y formativo.**

La **evaluación** del alumnado de la ESO será **integradora y colegiada,** priorizando la progresión y consecución de los objetivos generales establecidos para la etapa y el desarrollo de las competencias correspondiente frente a la superación de los criterios de evaluación específicos de cada materia.

#### **3. Procedimientos de evaluación**

Los procedimientos de evaluación **se adecuarán a las adaptaciones metodológicas** realizadas durante el tercer trimestre del curso.

No obstante, se **priorizará** la evaluación, atendiendo a su **carácter continuo, formativo e integrador**, a partir de las evaluaciones anteriores y las actividades desarrolladas durante este periodo, siempre que ello favorezca al alumno o alumna.

La **evaluación** del **tercer trimestre** tendrá en todo caso carácter **diagnóstico y formativo**, y se realizará por el mismo mecanismo con el que cada centro haya venido comunicándose con su alumnado desde la suspensión de la actividad presencial.

#### **4. Criterios de promoción**

El equipo docente, en el uso de su autonomía y competencias, aplicará todas las medidas de flexibilización a su alcance para adecuar los criterios de evaluación y calificación a las excepcionales circunstancias en las que se está desarrollando el proceso de enseñanza y aprendizaje. Estas medidas deben tener como objetivo que los alumnos y alumnas de ESO con carácter general **promocionen** en el marco de lo establecido en el artículo 28 de la Ley Orgánica 2/2006, de 3 de mayo, de Educación.

La **repetición** se considerará una **medida de carácter excepcional**.

La **permanencia de un año** más se adoptará a propuesta del equipo docente, con el informe favorable del Departamento de orientación educativa del centro. Será comunicada junto con el correspondiente informe justificativo al Servicio de Inspección Educativa.

Las decisiones para que un alumno o alumna se incorpore al **PCA**, **PMAR**, a un ciclo formativo de **FPB** u a otros programas específicos regulados por las Administraciones educativas se tomarán cuando el equipo docente considere que es la mejor opción para que el alumno o alumna finalice con éxito la educación obligatoria.

#### **5. Criterios de titulación**

El equipo docente, en el uso de su autonomía y competencias, aplicará todas las medidas de flexibilización a su alcance para adecuar los criterios de evaluación y calificación a las excepcionales circunstancias en las que se está desarrollando el proceso de enseñanza y aprendizaje. El objetivo de estas medidas será que la **titulación** sea la práctica habitual para el alumnado de la ESO, basándose en la adquisición de los objetivos generales establecidos para la etapa y el desarrollo de las competencias, y en el marco de lo establecido en el artículo 31 de la Ley Orgánica 2/2006, de 3 de mayo, de Educación.

La decisión de **no titulación** en ESO se reservará para situaciones excepcionales en las que lo proponga el equipo docente, con el informe favorable del Departamento de orientación educativa del centro. La no titulación será comunicada junto con el correspondiente informe justificativo al Servicio de Inspección Educativa.